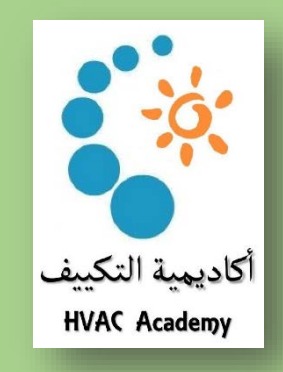

# **ٔ نظمة توزيع الهواء ا**

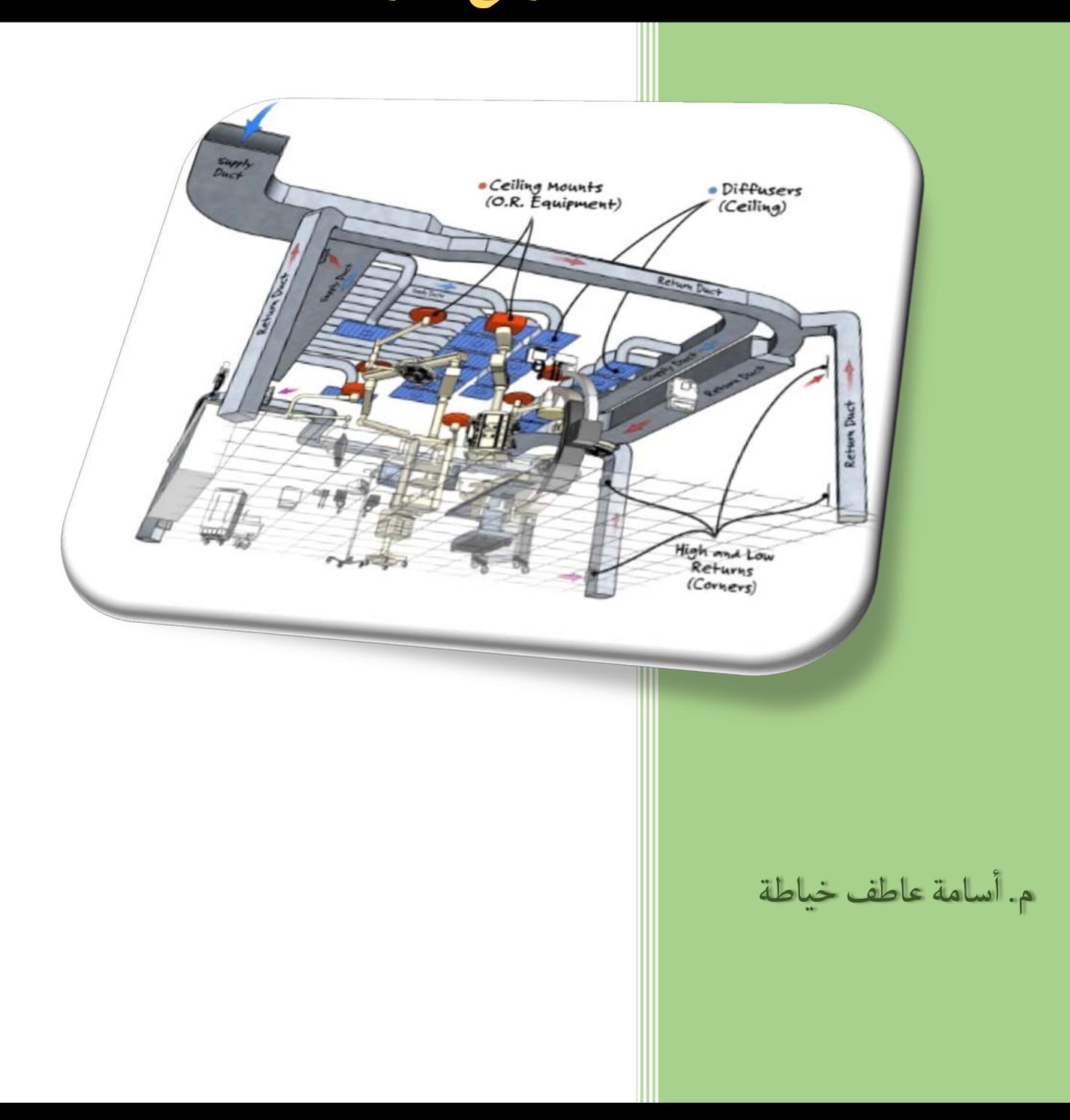

**E 1.0-15**

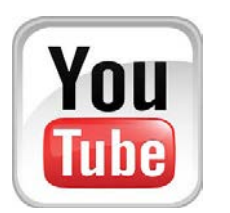

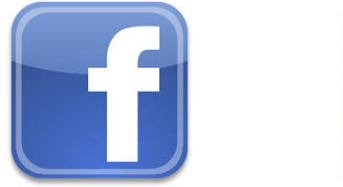

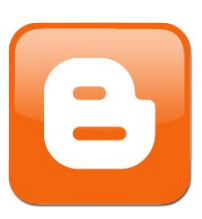

**المــحــتويــــــــــــــــات**

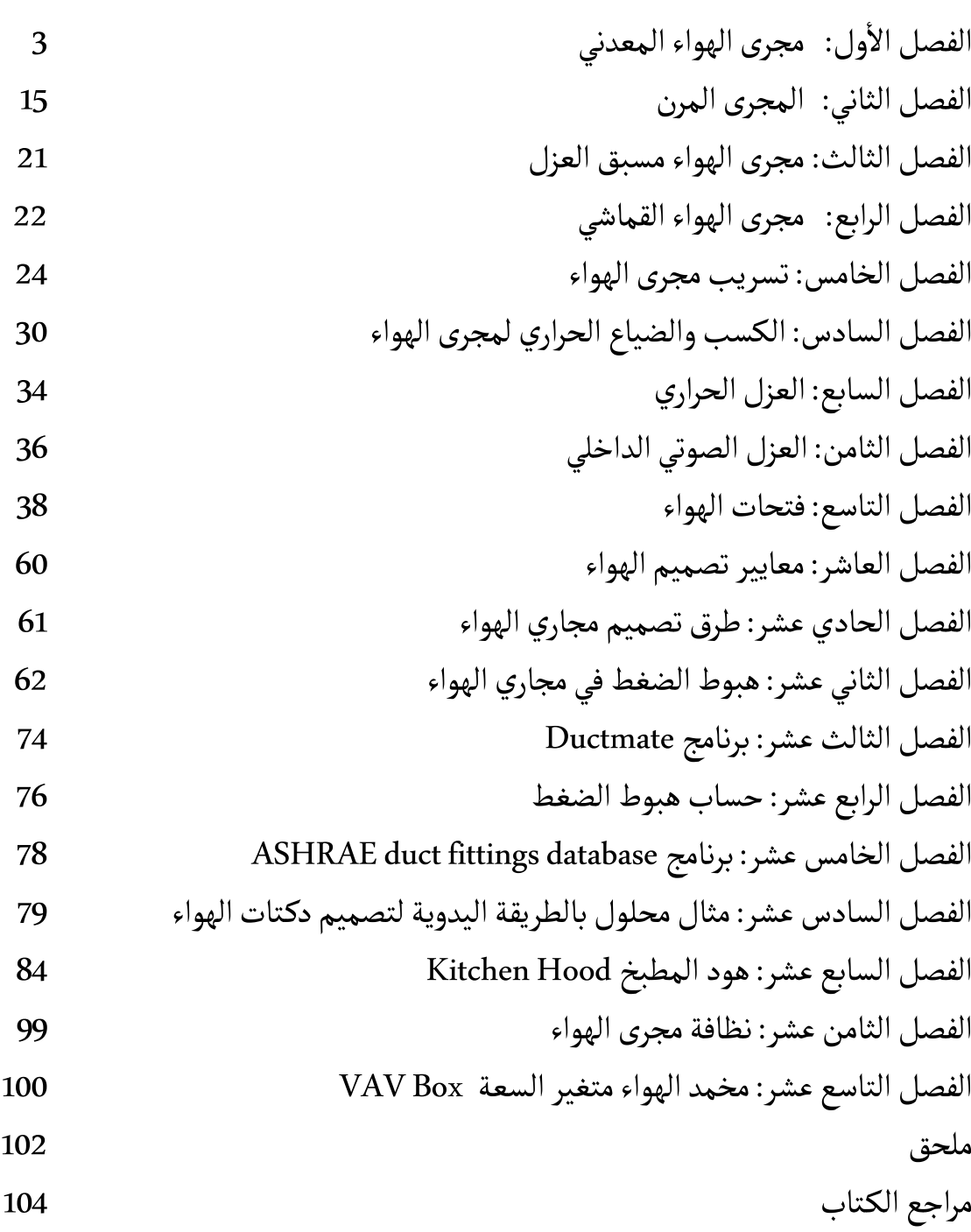

**مقدمة:**

.<br>تستخدم مجاري الهواء لنقل الهواء من جهاز التكييف إلى الحيز المراد تكييفه أو من الحيز إلى مروحة الطرد في حال التهوية.

**.1 مجرى الهواء المعدني sheet Metal:**

ٔوهو النوع الأكثر شيوعاً, ويتميز بالمتانة ومقاومة الصدأ ومقاومة الحريق, ويمكن تصنيعه بعدة أشكال ًٔٔر - رسمي المستطيل والبيضوي وبعدة أحجام تبدأ من 4x4 in (10x10 cm). وعادة ما يتم تصنيع المقطع<br>كالدائري والمستطيل والبيضوي وبعدة أحجام تبدأ من 4x4 in (10x10 cm). وعادة ما يتم تصنيع المقطع ٔالواحد بطول أعظمي 4t (1.2 m). ومادة المجرى تكون من الحديد المجلفن (Galvanized iron (GI أو ا ٔر من السيان .<br>من الستانلس Stainless steel الذي يستخدم في بعض التطبيقات الخاصة أو ممكن أن تكون من الألمنيوم الذي يستخدم غالباً كتغليف Aluminum cladding للمجاري الخارجية لحماية العازل من العوامل الخارجية.

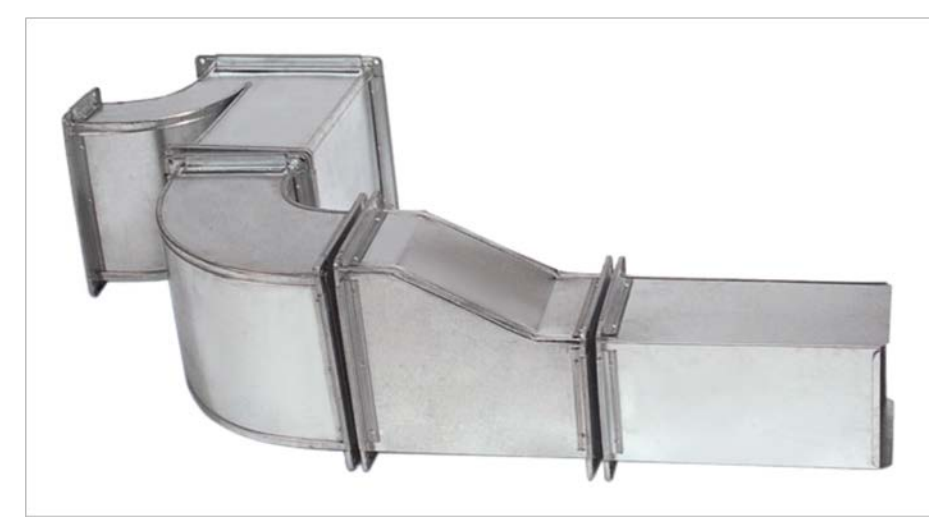

الشكل 1.1 مجرى الهواء المعدني

يتم عزل المجرى حرارياً من الخارج باستخدام الصوف الزجاجي أو الفايبرجلاس أو العازل المطاطي, كما يتم ٔ ً عزله من الداخل بعازل صوتي من الفايبرجلاس. ٔحيانا اً

**.1.1 تصنيف الضغط classification Pressure:**

ً يصنف مجرى الهواء وفقاً لقيمة الضغط الستاتيكي الأعظمي المتوقع الوصول إليه داخل المجرى, وبناءاً على هذا التصنيف يتم تصنيع المجرى وفق مواصفات معينة.

 $^{\rm 1}$  $^{\rm 1}$  $^{\rm 1}$ الجدول 1.1 يبين تصنيف الضغط :

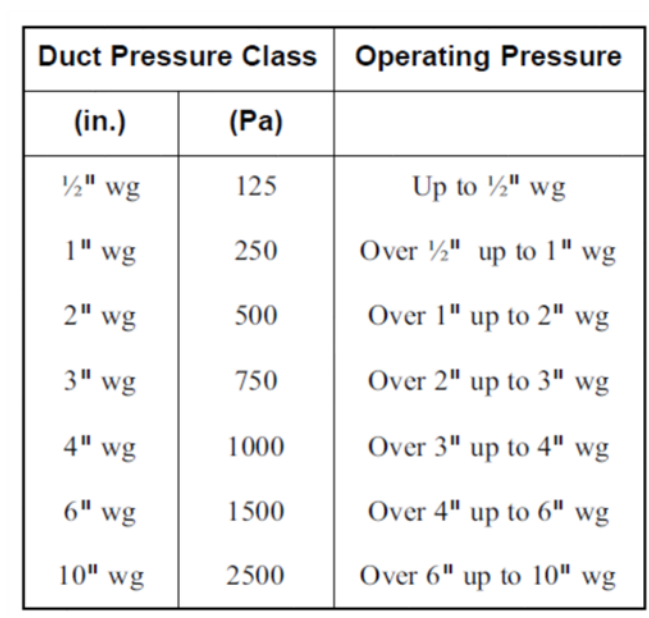

الجدول 1.1تصنيف الضغط

### **:Duct Gage مقاسالمجرى .2.1**

يتم تصنيف المجاري حسب المقاس Gage وفق الجدول 2.1أ الخاص بالفولاذ المغلفن والجدول 2.1.ب ٔ $^2$  $^2$ الخاص بالستانلس ستيل والجدول 2.1.ج الخاص بالألمنيوم .

يلاحظ أنه لكل جدول يوجد مقاس Gage يعبر عنه برقم, ولكل مقاس يوجد سماكة اسمية بالإضافة إلى ٔ.<br>سماكة صغرى وعظمى, كما أن الوزن لواحدة المساحة محدد لكل مقاس. ويلاحظ أنه كلما زاد رقم المقاس Gage كلما انخفضت سماكة اللوح وبالتالي انخفض وزن اللوح بالنسبة لواحدة المساحة.

 $\overline{\phantom{a}}$ 

<span id="page-4-0"></span>*<sup>1</sup> SMACNA HVAC duct construction standard metal and flexible 3rd edition – chapter 1*

<span id="page-4-1"></span><sup>2</sup> *SMACNA HVAC duct construction standard metal and flexible 3rd edition – Appendix*

|      | <b>Thickness in Inches</b> |       |       |              | Weight        |               |                           |       | <b>Thickness in Millimeters</b> |       |  |
|------|----------------------------|-------|-------|--------------|---------------|---------------|---------------------------|-------|---------------------------------|-------|--|
| Gage | Min.                       | Max.  | Nom.  | Min<br>lb/sf | Nom.<br>lb/sf | Max.<br>lb/sf | Nom.<br>kg/m <sup>2</sup> | Min.  | Max.                            | Nom.  |  |
| 33   | .0060                      | .0120 | .0090 | 2409         | .376          | 486           |                           | .1524 | 3048                            | .2286 |  |
| 32   | 0104                       | 0164  | .0134 | 4204         | .563          | .665          |                           | 2642  | .4166                           | .3404 |  |
| 31   | .0112                      | .0172 | .0142 | 4531         | .594          | .698          |                           | 2845  | .4369                           | .3607 |  |
| 30   | .0127                      | .0187 | .0157 | .5143        | .656          | .759          | 3.20                      | .3188 | 4783                            | .3988 |  |
| 29   | .0142                      | .020  | .0172 | .5755        | .719          | .820          |                           | .3569 | .5169                           | .4369 |  |
| 28   | .0157                      | .0217 | .0187 | .6367        | .781          | .881          | 3.81                      | .3950 | .5550                           | .4750 |  |
| 27   | .0172                      | .0232 | .0202 | .6979        | .844          | .943          |                           | 4331  | .5931                           | .5131 |  |
| 26   | .0187                      | .0247 | .0217 | 7591         | .906          | 1.004         | 4.42                      | .4712 | .6312                           | .5512 |  |
| 25   | .0217                      | 0287  | .0247 | .8407        |               | 1.167         |                           | .5274 | .7274                           | .6274 |  |
| 24   | .0236                      | .0316 | .0276 | 9590         | 1.156         | 1.285         | 5.64                      | .6010 | .8010                           | .7010 |  |
| 23   | .0266                      | .0346 | .0306 | 1.0814       |               | 1.408         |                           | 6772  | .8772                           | .7772 |  |
| 22   | .0296                      | .0376 | .0336 | 1.2038       | 1.406         | 1.530         | 6.86                      | .7534 | .9534                           | .8534 |  |
| 21   | .0326                      | .0406 | .0336 | 1.3263       |               | 1.653         |                           | .8296 | 1.0296                          | .9296 |  |
| 20   | .0356                      | .0436 | .0396 | 1.4486       | 1.656         | 1.775         | 8.08                      | .906  | 1.106                           | 1.006 |  |
| 19   | .0406                      | .0506 | .0456 | 1.6526       |               | 2.061         |                           | 1.028 | 1.288                           | 1.158 |  |
| 18   | .0466                      | .0566 | .0516 | 1.8974       | 2.156         | 2.305         | 10.52                     | 1.181 | 1,441                           | 1.311 |  |
| 17   | .0525                      | .0625 | .0575 | 2.1381       |               | 2.546         |                           | 1.331 | 1.591                           | 1.461 |  |
| 16   | .0575                      | .0695 | .0635 | 2.342        | 2.656         | 2.832         | 12.96                     | 1.463 | 1.763                           | 1.613 |  |
| 15   | .0650                      | .0770 | .0710 | 2.6481       |               | 3.138         |                           | 1.653 | 1.953                           | 1.803 |  |
| 14   | .0705                      | .0865 | .0785 | 2.8725       | 3.281         | 3.525         | 16.01                     | 1.784 | 2.204                           | 1.994 |  |
| 12   | .0854                      | .1014 | .0934 | 3.4804       |               | 4.133         |                           | 2.162 | 2.5823                          | 2.372 |  |
| 12   | 0994                       | .1174 | .1084 | 4.0516       | 4.531         | 4.786         | 22.11                     | 2.523 | 2.983                           | 2.753 |  |
| 11   | .1143                      | .1323 | .1233 | 4.6505       |               | 5.394         |                           | 2.902 | 3.362                           | 3.132 |  |
| 10   | .1292                      | .1472 | .1382 | 5.2675       | 5.781         | 6.002         | 28.21                     | 3.280 | 3.740                           | 3.510 |  |
| 9    | .1442                      | .1622 | .1532 | 5.8795       |               | 6.614         |                           | 3.661 | 4.121                           | 3.891 |  |
| 8    | .1591                      | .1771 | .1681 | 6.4874       | 6,875         | 7.222         |                           | 4.040 | 4,500                           | 4.270 |  |

.ا جدول مقاس الفولاذ المجلفن ٔ الجدول 2.1

| Gage |       | <b>Thickness in Inches</b> |        |       |       | Weight |                   |        |        | <b>Thickness in Millimeters</b> |            |  |
|------|-------|----------------------------|--------|-------|-------|--------|-------------------|--------|--------|---------------------------------|------------|--|
|      |       |                            | Toler- |       | lb/sf |        | Kg/m <sup>2</sup> |        |        |                                 |            |  |
|      | Min.  | Max.                       | ance   | Nom.  | 300   | 400    | 300               | 400    | Nom.   | Min.                            | <b>Max</b> |  |
| 31   | 0089  | 0129                       | .002   | 0109  | .459  | 451    | 2.239             | 2,200  | 2769   | 2269                            | 3269       |  |
| 30   | 0105  | 0.145                      | .002   | .0125 | .525  | .515   | 2.562             | 2.512  | .3175  | 2675                            | .3675      |  |
| 29   | .0121 | .0161                      | .002   | .0141 | .591  | .579   | 2.883             | 2.825  | 3581   | 3081                            | 4081       |  |
| 28   | 0136  | 0176                       | .002   | 0456  | .656  | 644    | 3.200             | 3.142  | 3962   | 3462                            | 4462       |  |
| 27   | .0142 | 0202                       | .003   | 0172  | .722  | .708   | 3.522             | 3.454  | 4369   | 3569                            | .5169      |  |
| 26   | 0158  | 0218                       | .003   | 0188  | .788  | .773   | 3.844             | 3.771  | 4775   | .3975                           | .5575      |  |
| 25   | .0189 | 0249                       | .003   | .0219 | .919  | 901    | 4.483             | 4.395  | 5562   | 4762                            | .6362      |  |
| 24   | .0220 | .0280                      | .003   | .0250 | 1.050 | 1.030  | 5.122             | 5.025  | .6350  | .5550                           | .7150      |  |
| 23   | 0241  | .0321                      | 004    | .0281 | 1.181 | 1.159  | 5.761             | 5.654  | 7137   | .6137                           | .8137      |  |
| 22   | .0273 | 0353                       | .004   | 0313  | 1.313 | 1.288  | 6.405             | 6.283  | 7950   | .6950                           | .8950      |  |
| 21   | 0304  | 0384                       | .004   | 0344  | 1,444 | 1,416  | 7.044             | 6,908  | 8738   | 7738                            | .9738      |  |
| 20   | 0335  | 0415                       | .004   | 0375  | 1.575 | 1.545  | 7.683             | 7.537  | 9525   | .8525                           | 1.0525     |  |
| 19   | .0388 | 0488                       | .005   | 0438  | 1.838 | 1.803  | 8.966             | 8.796  | 1.1125 | 9835                            | 1,2425     |  |
| 18   | 0450  | 0550                       | .005   | .0500 | 2.100 | 2.060  | 10.245            | 10.050 | 1,2700 | 1.1400                          | 1.4000     |  |
| 17   | .0513 | .0613                      | .005   | 0563  | 2.363 | 2.318  | 11.528            | 11.308 | 1,4300 | 1.300                           | 1,5600     |  |
| 16   | .0565 | .0685                      | .006   | .0625 | 2.625 | 2.575  | 12.806            | 12.562 | 1,5875 | 1.4375                          | 1.7375     |  |
| 15   | 0643  | 0763                       | .006   | .0703 | 2.953 | 2.897  | 14 406            | 14.133 | 1.7856 | 1.6356                          | 1.9356     |  |
| 14   | 0711  | 0851                       | .007   | 0781  | 3.281 | 3.219  | 16,006            | 15.704 | 1,9837 | 1.8037                          | 2.1637     |  |
| 13   | 0858  | 1018                       | 008    | .0938 | 3.938 | 3.863  | 19.211            | 18.845 | 2.3825 | 2.1825                          | 2.5825     |  |
| 12   | 1000  | .1184                      | .009   | .1094 | 4.594 | 4.506  | 22.411            | 21,982 | 2,7788 | 2.5488                          | 29788      |  |
| 11   | .1150 | .1350                      | .010   | .1250 | 5.250 | 5.150  | 25.612            | 25.124 | 3.1750 | 2.9250                          | 3.4250     |  |
| 10   | .1286 | .1526                      | .012   | .1406 | 5.906 | 5.794  | 28.812            | 28.265 | 3.5712 | 3.2712                          | 3.8712     |  |
| e    | .1423 | .1703                      | .014   | .1563 | 6.563 | 6.438  | 32.017            | 31,407 | 3.9700 | 3.6100                          | 4.3300     |  |
| 8    | 1579  | .1859                      | .014   | .1719 | 7.219 | 7.081  | 35.217            | 34.544 | 4.3663 | 4.0063                          | 4.7263     |  |

الجدول .2.1ب جدول مقاس الستانلس ستيل

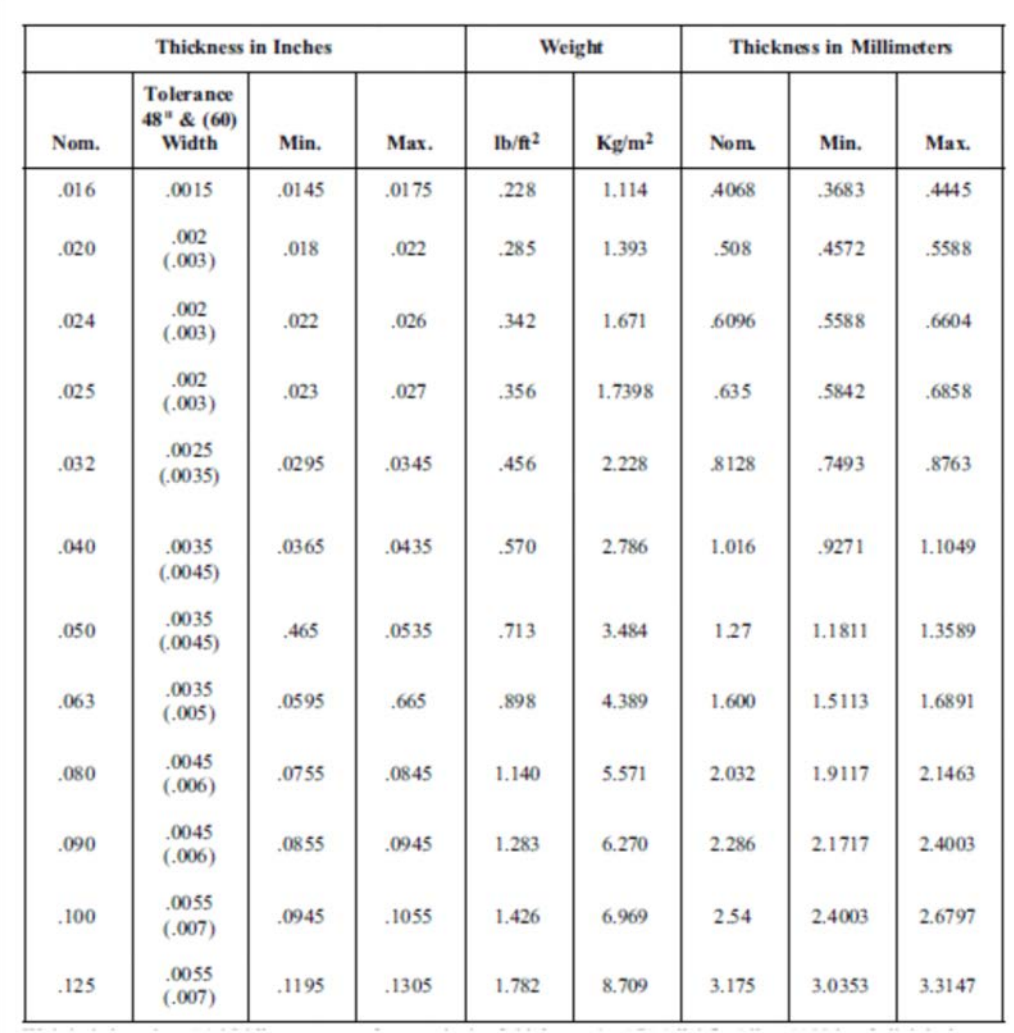

ٔالجدول 2.1.ج جدول مقاس الألمنيوم

ٔويتم اختيار مقاس المجرى بناءاً على البعد الأكبر لمقطع المجرى (عرض أو ارتفاع) وتصنيف الضغط المتوقع ضمن المجرى.

الجدول 3.1 يبين مقاس المجرى المستطيل Gage المطلوب حسب البعد الأكبر للمجرى, و الجدول 4.1 يبين مقاس المجرى الدائري Gage المطلوب حسب القطر.

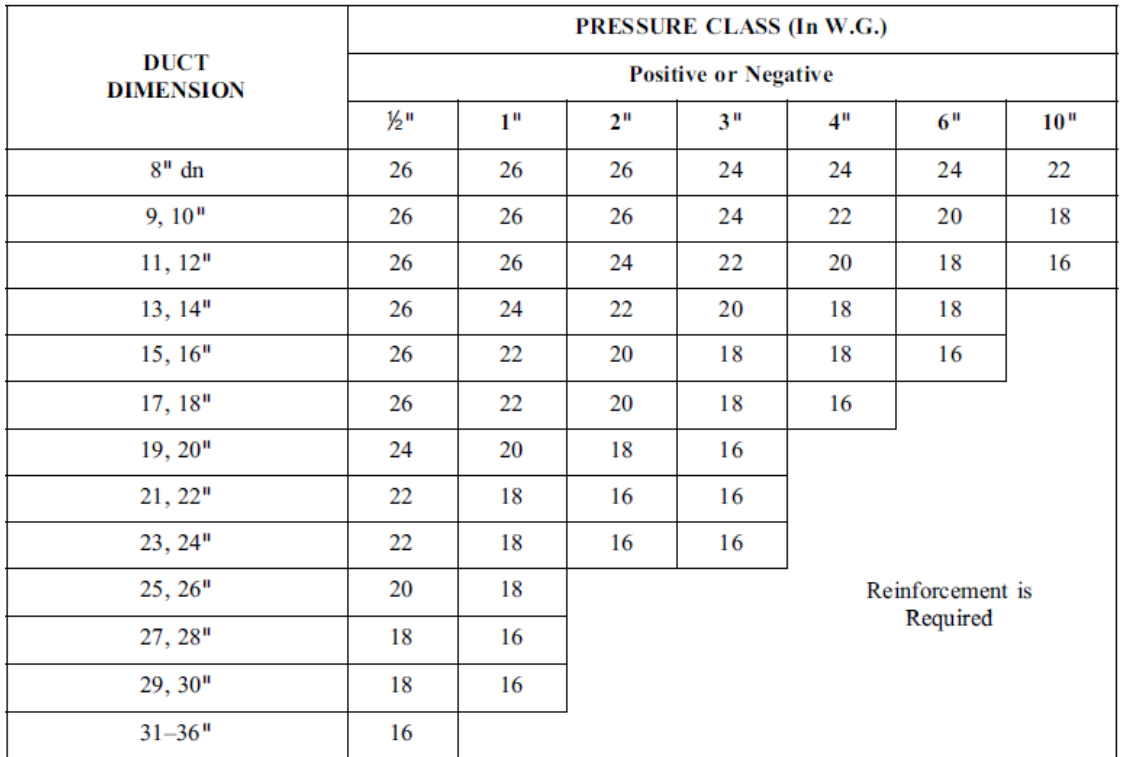

|                                 | <b>PRESSURE CLASS (Pa)</b>  |      |                  |      |      |      |      |  |  |
|---------------------------------|-----------------------------|------|------------------|------|------|------|------|--|--|
| <b>DUCT</b><br><b>DIMENSION</b> | <b>Positive or Negative</b> |      |                  |      |      |      |      |  |  |
|                                 | 125                         | 250  | 500              | 700  | 1000 | 1500 | 2500 |  |  |
| 200                             | 0.55                        | 0.55 | 0.55             | 0.70 | 0.70 | 0.70 | 0.85 |  |  |
| 201,250                         | 0.55                        | 0.55 | 0.55             | 0.70 | 0.85 | 1.00 | 1.31 |  |  |
| 251,300                         | 0.55                        | 0.55 | 0.70             | 0.85 | 1.00 | 1.31 | 1.61 |  |  |
| 301,350                         | 0.55                        | 0.70 | 0.85             | 1.00 | 1.31 | 1.31 |      |  |  |
| 351,400                         | 0.55                        | 0.85 | 1.00             | 1.31 | 1.31 | 1.61 |      |  |  |
| 401,450                         | 0.55                        | 0.85 | 1.00             | 1.31 | 1.61 |      |      |  |  |
| 451,500                         | 0.70                        | 1.00 | 1.31             | 1.61 |      |      |      |  |  |
| 501,550                         | 0.85                        | 1.31 | 1.61             | 1.61 |      |      |      |  |  |
| 551,600                         | 0.85                        | 1.31 | 1.61             | 1.61 |      |      |      |  |  |
| 601,650                         | 1.00                        | 1.31 | Reinforcement is |      |      |      |      |  |  |
| 651,700                         | 1.31                        | 1.61 | Required         |      |      |      |      |  |  |
| 701,750                         | 1.31                        | 1.61 |                  |      |      |      |      |  |  |
| 751 to 900                      | 1.61                        |      |                  |      |      |      |      |  |  |

الجدول 3.1مقاس المجرى المستطيل

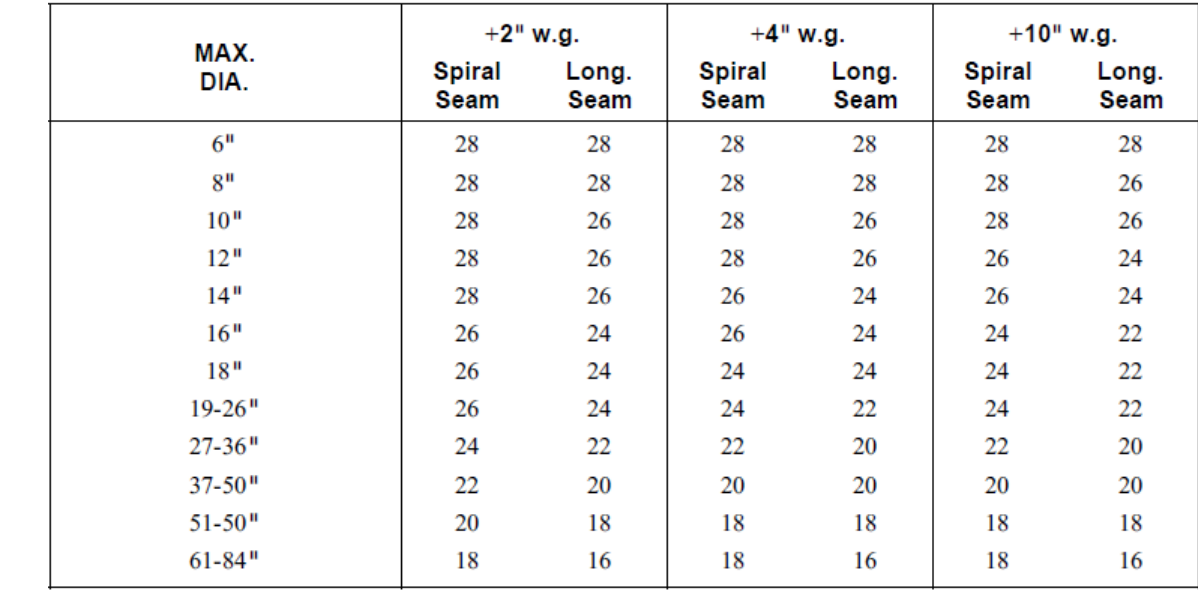

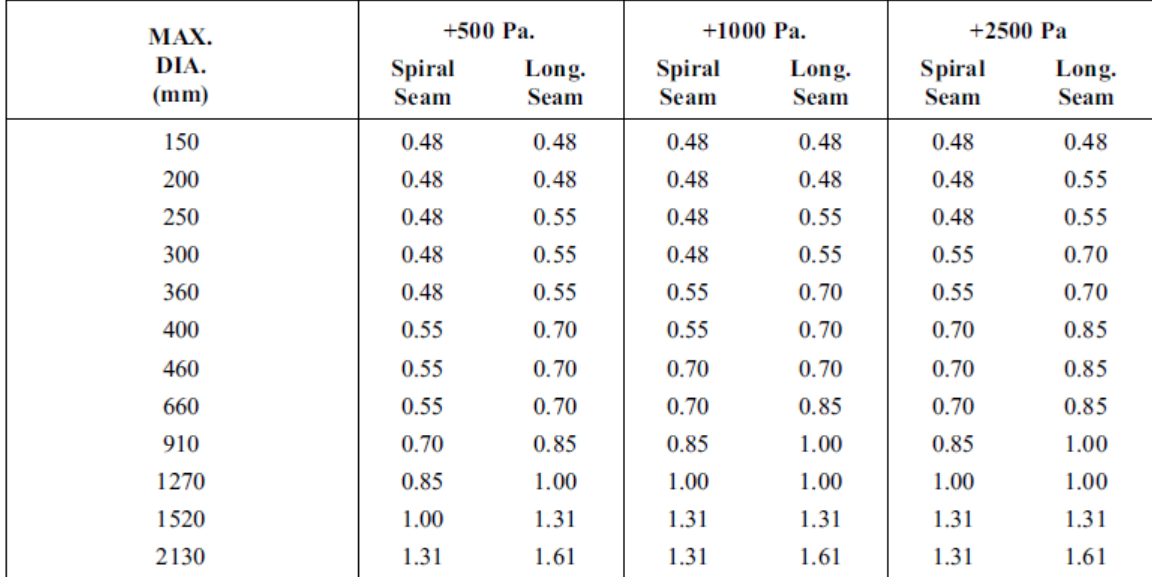

الجدول 4.1مقاس المجرى الدائري

#### **.3.1 طرق وصل المجاري:**

يتم وصل مجاري الهواء المستطيلة مع بعضها البعض بعدة طرق, ويمكن تصنيف وصلات المجاري إلى:

- ֚֘ 1- وصلات عرضانية Transverse Seams: وهي الوصلات التي تصل بين مجرى وآخر وتشكل مستوي عمودي على اتجاه جريان الهواء ولها عدة طرق للوصل.
- -2 وصلات طولانية Joints Longitudinal: وهي الوصلة التي تربط طرفي المجرى بعد تشكيلها على شكل مستطيل.

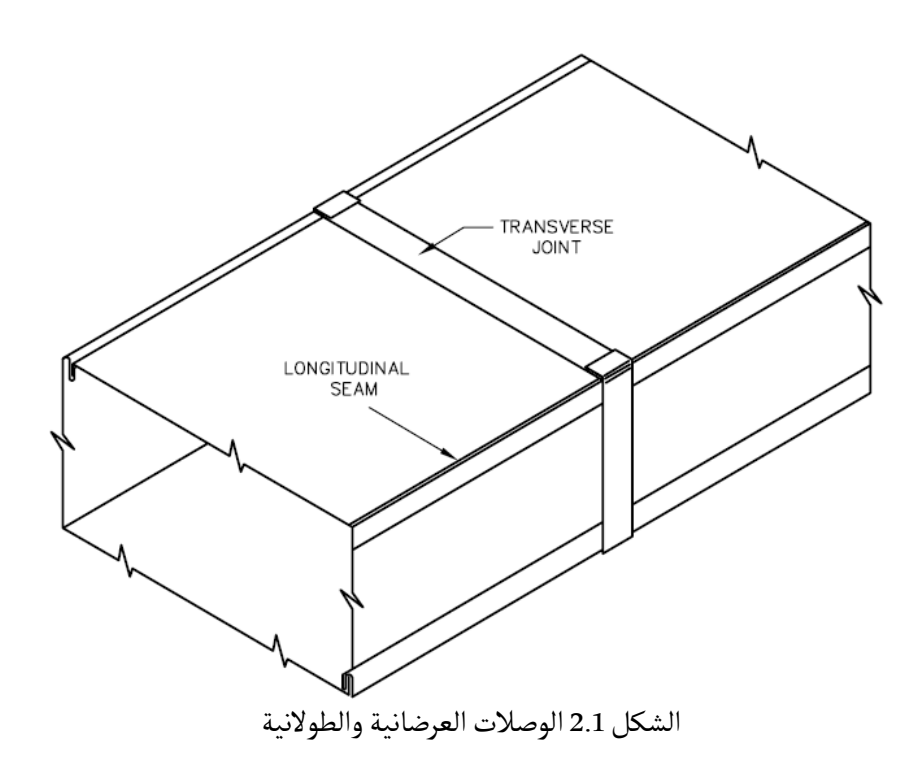

#### 1.3.1 الوصلات العرضانية:

.<br>يوجد عدة طرق لربط مجاري الهواء مع بعضها البعض أهمها هو التالي:

- -1 طريقة التدكيك Slip Drive: حيث تستخدم مرابط من مادة sheet GI على شكل حرف C تدعى cleats **C** وتكون على جانبي المجرى, بالإضافة إلى مرابط على شكل حرف Sوتدعى **S**slipوتكون ٔ شكال: إما <sup>ا</sup> **<sup>S</sup>** Standing ٔ <sup>ا</sup> **<sup>S</sup>**slip Hemmed <sup>و</sup>ٔ على الجانبين الا **<sup>S</sup>**slip Plain <sup>و</sup>ٓخرين وهي على ا skip كما هو موضح في الشكلين 3.1و 4.1
- -2 طريقة الفلانج Flange: حيث يتم ربط المجاري مع بعضها البعض باستخدام الفلانج بعد تركيب ٔر .<br>مانع تسرب Gasket بين الفلانجات ومن ثم يتم شد براغي في الأطراف الأربعة للفلانج بعد تقوية

هذه الأطراف بزوايا معدنية, ومن ثم يتم إحكام الفلانجات بتركيب أقفال على طول نقطة التقاء الفلانج يدعى lock **C** وذلك كما هو موضح في الشكلين 5.1و 6.1

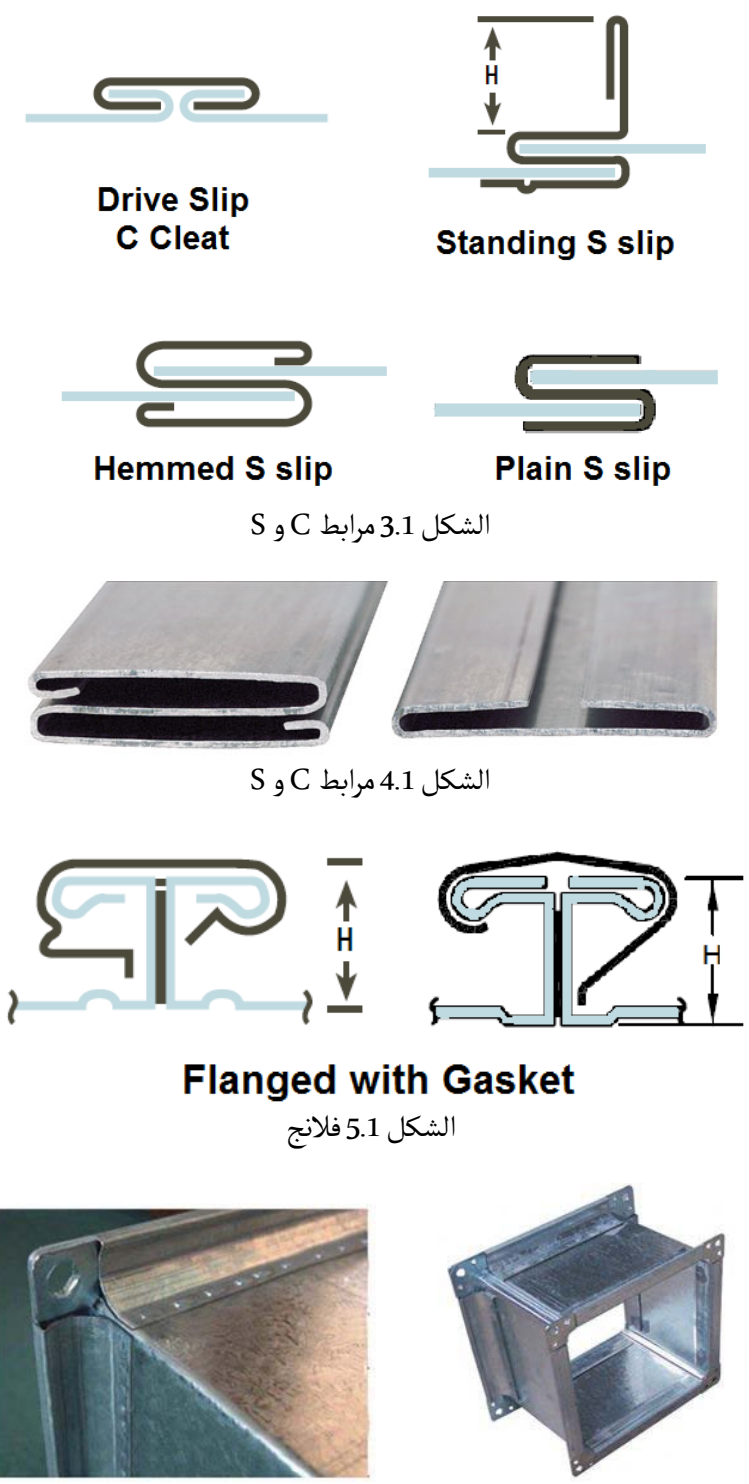

2.3.1 الوصلات الطولانية: يوجد عدة طرق لوصل مجاري الهواء بشكل طولاني لكن أشهرها طريقة Pittsburgh lock كما هو موضح في الشكل 7.1

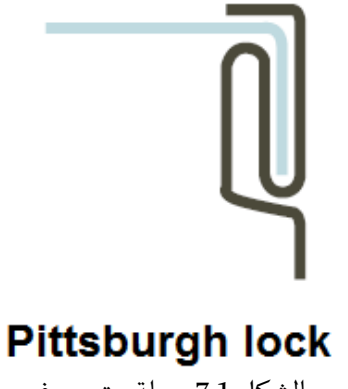

الشكل 7.1وصلة بيتسبيرغ

أما بالنسبة للمجاري المعدنية الدائرية فيستخدم عادة وصلة Spiral كما هو موضح في الشكل 8.1

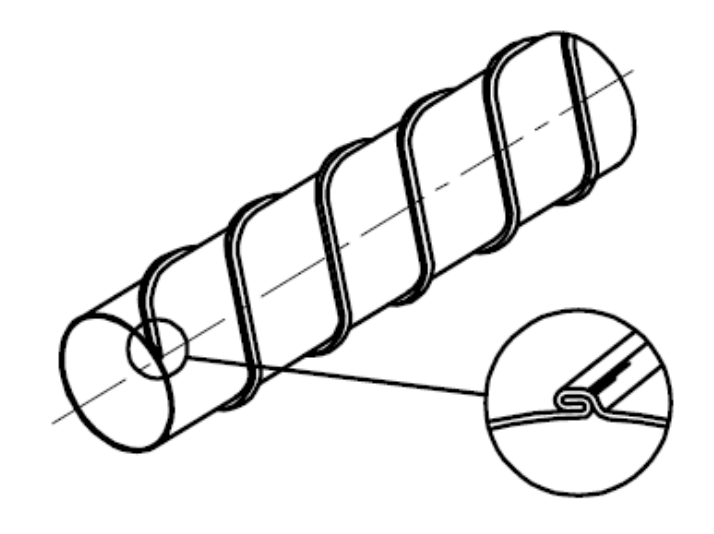

**Spiral Seam** 

الشكل 8.1

**.4.1 دعامات التعليق Hangers:**

يتم تعليق مجرى الهواء على دعامات تكون على شكل Trapeze للمجاري المستطيلة كما هو موضح في ٔ.. . . . ...<br>الشكل 9.1 أو باستخدام الأسلاك بالنسبة للمجاري الدائرية كما هو موضح في الشكل 10.1

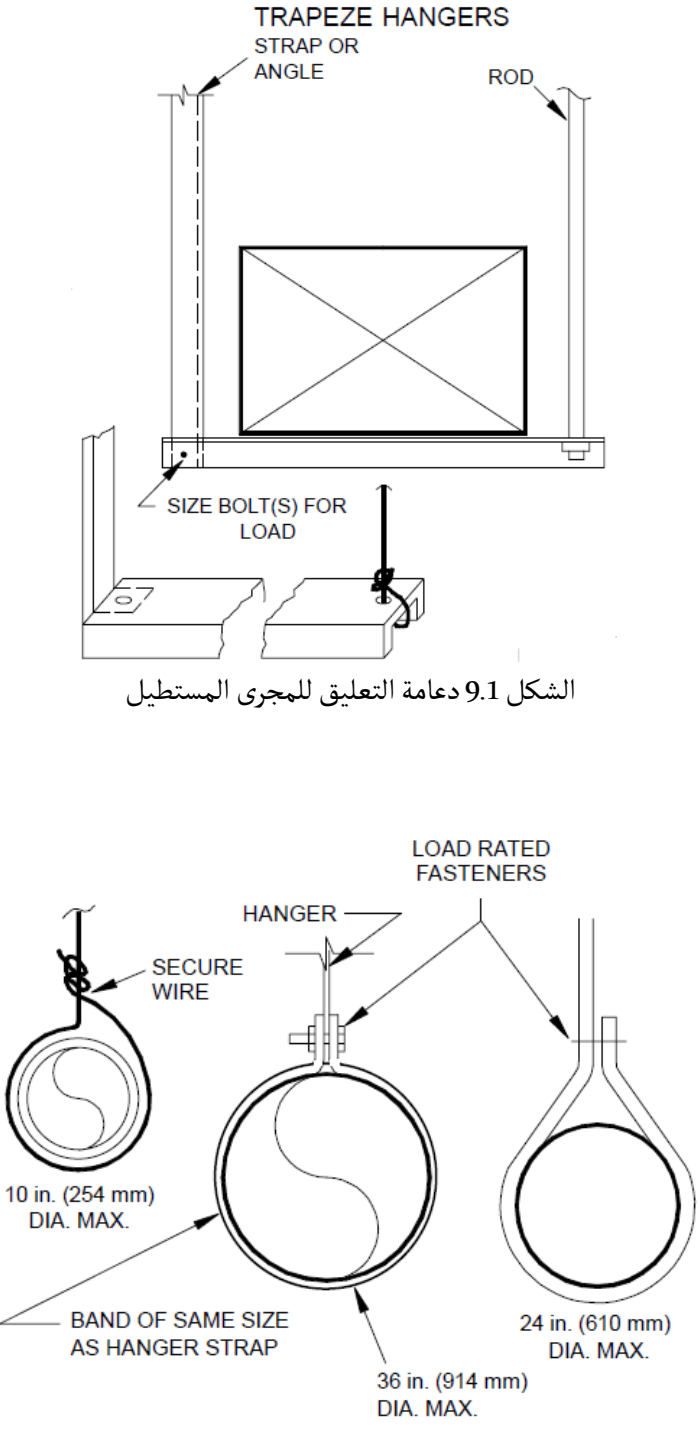

ٔ الشكل 10.1 سلاك التعليق للمجرى الدائري ا

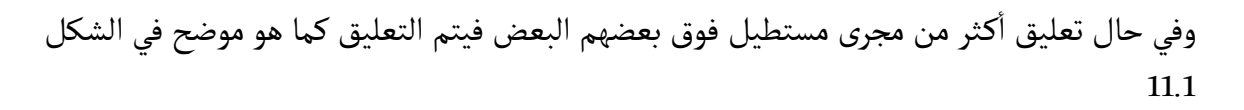

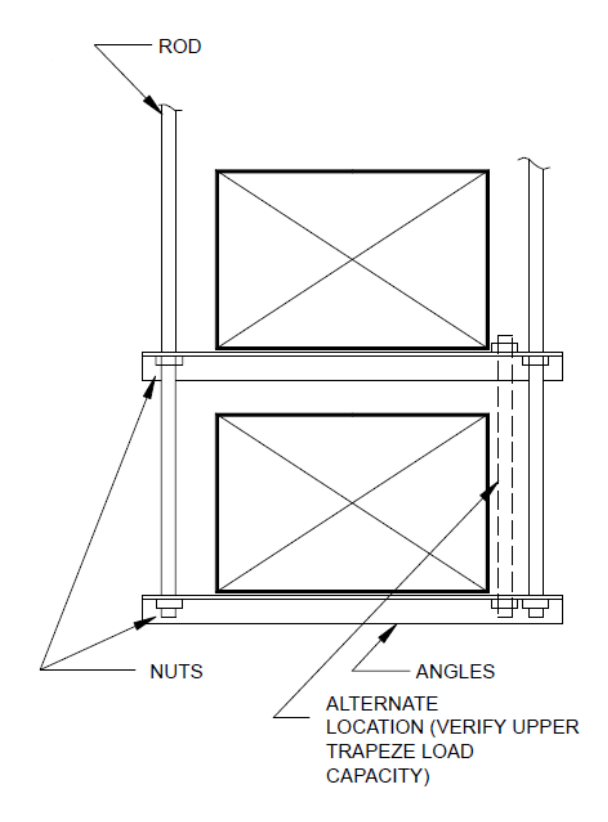

الشكل 11.1دعامة التعليق لمجاري مستطيلة متوضعة فوق بعضها

أما المسافة الأعظمية الفاصلة بين الدعامات فيحددها الجدول 5.1 بالنسبة للمجاري المستطيلة والجدول  $^1$  $^1$ النسبة للمجاري الدائرية  $6.1\,$ .

<span id="page-13-0"></span>*<sup>1</sup> SMACNA HVAC duct construction standard metal and flexible 3rd edition*

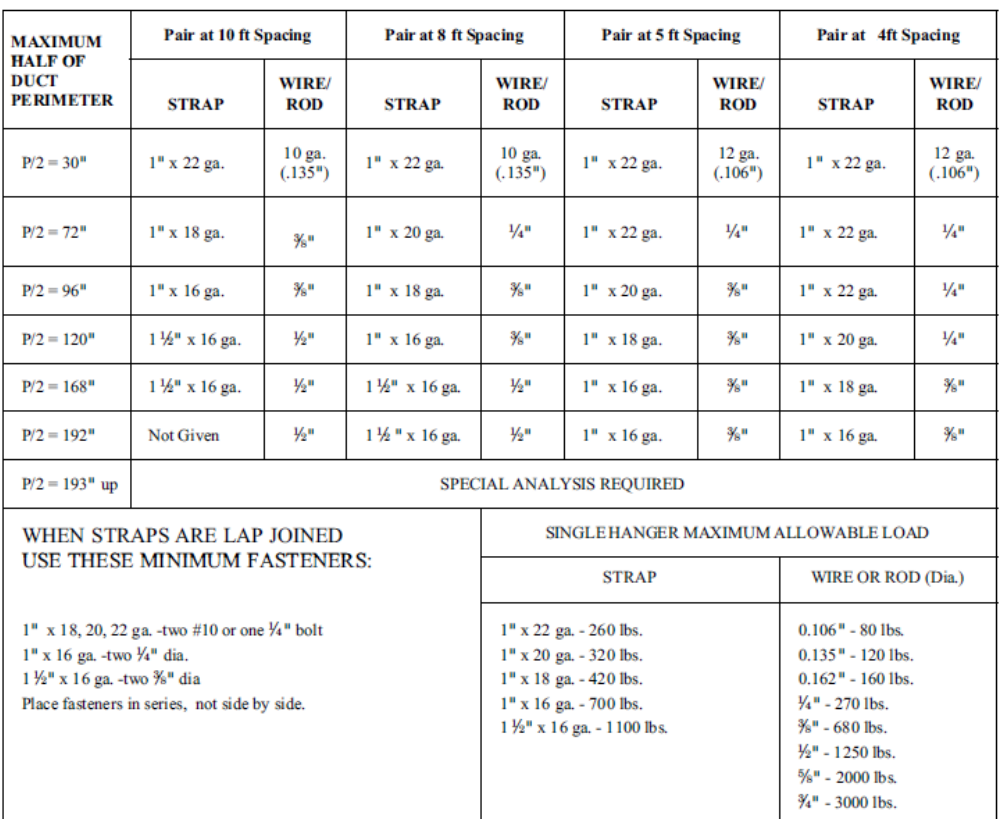

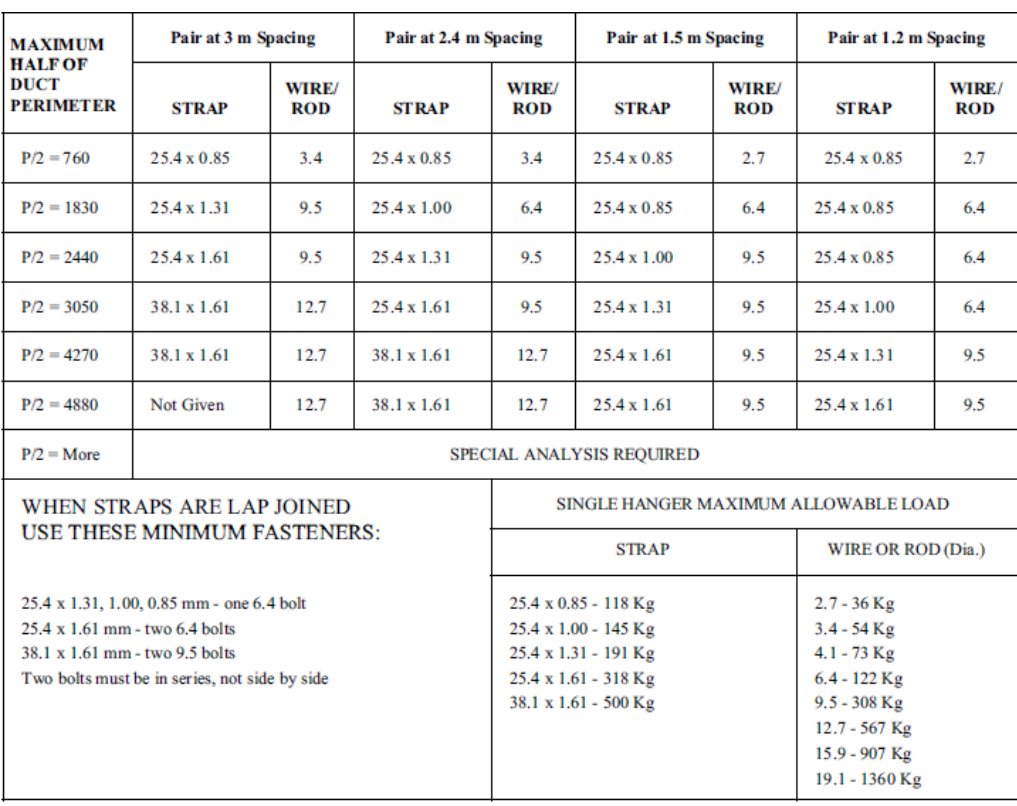

الجدول 5.1المسافة الفاصلة بين الدعامات للمجاري المستطيلة

| Dia.                   | <b>Maximum</b><br><b>Spacing</b> | Wire<br>Dia.               | Rod                            | <b>Strap</b>          |
|------------------------|----------------------------------|----------------------------|--------------------------------|-----------------------|
| $10th$ dn              | 12'                              | One 12 ga.                 | $\frac{1}{4}$ u                | $1''$ x 22 ga.        |
| $250$ mm dn            | 3.7 <sub>m</sub>                 | One 2.75 mm                | $6.4$ mm                       | $25.4 \times 0.85$ mm |
| $11 - 18$ <sup>n</sup> | 12'                              | Two 12 ga.<br>or One 8 ga. | ¼"                             | $1''$ x 22 ga.        |
| 460 mm                 | 3.7 <sub>m</sub>                 | One 4.27 mm                | $6.4$ mm                       | $25.4 \times 0.85$ mm |
| $19-24$                | 12'                              | Two 10 ga.                 | $\frac{1}{4}$ "                | $1''$ x 22 ga.        |
| $610$ mm               | 3.7 <sub>m</sub>                 | Two 3.51 mm                | $6.4$ mm                       | $25.4 \times 0.85$ mm |
| $25 - 36$              | 12 <sup>7</sup>                  | Two 8 ga.                  | 3/ <sub>8</sub> u              | $1''$ x 20 ga.        |
| 900 mm                 | 3.7 <sub>m</sub>                 | Two 2.7 mm                 | $9.5$ mm                       | $25.4 \times 1.00$ mm |
| $37 - 50$ <sup>u</sup> | 12 <sup>7</sup>                  |                            | Two $\frac{3}{8}$ <sup>u</sup> | Two 1" x 20 ga.       |
| 1270 mm                | 3.7 <sub>m</sub>                 |                            | Two 9.5 mm                     | $(2)$ 25.4 x 1.00 mm  |
| $51-60$ <sup>u</sup>   | 12'                              |                            | Two $\frac{3}{8}$ <sup>u</sup> | Two $1II$ x 18 ga.    |
| 1520 mm                | 3.7 <sub>m</sub>                 |                            | Two 9.5 mm                     | $(2)$ 25.4 x 1.31 mm  |
| 61-84                  | 12'                              |                            | Two $\frac{3}{8}$ <sup>u</sup> | Two $1II$ x 16 ga.    |
| 2130 mm                | 3.7 <sub>m</sub>                 |                            | Two $9.5 \text{ mm}$           | $(2)$ 25.4 x 1.61 mm  |

الجدول 6.1المسافة الفاصلة بين الدعامات للمجاري الدائرية

#### **.2 المجرى المرن Duct Flexible:**

عبارة عن مجرى دائري يستخدم لوصل المجاري الصلبة Rigid ducts مع مخارج الهواء أو مع الهود Hood بدر سيست المكان مكان مكان المكان.<br>أو في أي مكان نحتاج فيه للمناورة بالمجرى حيث يتعذر استخدام المجرى الصلب. يتراوح قطره عادة بين ٔرب - يست من المستورج المستورد .<br>18 – "4, ونتيجة خشونة سطحه الداخلي فإنه يستهلك قدراً أكبر من الضغط بالمقارنة مع باقي أنواع ي سبب سكن كسب من حسب المجاري لذلك يفضل أن يتم تقليل طوله قدر الإمكان, ويجب ألا يزيد طوله عن [1](#page-15-0)4 ft (4.3 m) في حال ٔكان من نوع Air connector وهو عبارة عن مجرى مرن لم يتجاوز 3 اختبارات من UL-181, أما في حال ٔتجاوز جميع الاختبارات السبعة عشر من UL-181 عندها يسمى Air duct ولا يوجد حد أعظمي لطوله.

<sup>ا</sup> metallic-Non مصنوع من البلاستيك ٔ يمكن ا Metallic و غير معدني ٔن يكون المجرى المرن معدني ٔو غير معزول وذلك حسب ً ا ٔن يكون كل منهما معزول حراريا ٔسلاك المعدنية ويمكن ا المرن المدعم بالا التطبيق.

الشكل 1.2 يبين المجرى المرن المعدني المعزول وغير المعزول, والشكل 2.2 يبين المجرى المرن غير المعدني المعزول وغير المعزول.

<span id="page-15-0"></span>*<sup>1</sup> ADC Flexible Duct Performance & Installation Standards 5th edition – Chapter 4*

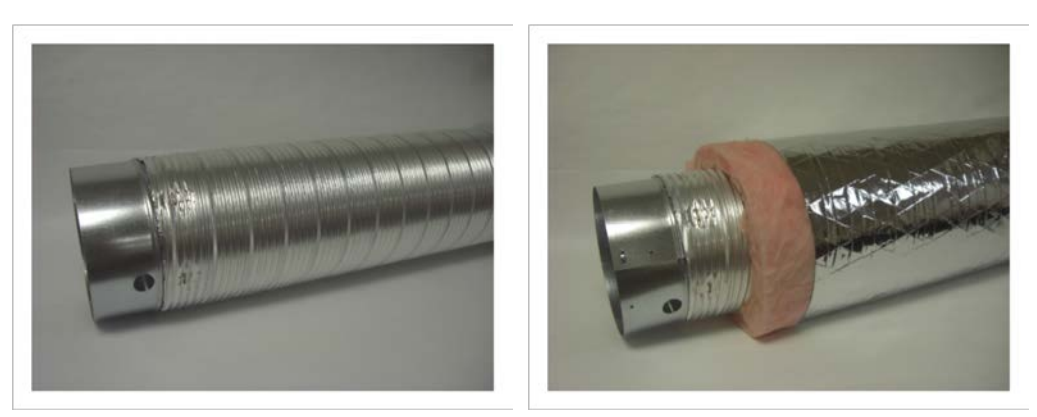

الشكل -1.2 المجرى المرن المعدني المعزول وغير المعزول

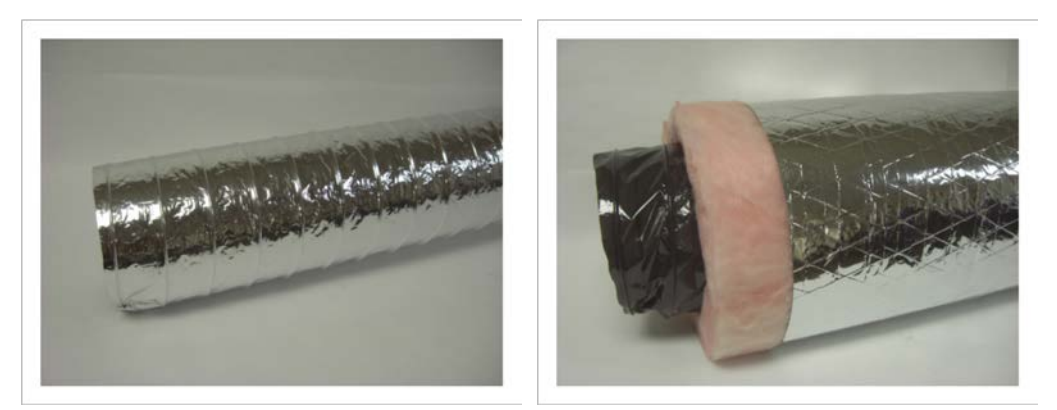

الشكل 2.2- المجرى المرن غير المعدني المعزول وغير المعزول

لا يجوز استخدام المجرى المرن بحيث يخترق الجدران التي يتم تركيب دامبر حريق ضمنها. وعند تركيب المجرى المرن يجب أن يتم تمديده بشكل كامل Fully extended لتقليل هبوط الضغط قدر الإمكان. ِّ ركَّ من جمع الله علم المجرى بزاوية حادة بل يحت على من الثني يساوي أو أكبر من قطر المجرى .<br>ويجب عدم ثني المجرى بزاوية حادة بل يجب أن يكون قطر تقوس الثني يساوي أو أكبر من قطر المجرى نفسه كما هو موضح في الشكل 3.2

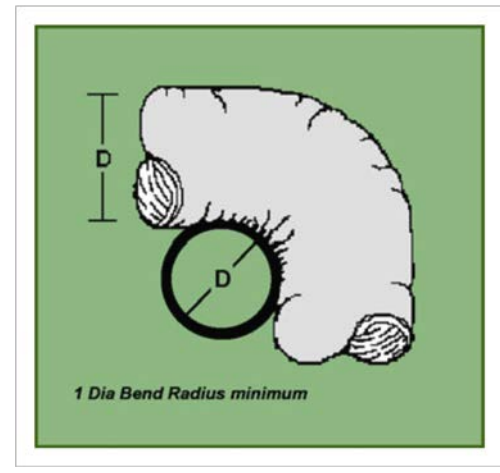

الشكل 3.2قطر تقوس المجرى المرن

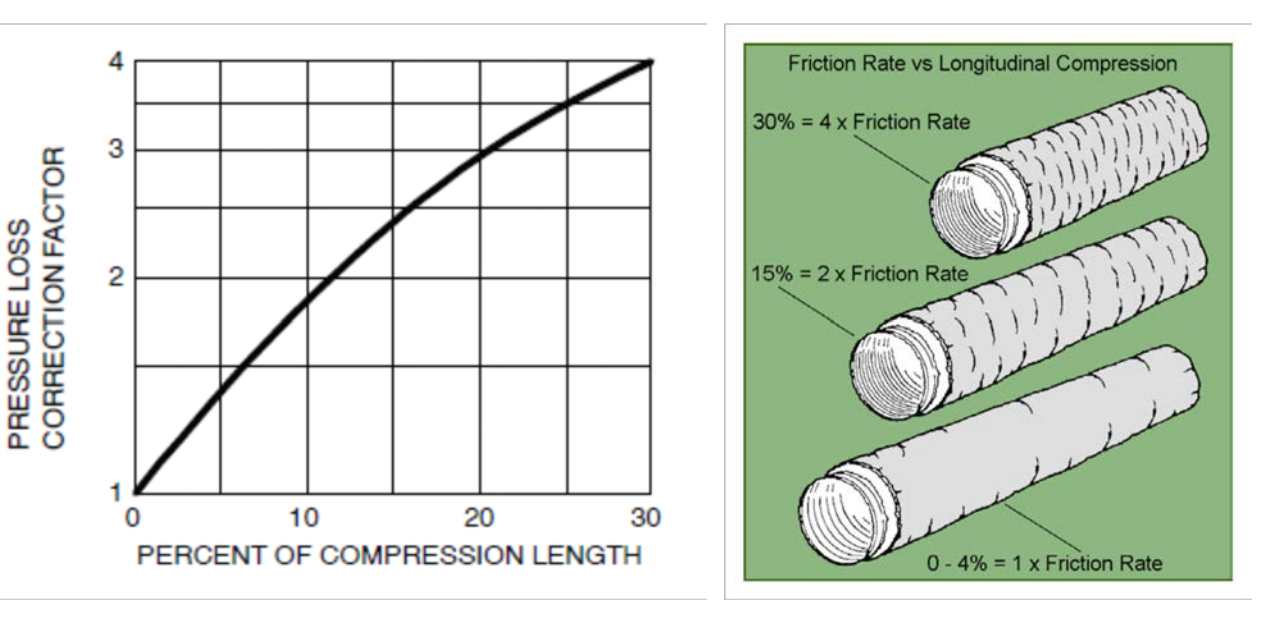

في حال انضغاط المجرى المرن يجب إدخال عامل تصحيح لمعدل هبوط الضغط المحسوب كما هو 1 , ا 5.2 ٔ مبين في الشكل 4.2 و يمكن استخدام المخطط الموجود في الشكل :

الشكل 4.2 عامل تصحيح انضغاط المجرى الشمكل 5.2 عامل تصحيح انضغاط المجرى

ٔفي حال تعرض المجرى المرن لأكواع, فيجب تحويل قيمة هذه الأكواع إلى طول مكافئ من المجرى, بحيث ٔ $^2$ 6.2 الكوع 90° يعادل ft (6 m) 90° والكوع 180° يعادل ft 40 $(12\text{ m})$  كما هو موضح في الشكل

ولحساب الطول المكافئ لأكواع المجرى المرن بدقة أكبر يمكن الاطلاع على الجدول <sup>3</sup>1.2 والذي يبين قيمة الطول المكافئ للكوع حسب نسبة D/R وحسب سرعة الهواء ضمن المجرى. وعند تعليق المجرى يب مسافات طويلة يجب ألا تزيد المسافة الفاصلة بين الدعامات عن 4 ft (1.2 m) ويجب ألا يزيد تدلي ً .<br>المرن لمسافات طويلة يجب ألا تزيد المسافة الفاصلة بين الدعامات عن 4 ft (1.2 m) ويجب ألا يزيد تدلي ٔالمجرى عن inch/ft 2⁄2 mm/m) أكما هو موضح في الشكل 7.2, ويمكن أن تصل المسافة الفاصلة  $^4$  $^4$ 42 mm/m) ا ا إلى 5 ft (1.5 m) وذلك حسب توصية المصنّع.

l

*<sup>1</sup> SMACNA HVAC Systems Duct Design 4th edition – Appendix 2 ADC Flexible Duct Performance and Installation – chapter 4*

*<sup>3</sup> ADC Flexible Duct Performance and Installation – Appendix* 

<span id="page-17-0"></span><sup>4</sup> *ADC Flexible Duct Performance and Installation – chapter 4*

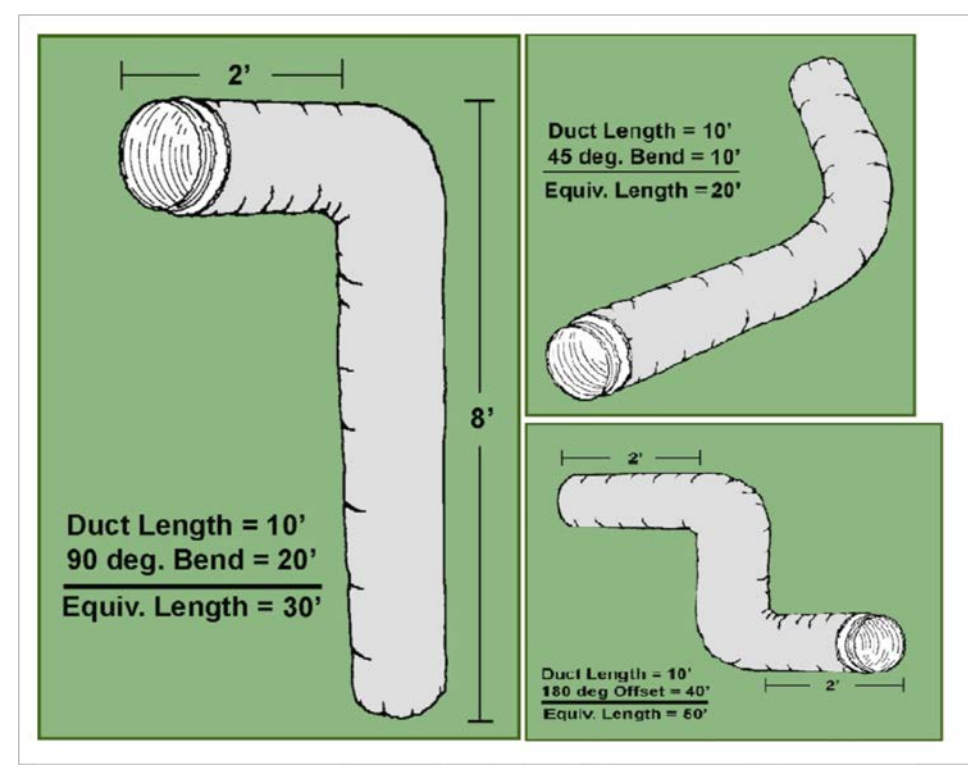

ٔالشكل 6.2 الطول المكافئ لأكواع المجري المرن

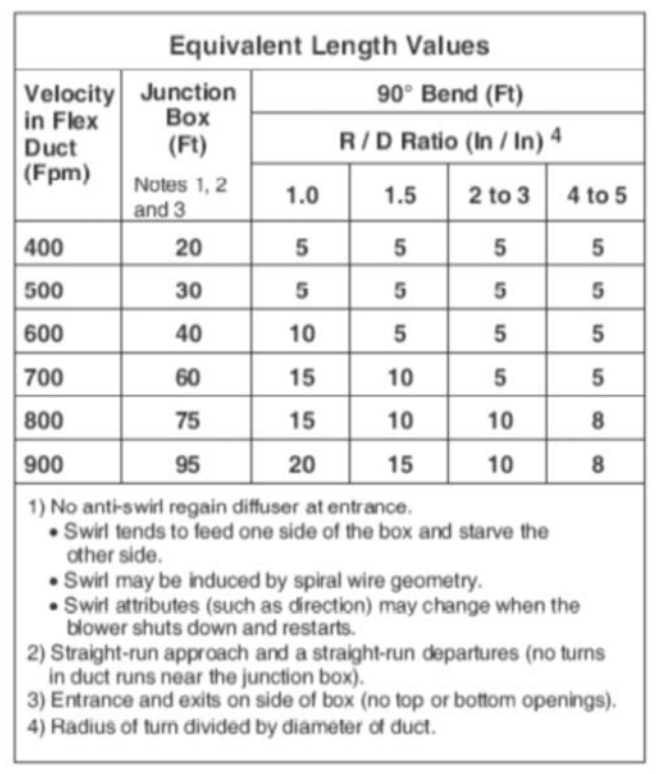

ٔالجدول 1.2 الطول المكافئ لأكواع المجري المرن

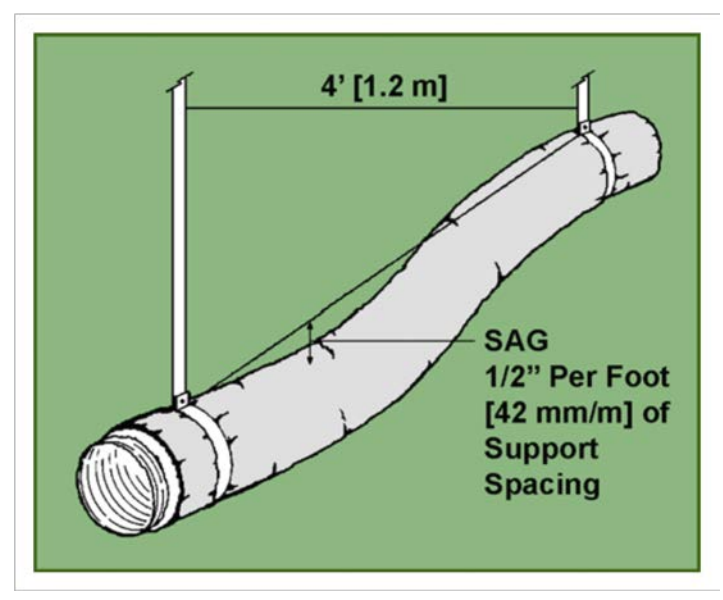

الشكل 7.2التدلي المسموح به للمجرى المرن

11⁄2 in عند تعليق المجرى المرن إلى السقف فيجب ألا يقل عرض شريط التعليق الحامل للمجرى عن (mm 38 (كما هو موضح في الشكل 8.2وذلك لضمان عدم انضغاط المجرى.

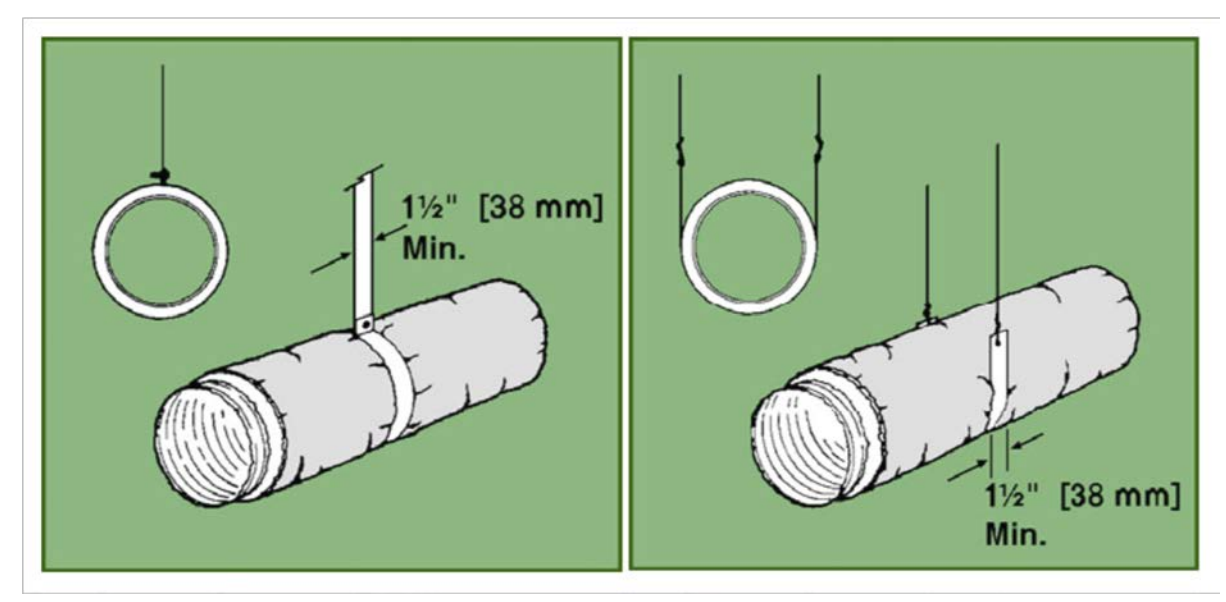

الشكل 8.2عرض شريط التعليق للمجرى المرن

لتحديد قطر المجرى المرن المناسب يجب أن نحدد قيمة تدفق الهواء والسرعة المطلوبة ضمن المجرى. يفضل ألا تزيد السرعة في مجرى هواء الإرسال عن 600 (3 m/s) , وللراجع عن 400 (2 m/s) 400) (2 m/s) .<br>وعلى أساس السرعة يمكن حساب القطر حسب كتالوج المصنّع, والشكل 9.2 يعطي مثالاً عن المخطط الذي ممكن اتباعه من الكـتالوج لحساب قطر المجرى المرن ومعدل هبوط الضغط المتوقع.

مثال :1.2 ٔ مجرى هواء مرن يمررh³/m 500 ن تصل إلى وي s/m 5فما هو القطر المناسب ُسمح لسرعة الهواء ا وكم سيكون هبوط الضغط للمتر الواحد؟ من الشكل 9.2نلاحظ ما يلي: - القطر mm 200")8 Ø (هو المناسب حيث تكون السرعة بحدود s/m 4.7 - هبوط الضغط للمتر الواحد يساوي Pa 2.4وذلك عند درجة حرارة هواء C° 20

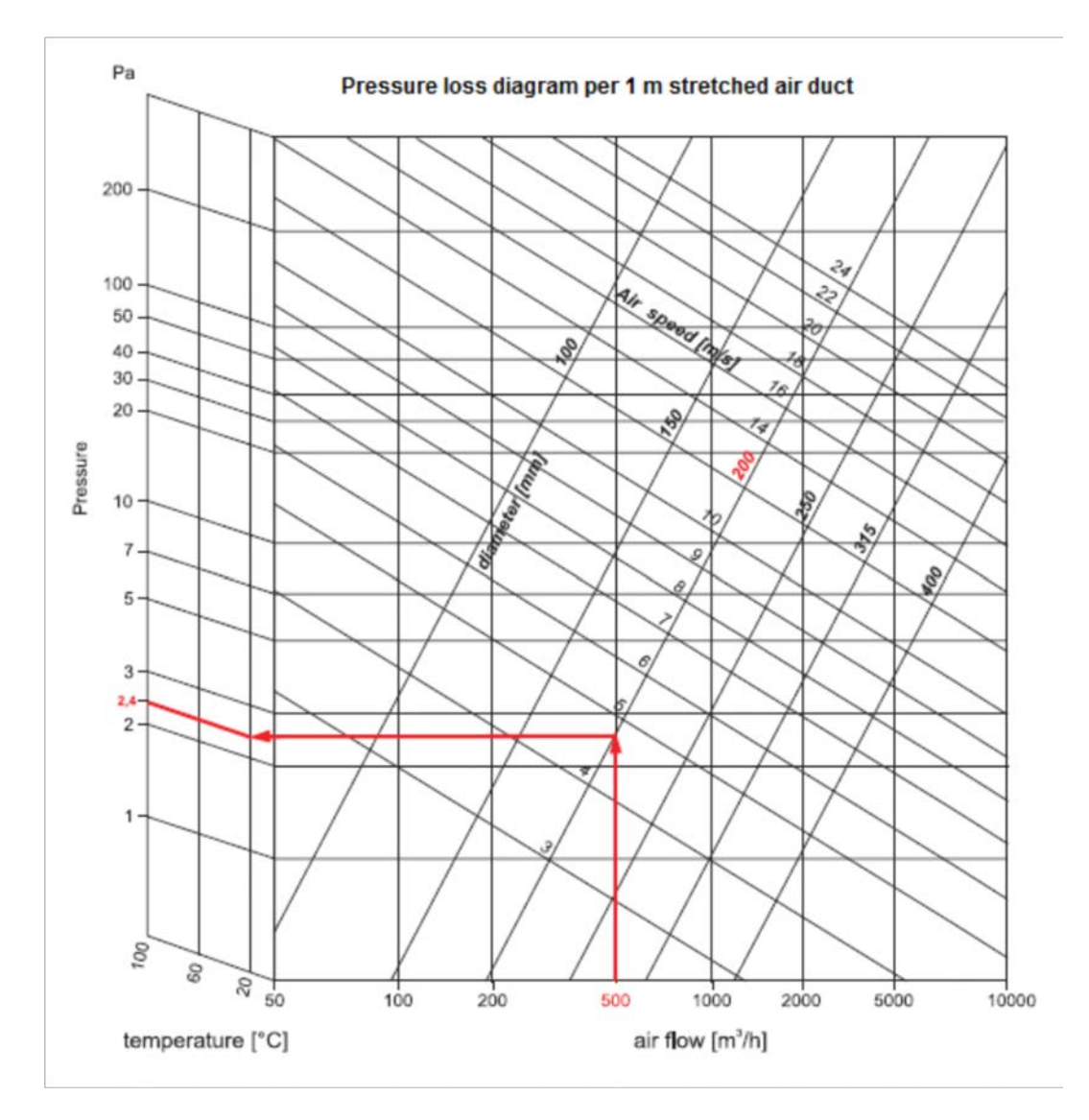

**.3 مجر ى الهواء مسبق العزل (PI (insulated-Pre:**

عبارة عن عازل من الفوم مغلف بمادة الألمنيوم من الطرفين, غالباً ما تكون مادة الفوم هي ٔمع طبقة ا micron 80 على ٔ Polyisocyanurate بكـثافة تتراوح ما بين ³m/Kg 40-50 لمنيوم بسماكة ٔر مستقل كل التحرير .<br>الوجهين إذا كان المجرى داخلي, أو طبقة بسماكة 80 micron وأخرى بسماكة 200 micron أو أكثر إذا اً كان المجرى خارجي. وغالباً ما تكون سماكة المجرى mm 20 أو 30 mm, وقد تصل الإيصالية الحرارية (0.022 W/K.m²)0.153 Btu/h.F.ft² حوالي إلى للمجرى

ٔيتميز مجرى الهواء مسبق الصنع بخفة الوزن حيث يصل إلى 15% تقريباً من وزن الألواح المعدنية, كما ٔكـثر من يتميز بسهولة وسرعة التركيب وإمكانية تشكيل المجرى في نفس موقع المشروع وهو صحي ا المعدني وصديق للبيئة ومقاوم للفطريات ونسبة تسرب الهواء أقل. في المقابل فإن خشونة السطح الداخلي للمجرى أكبر بالمقارنة مع المعدني كما أن متانته أقل بكثير من الدكت المعدني.<br>للمجرى أكبر بالمقارنة مع المعدني كما أن متانته أقل بكثير من الدكت المعدني.

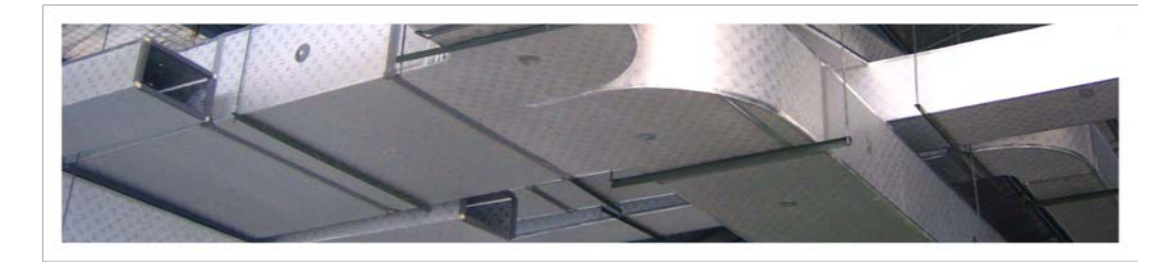

الشكل 1.3 مجرى الهواء مسبق العزل

ٔيتم استخدام بروفايلات PVC كما هو في الشكل 2.3 أو بروفايلات ألمنيوم وهو الأفضل وذلك لوصل المجاري مع بعضها البعض, ويستخدم الصمغ العادي لتثبيت حواف المجرى عند منطقة الالتقاء ومادة ٔطراف المجرى عند منطقة الالتقاء. السيليكون كمانع تسرب, ثم يتم تركيب شريط لاصق لحماية ا

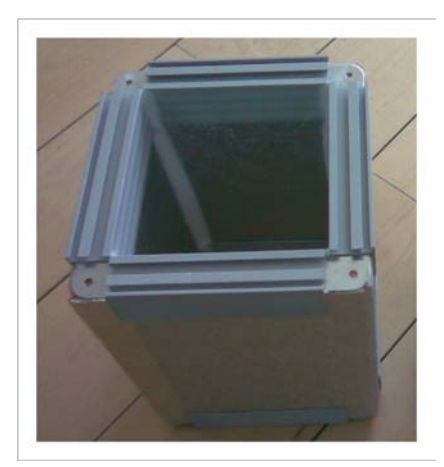

الشكل 2.3بروفايل PVC

## **.4 مجرى الهواء القماشي Duct Fabric:**

عبارة عن مجرى من النسيج يقوم بنقل الهواء وتوزيعه من خلال ثقوب موجودة على المجرى نفسه. يتكون هذا المجرى من نوع معين من القماش مقطعه مقوس, ويحتوي على فوهات صغيرة على طول المجرى تسمح بتسرب الهواء تعمل كـفتحات إرسال الهواء, ويمكن استخدام الوصلات الخاصة Fittings مثل ٔكواع والنقاصات والتفريعات كما هو بالنسبة للنظام التقليدي. الا

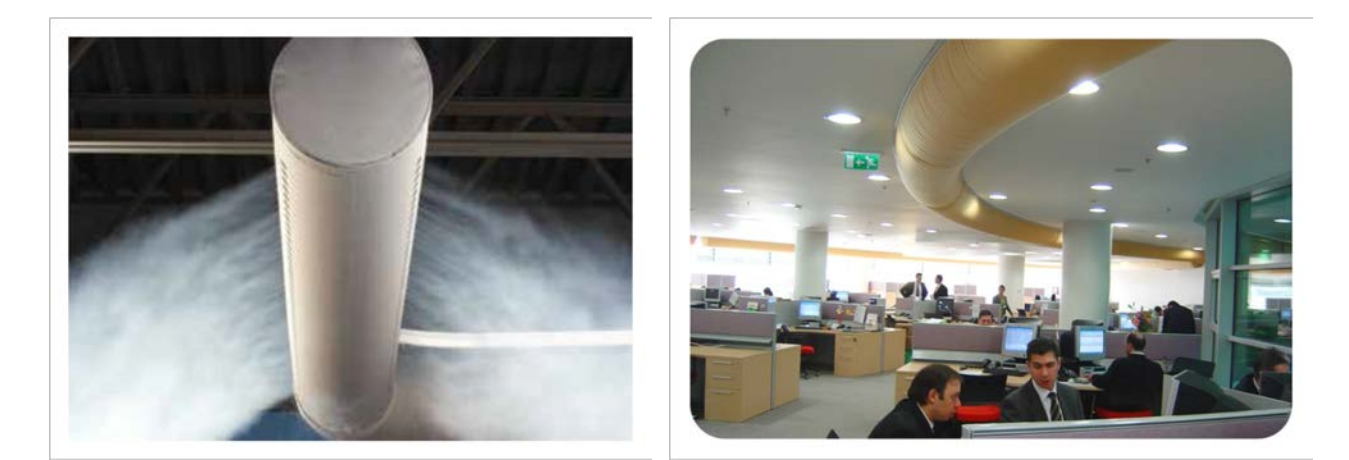

الشكل 1.4 مجرى الهواء القماشي

يمكن إجمال ميزات مجاري الهواء القماشية بما يلي:

- ٔ■ توزيع الهواء الخارج من المجرى بكفاءة أكبر من الفتحات في النظام التقليدي باعتبار أن الهواء يتم إرساله على طول المجرى.
- ٔ■ تصميم أبسط, حيث نحتاج في النظام التقليدي إلى مجاري فرعية لتوزيع الهواء, بينما باعتبار أن ٔالمجرى القماشي يعتبر بحد ذاته ناشر للهواء فلا حاجة لهذه الفروع.
	- إمكانية التحكم بالتدفق عن طريق معاير قماشي.
- الفلتر القماشي الذي يتم تركيبه بعد المروحة ويقوم بفلترة هواء الإرسال قبل الخروج من المجرى.
	- الكلفة الأقل مقارنة مع النظام التقليدي حيث أن كلفة المواد أقل وكلفة التركيب أقل أيضاً. ٔ
- سهولة التركيب: حيث يتم تركيب كابل التعليق ثم تعليق المجرى على الكابل ثم وصل المجرى بالجهاز (المروحة) لاحظ الشكل 2.4
	- ٔ■ وزن أخف بكثير من ألواح الصاج المعدني حيث أنه لا يتجاوز 5% من وزن الصاج.

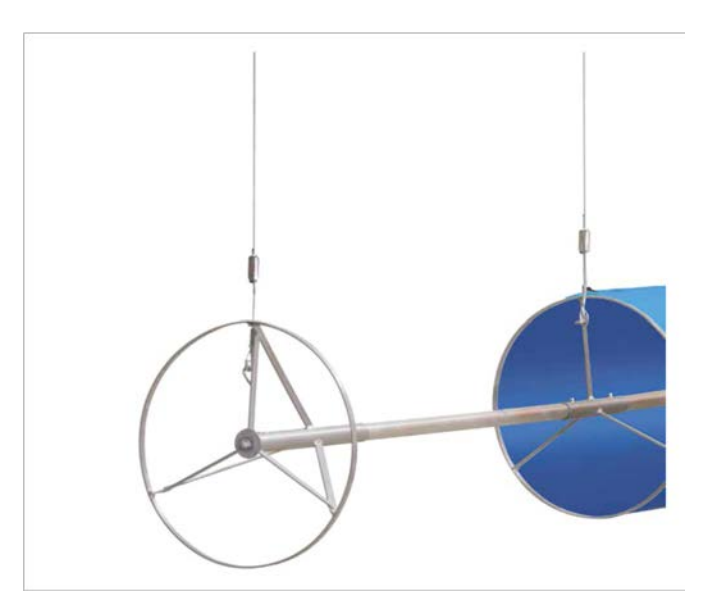

الشكل 2.4تعليق المجرى القماشي

- سهولة الشحن وانخفاض كلفة الشحن.
- إمكانية تنظيف المجرى بسهولة فائـقة من الداخل ومن الخارج وبكلفة صغيرة مقارنة مع النظام التقليدي, حيث يتم فك المجرى بالكامل وغسله ثم إعادة تركيبه.
- باعتبار أن نوعية القماش لا تمتص الرطوبة فهي غير قابلة لتكوين بؤر جرثومية وبالتالي فهو نظام صحي.
	- إمكانية نقل المجرى بين عدة مواقع بسهولة.
	- عدم إمكانية حصول تكاثف الرطوبة على سطح المجرى نتيجة لطبيعة القماش.
		- إمكانية اختيار لون المجرى ليناسب الديكور المحيط.
- ٔ■ ضجيج أقل من النظام التقليدي, كما أنه يملك خاصية امتصاص الضجيج الناتج من مصادر موجودة ضمن الحيز.

في المقابل يمكن اعتبار أن هذا النوع من مجاري الهواء يعيبه ما يلي:

- عدم مقاومة الحريق لفترات طويلة.
- تصميم النظام محصور فقط بواسطة الشركة المصنّعة.
- عدم إمكانية التحقق من قيم التدفقات أو ما يسمى بـ Testing and Commissioning.

**.5 تسر يب مجاري الهواء: .1.5 مقدمة:**

مهما بلغت كتامة مجاري الهواء فإن جزءاً من الهواء سوف يتسرب إلى خارج المجرى في حال كان المجرى ٔ.<br>لهواء إرسال (ضغط موجب) أو إلى داخل المجرى في حال كان المجرى للهواء الراجع أو الطرد (ضغط سالب) وذلك نتيجة وجود الشقوق ضمن المجرى.

والهواء المتسرب إلى خارج المجرى عبارة عن طاقة ضائعة, كما أن الهواء البارد المتسرب ربما يشكل تكائف للرطوبة عند نقاط التسرب مما يؤدي إلى تلف العازل الحراري وبالتالي قد يسبب مشاكل صحية.

الشكل 1.5 يبين كيف أن زيادة الهواء المتسرب كنسبة من هواء الراجع تؤدي إلى انخفاض قيمة EER ً (نسبة كـفاءة الطاقة Ratio Efficiency Energy ً لدرجة حرارة الهواء المحيط بالمجرى, فمثلا ) وذلك وفقا عند تسرب %15 من هواء سقف مستعار درجة حرارته F 125 إلى مجرى الهواء الراجع فإن كـفاءة جهاز  $^1$  $^1$ لتكييف تنخفض من EER 13 إلى  $^1$ EER 8 .

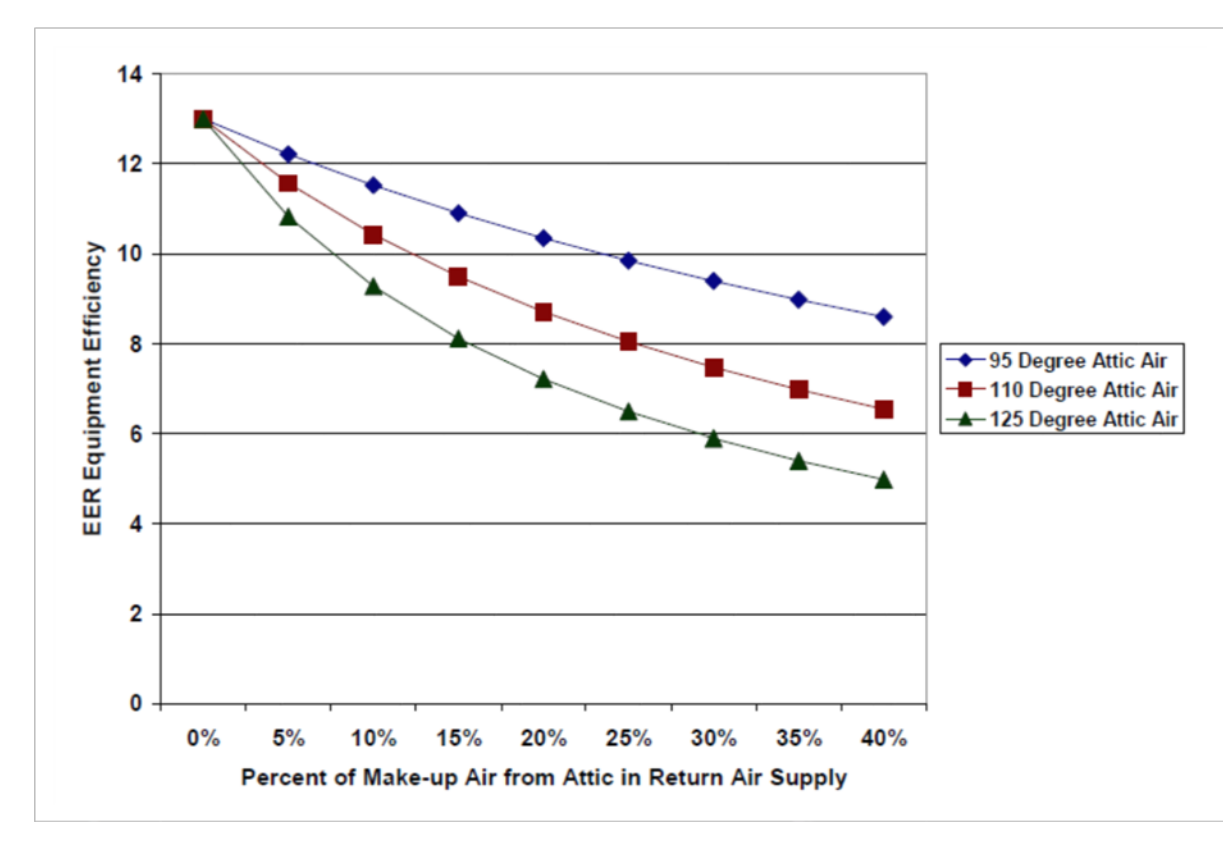

الشكل 1.5علاقة كـفاءة الطاقة مع نسبة الهواء المتسرب

<span id="page-24-0"></span>*<sup>1</sup> Builder's Guide to Energy Efficient Homes in Louisiana – chapter 8*

**.2.5 ٕاحكام مجاري الهواء Sealing Duct Air:**

تتغير قيمة تسرب الهواء حسب حجم الدكت والضغط الستاتيكي وطريقة توصيل المجاري ودرجة إحكامها ير .<br>وكمية الفتحات والاختراقات الموجودة في المجاري ومهارة العمالة, علماً أن مواد الإحكام المستخدمة هي:

- ويتم تطبيقه بواسطة فرشاة أو Gun, بالإضافة إلى الممغ (181 duct mastic ويتم تطبيقه بواسطة فرشاة أ شريط شبكي mesh tape.
	- السيليكون السائل silicone ويتم تطبيقه بواسطة Gun.
	- مانع التسرب gasketيستخدم عند وصل المجاري مع بعضها بواسطة فلانج flange.

ًويجب الالتزام بدرجة الإحكام seal class المبين في الجدول 1.5 وذلك حسب قيمة تصنيف الضغط, ووفقاً لدرجة الإحكام يتم تطبيق الإحكام على الوصلات العرضانية والطولانية والاختراقات:

| Duct Class                | $(125, 250, 500 \text{ Pa})$ | $\frac{1}{2}$ 1, 2 in. wg        | $3$ in. wg<br>$(750 \text{ Pa})$      | 4, 6, 10 in. wg<br>$(1000, 1500, 2500 \text{ Pa})$ |  |
|---------------------------|------------------------------|----------------------------------|---------------------------------------|----------------------------------------------------|--|
| <b>Seal Class</b><br>None |                              |                                  |                                       |                                                    |  |
| Applicable Sealing        | N/A                          | <b>Transverse Joints</b><br>Only | <b>Transverse Joints</b><br>and Seams | All Joints, Seams and<br><b>Wall Penetrations</b>  |  |

الجدول 1.5درجة الإحكام المطلوبة حسب تصنيف الضغط

علماً أن المعيار ASHRAE 90.1 الخاص بتخفيض الطاقة ينص على إحكام جميع أجزاء المجرى بالدرجة ٔ $^1$  $^1$  بغض النظر عن تصنيف الضغط $\,$ .

**.3.5 حساب قيمة التسرب:**

تقدر قيمة تسرب الهواء بالعلاقة:

## $F = C_L.P^N$

F- معدل التسرب لواحدة المساحة

C<sub>L</sub>- درجة التسرب, وهوثابت يتعلق بطريقة توصيل المجرى وقيمة الضغط داخله<br>P- الضغط الستاتيكي

رقم يتعلق باضطراب الهواء, يا 0.65(وهو يتراوح بين 0.5 – 0.9) ٔ N- خذ عادة القيمة

<span id="page-25-0"></span>*<sup>1</sup> ASHRAE Standard 90.1-2013 Energy Standard for Buildings Except Low-Rise Residential Buildings – section 6.4.4.2*  $\overline{\phantom{a}}$ 

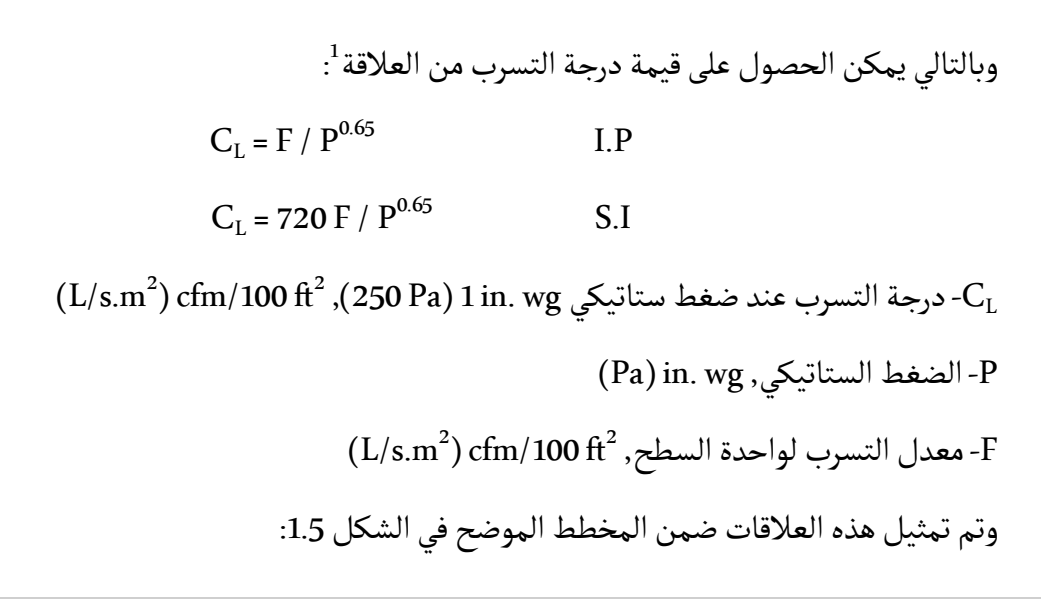

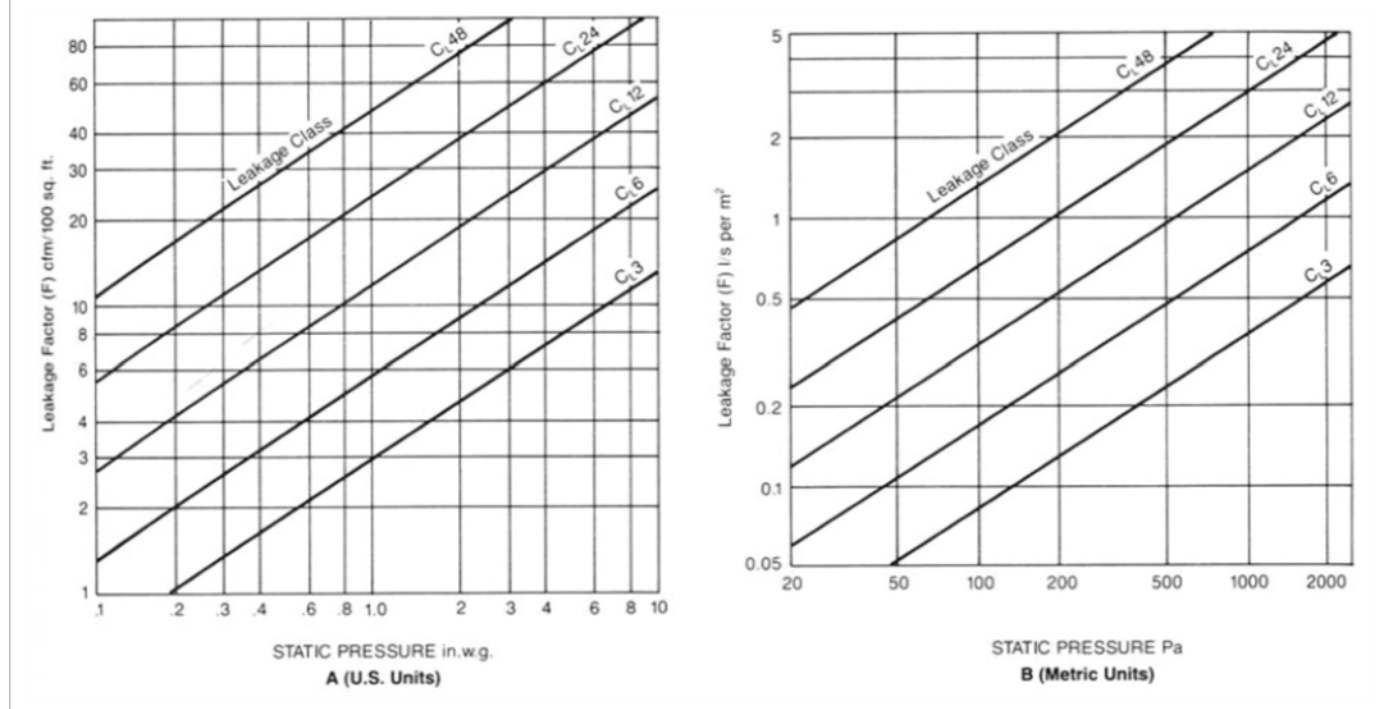

الشكل 1.5 معدل التسرب لواحدة السطح

ويتم تحديد قيمة درجة التسرب 
$$
C_{\rm L}
$$
 وفقاً للجدول 2.5 وذلك حسب درجة الإحكام المطبق ودرجة تصنيف و

<span id="page-26-0"></span>*<sup>1</sup> SMACNA - HVAC Systems Duct Design 4th Edition – 5.21 Duct air leakage*

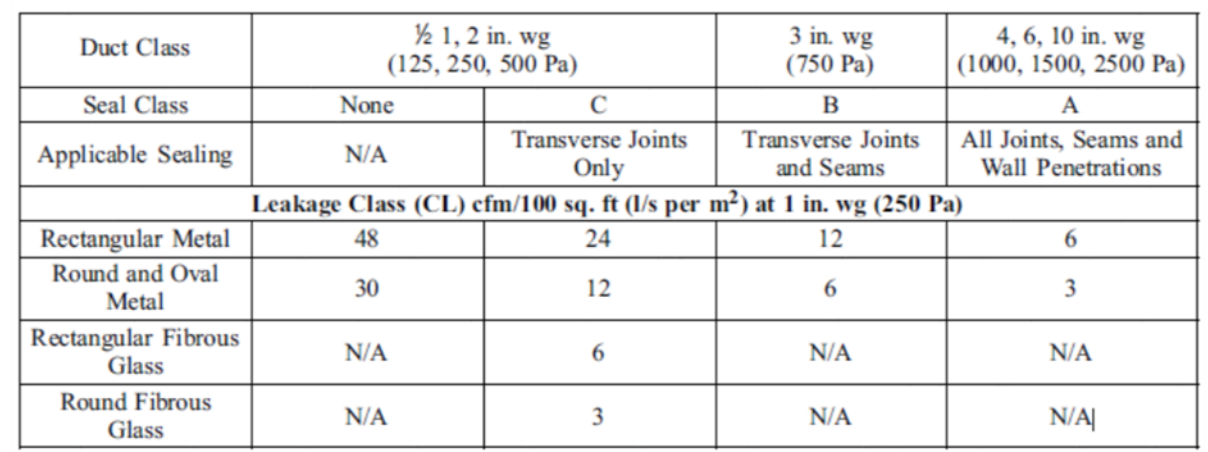

الجدول 2.5درجة التسرب حسب تصنيف الضغط

مثال :1.5 مجرى هواء دائري قطره in 34 وطوله ft 8 يبلغ الضغط بداخله wg .in ½ 2 كم يتوقع قيمة التسرب؟ من الجدول 2.5 نجد أن درجة التسرب لصنف الضغط wg "3 لمجرى دائري هي 6 لذلك من خلال الشكل 1.5 نجد أن قيمة التسرب تساوي حوالي 100 100 $\rm{f\,m/100~f\,f}^2$  وباعتبار مساحة المجرى الجانبية تساوي 254.5  $\frac{1}{\text{A}} = \frac{\text{T}}{\text{X}} \times 34 \times 8 = 854.5 \text{ ft}^2$  فإن قيمة التسرب المتوقع تساوي:  $L = 10.6/100 \times 854.5 = 90.5$  cfm

ًويمكن تقدير تسرب الهواء كنسبة مئوية كما هو موضح في الجدول 3.5, وغالباً ما تتراوح قيمة التسرب ٔر ... . .<br>بحدود 2-5%. علماً أن قيمة تدفق هواء الإرسال نسبة لمساحة المجرى الجانبية تتراوح ضمن المجال:  $(10 - 25 \text{ L/s} \cdot \text{m}^2)$  $(10 - 25 \text{ L/s} \cdot \text{m}^2)$  $(10 - 25 \text{ L/s} \cdot \text{m}^2)$  2 – 5 cfm/ft<sup>2</sup> .

<span id="page-27-0"></span>*<sup>1</sup> SMACNA HVAC air duct leakage test manual 1st edition – Appendix A*

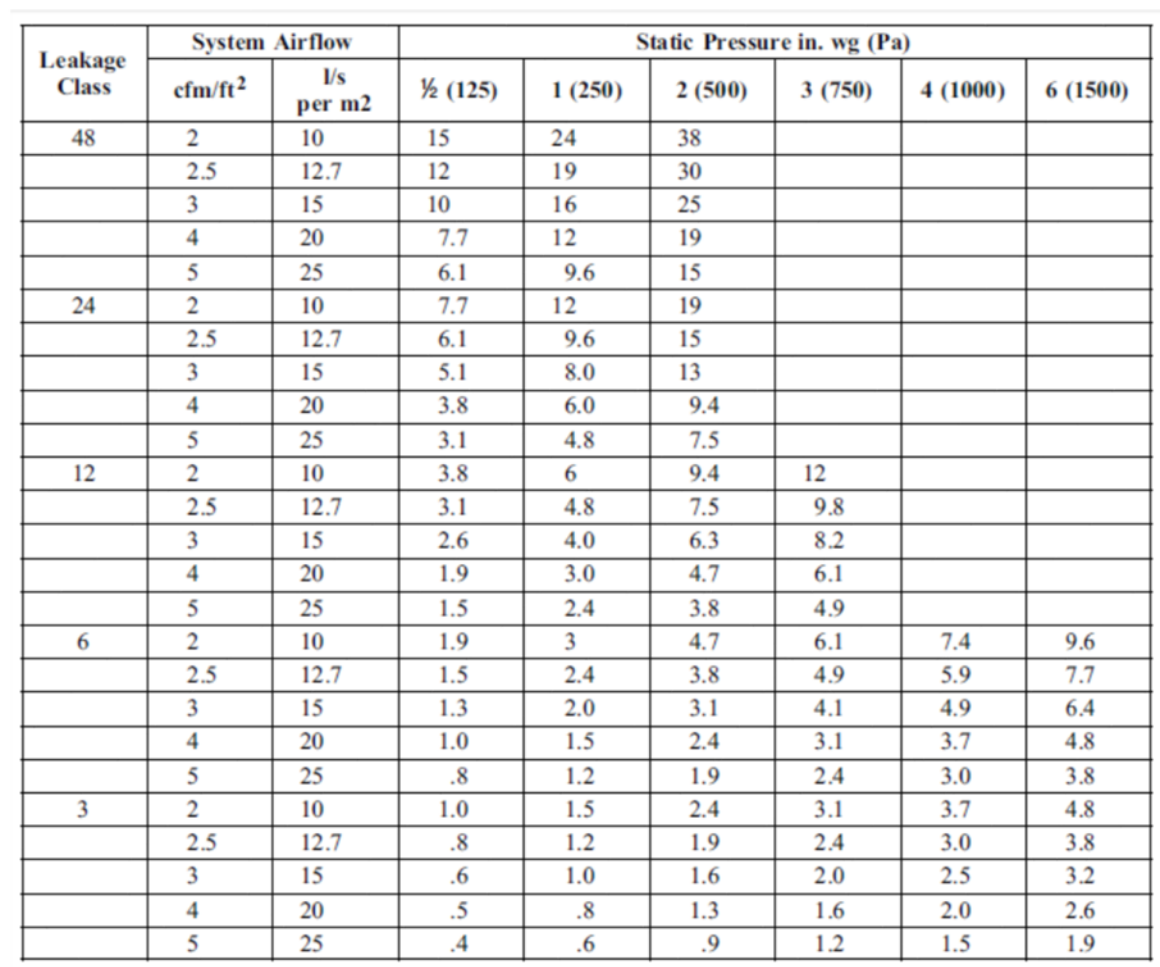

الجدول 3.5التسرب كنسبة مئوية من هواء الإرسال

مثال :2.5 مجرى هواء دائري قطره in 34 وطوله ft 8 يبلغ الضغط بداخله wg .in ½ 2 وقيمة تدفق هواء ٔالإرسال 2100 Cfm فكم يتوقع أن تكون نسبة الهواء المتسرب ؟ وبالتالي حاصل C<sub>L</sub>= 6 وأن مساحة المجرى تساوي 154.5 $\rm \Delta$  وبالتالي حاصل A= 854.5 ft² باعتبار ا ٔ قيمة تدفق الإرسال على المساحة تساوي حوالي 2.5نجد من الجدول 3.5 ن نسبة التسرب تساوي اً .%4.9

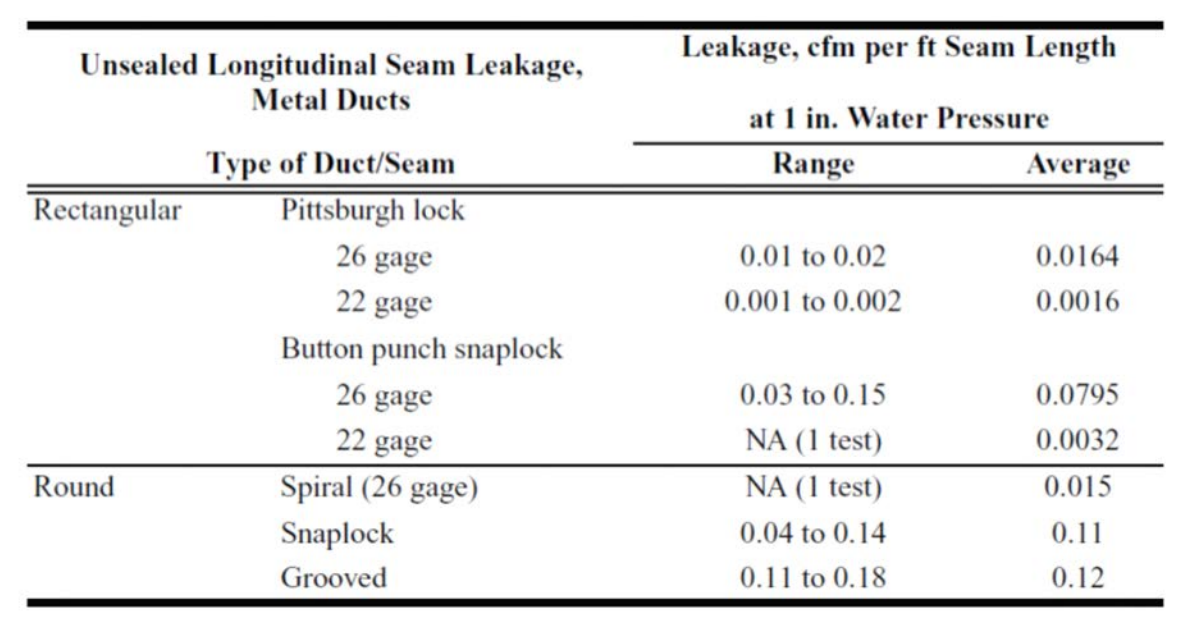

كما يمكن تقدير قيمة تسرب الهواء وفقاً لواحدة الطول للمجرى<sup>[1](#page-29-0)</sup> كما هو موضح في الجدول 4.5:

ًالجدول 4.5 تسرب الهواء وفقاً لواحدة الطول

**.3.5 اختبار تسر يب مجرى الهواء:**

للتأكد من أن قيمة تسرب الهواء تقع ضمن الحدود المقبولة والمحددة في الجداول السابقة يمكن إجراء ٔاختبار تسريب مجرى الهواء (وهو غير إلزامي) على جزء من المجرى أو على كامل المجرى ومقارنة النتيجة مع الجداول.

ٔاختبار التسرب يطبق فقط في حال كان الضغط داخل المجرى من تصنيف 4" w.g أو أكثر <sup>[2](#page-29-1)</sup>, كما أنه يطبق ٔعلى مجاري الهواء الخارجية<sup>[3](#page-29-2)</sup> .

لإجراء اختبار تسرب الهواء بالشكل الأمثل يجب اتباع التعليمات الموضحة في المرجع HVAC Air Duct .Leakage Test Manual

l

<span id="page-29-0"></span><sup>1</sup> *ASHRAE Pocket Guide 8th edition – Chapter 1*

<span id="page-29-1"></span>*<sup>2</sup> SMACNA HVAC air duct leakage test manual 1st edition – section 1*

<span id="page-29-2"></span>*<sup>3</sup> ASHRAE Standard 90.1-2013 Energy Standard for Buildings Except Low-Rise Residential Buildings section 6.4.4.2*

**.6 الكسب والضياع الحراري لمجرى الهواء:**

يجب عزل جميع أنواع مجاري الهواء وما يتعلق بها بالعزل الحراري وذلك من أجل الحفاظ على درجة حرارة ٔن العزل الحراري ٔو الساخن داخل المجرى قدر الإمكان وبالتالي تخفيض ضياع الطاقة, كما ا الهواء البارد ا يضمن عدم حدوث تكاثف على جدران المجرى.

يجب حساب قيمة الكسب أو الضياع الحراري وذلك من أجل تقدير كمية تدفق هواء الإرسال المطلوب ٔكبر بالإضافة إلى درجة حرارة هواء الإرسال وحمل ملف التبريد والتسخين. بدقة ا

لحساب قيمة الكسب أو الضياع الحراري للمجرى يمكن تطبيق المعادلة التالية:

$$
Q_1 = \frac{U.P.L}{12} \left[ \left( \frac{t_e + t_1}{2} \right) - t_a \right] \text{ IP}
$$

$$
Q_1 = \frac{U.P.L}{1000} \left[ \left( \frac{t_e + t_1}{2} \right) - t_a \right] \text{ SI}
$$

ويمكن حساب درجات حرارة الهواء الداخل والخارج من المجرى بالمعادلات التالية:

$$
t_e = \frac{t_1(y+1) - 2t_a}{(y-1)}
$$
 IP & SI  

$$
t_e = \frac{t_1(y-1) + 2t_a}{(y+1)}
$$
 IP & SI

حيث قيمة yللمجاري المستطيلة تحسب من العلاقة:

$$
y = \frac{2.4 A.V. \rho}{U.P.L}
$$
 IP 
$$
y = \frac{2.01 A.V. \rho}{U.P.L}
$$
 SI

قيمة yللمجاري الدائرية تحسب من العلاقة:

 $y = \frac{0.6 \, D.V. \rho}{U.L}$ IP  $y = \frac{0.5 \, D.V. \rho}{U.L}$ SI (m/s) fpm ,مساحة المقطع العرضي للمجري, m/s) in² ,بهساحة المقطع العرضي للمجري . (m) ft ,قطر المجرى (mm) in. ,حول المجرى  $\text{L}$ الكسب أو الضياع الحراري خلال جدران المجري, W) Btu/h)  $\rm\ (W/m^2.^{\circ}C)$  Btu/h.ft  $\rm ^2.^{\circ}F$  . المجرى  $\rm ^2$  . المجرى alted (W/m  $\rm ^2$  $(Kg/m^3)$  lb/ft<sup>3</sup> , المحرى المعزول (mm) in. , 3- 4 ) - 2 كثافة الهواء (-P t-درجة حرارة الهواء الخارج من المجرى, F°) C° (<sup>1</sup> t-درجة حرارة الهواء الداخل للمجرى, F°) C° (<sup>e</sup> t-درجة حرارة الهواء المحيط بالمجرى, F°) C° (<sup>a</sup>

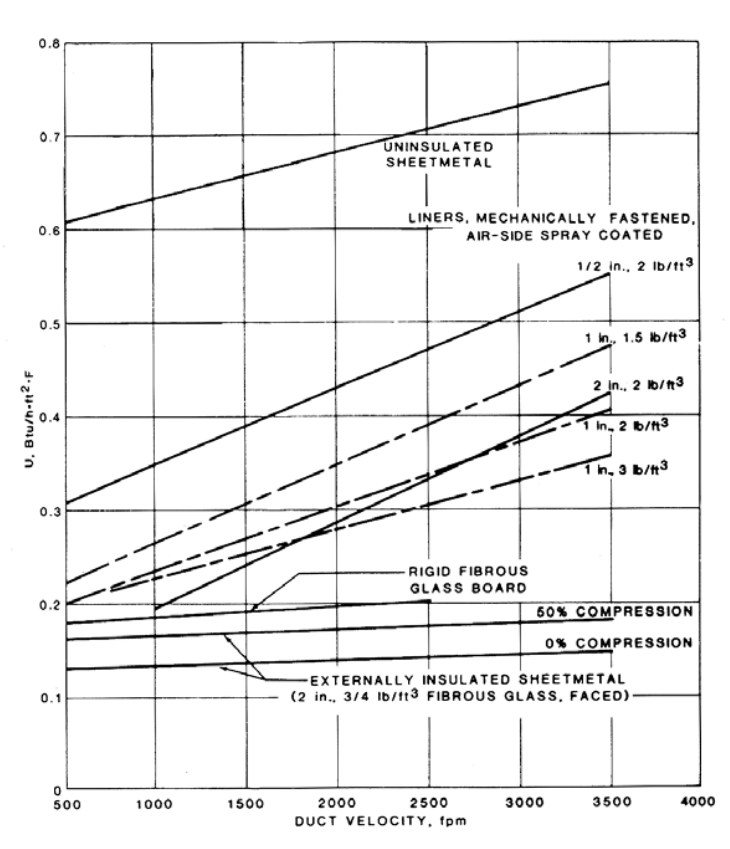

يمكن تحديد قيمة عامل انتقال الحرارة<sup>[1](#page-31-0)</sup> من خلال الشكل (1.6.أ) و (1.6.ب)

a. Rigid Ducts

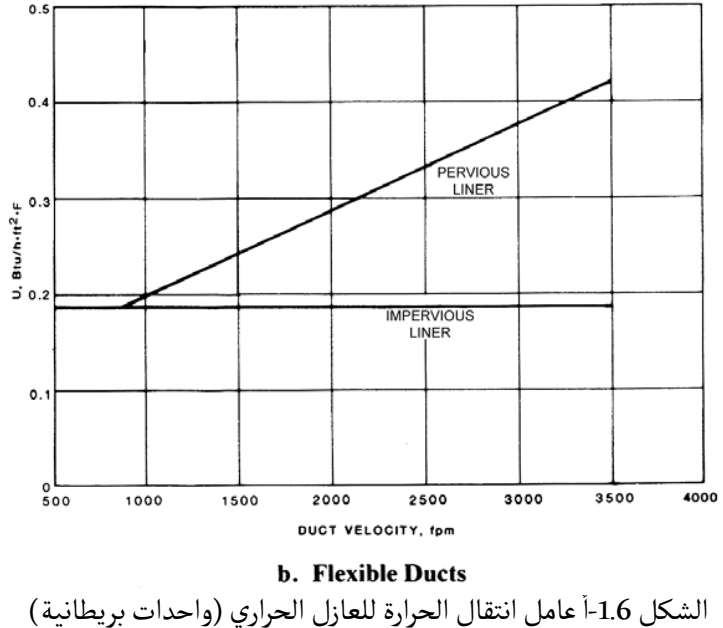

<span id="page-31-0"></span><sup>1</sup> *SMACNA - HVAC Systems Duct Design 4th Edition – Appendix A*

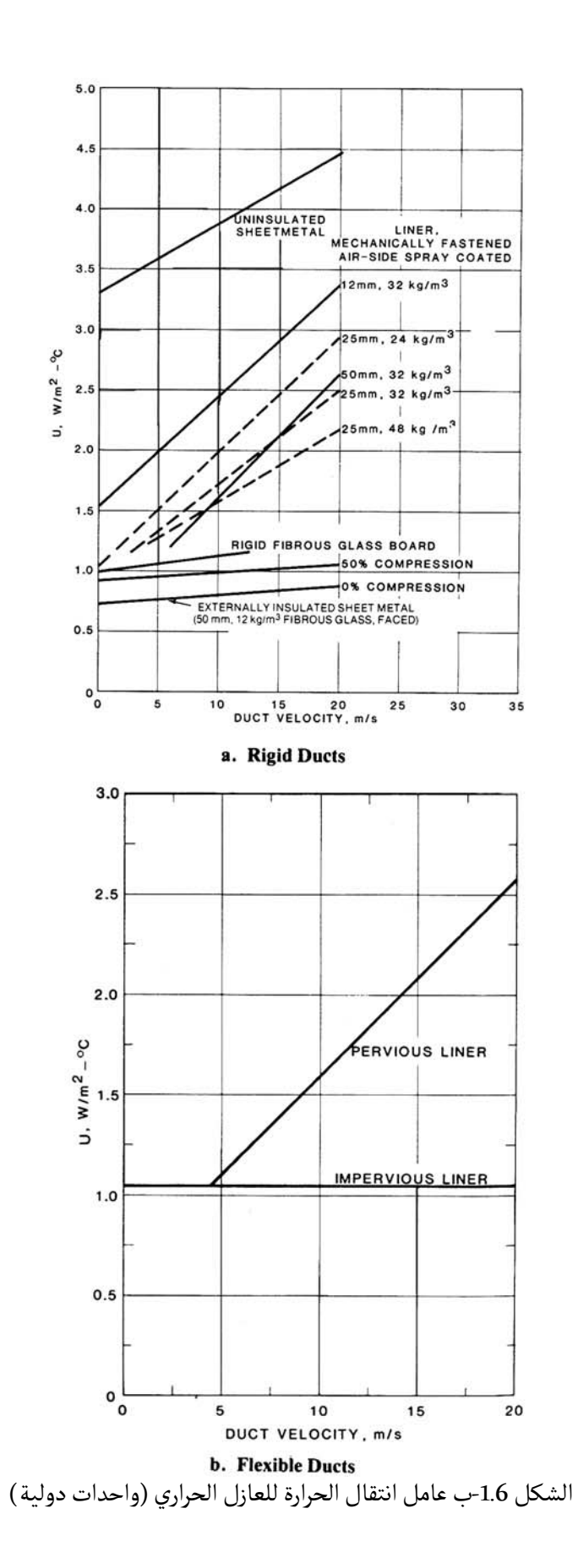

مثال :1.6 متر با mm 900 x 600يمرر هواء ساخن ضمن حيز ٔ مجرى هواء معدني غير معزول طوله <sup>20</sup> بعاد . من خلال الحسابات تبين ا s/L 8100بدرجة حرارة ٔ درجة حرارته C° 5 ن الحيز يحتاج تدفق هواء 50°عند مستوى سطح البحر. حدد درجة حرارة الهواء الداخل إلى المجرى والضياع الحراري. حدد سرعة الهواء من خلال العلاقة: <sup>=</sup> <sup>=</sup> <sup>1000</sup> <sup>×</sup> <sup>8100</sup> <sup>600</sup> <sup>×</sup> <sup>900</sup> <sup>=</sup> <sup>15</sup> / m/W 4.16 = U <sup>2</sup> .ا C.° ٔ من خلال الشكل 1.6 نحدد عامل انتقال الحرارة بالقيمة ومحيط المجرى يساوي: mm 3000) = 900 + 600 (2 = P نحسب قيمة yمن العلاقة: <sup>=</sup> 2.01 . . . <sup>=</sup> 2.01 <sup>×</sup> <sup>600</sup> <sup>×</sup> <sup>900</sup> <sup>×</sup> <sup>15</sup> <sup>×</sup> 1.204 4.16 <sup>×</sup> <sup>3000</sup> <sup>×</sup> <sup>20</sup> <sup>=</sup> 78.5 لحساب درجة حرارة الهواء الداخل إلى المجرى من العلاقة: <sup>=</sup> 1( <sup>+</sup> 1) <sup>−</sup> <sup>2</sup> ( <sup>−</sup> 1) <sup>=</sup> <sup>50</sup> (78.5 <sup>+</sup> 1) <sup>−</sup> (2 <sup>×</sup> 5) 78.5 <sup>−</sup> <sup>1</sup> <sup>=</sup> 51.2 ° لحساب الضياع الحراري من العلاقة: 1 <sup>=</sup> . . <sup>1000</sup> �� + 1 <sup>2</sup> � <sup>−</sup> � 1 <sup>=</sup> 4.16 <sup>×</sup> <sup>3000</sup> <sup>×</sup> <sup>20</sup> <sup>1000</sup> �� 51.2 + 50 <sup>2</sup> � <sup>−</sup> <sup>5</sup>� <sup>=</sup> <sup>11382</sup>

مثال 2.6.  
دِفس المثال رقم 1 باستثناء أن المجرى معزول من العارج ب- 50 mm  
ن ظلال الشكل 1.6، انحدد عامل انتقال الحرارة بالقيمة 0°. 50 W/m².  
20 = 0.83 W/m².<sup>°</sup> C نصبع معيط المجري: P= 3400 mm  
ويمبح معيط المجري: p= 3400 mm  
وباتالي قيمة 3-347.3 تهية التضياع الحراري  
و-واتالي قيمة التصياع العراري  
وونحسب قيمة التصياع الحراري  

$$
Q_1 = \frac{0.83 × 3400 × 20}{1000} \left[ \left( \frac{50.3 + 50}{2} \right) - 5 \right] = 2548 W
$$
ن  
نلاحظ أن عزل المجرى خفض العراري إلى 20% من الوجرى غير اليموزول

**.7 العزل الحراري Insulation Thermal:**

يستخدم العازل الحراري لتقليل الضياع أو الكسب الحراري للمجرى نتيجة مرور المجرى في أماكن غير ٔن العزل الحراري يضمن عدم حدوث تكاثف على جدران المجرى. مكيفة, كما ا

ٔغالباً ما يتم تصنيع العازل الحراري من مادة الفايبر جلاس Fibrous glass, ويمكن أن يصنع على شكل ٔ.<br>لفائف أو ألواح صلبة كما هو في الشكل 1.7, أو من مادة الفوم Closed cell foam ويصنع على شكل لفائـف كما هو في الشكل 2.7

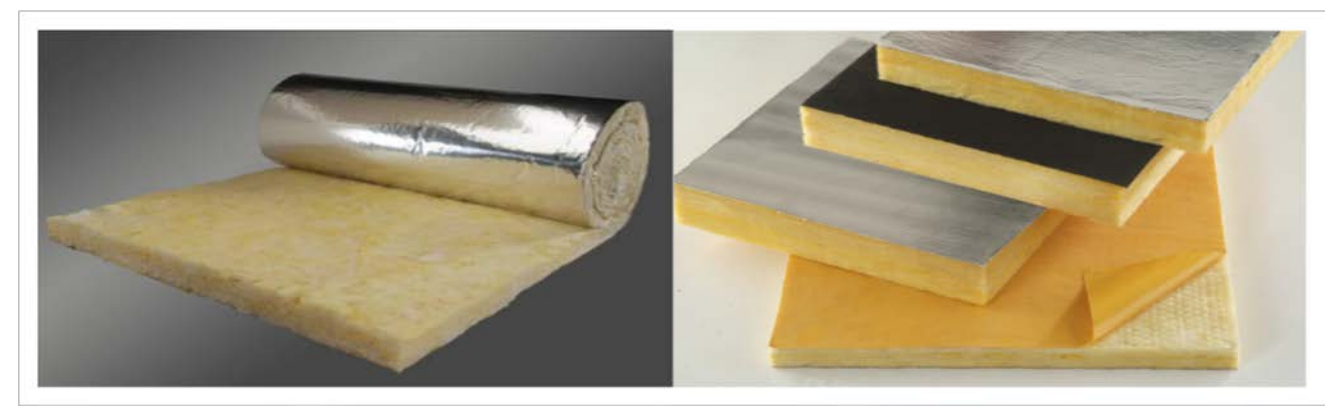

الشكل 1.7 عازل حراري من الفايبر جلاس (لفائف وألواح صلبة)

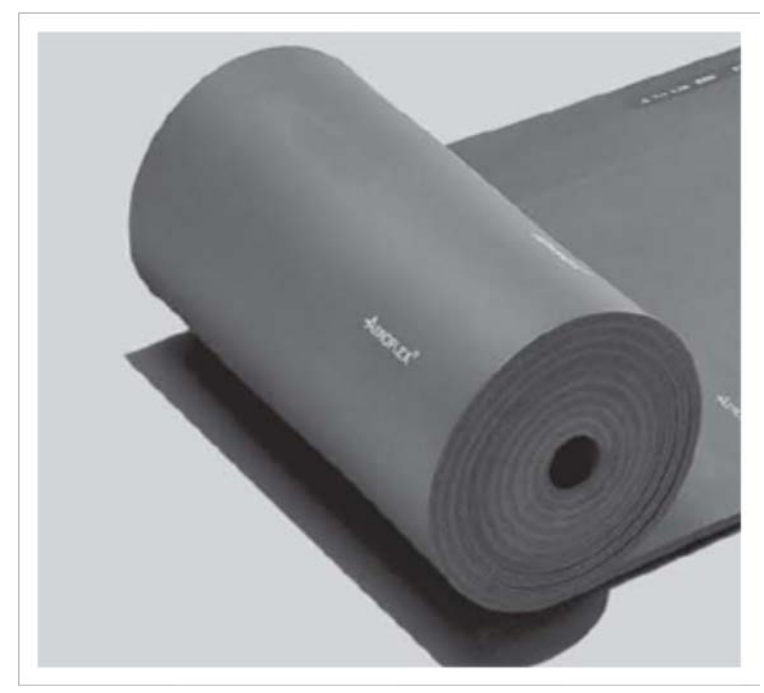

الشكل 2.7عازل حراري من الفوم (لفائـف)

ٔويستخدم العزل الحراري للمجاري المعدنية سواءاً داخل المبنى أو خارجه, كما يستخدم العازل الحراري من نوع فايبر جلاس لعزل المجاري المرنة.

**مادة العزل فايبر جلاس فوم Fibrous Glass Closed Cell Foam معدني مجرى Metal مجرى مرن Flexible** السماكة  $1 - 4$  in.  $25-100\:\mathrm{mm}$  $1$  in 25 mm  $3/8 - 1$  in.  $10 - 25$  mm الكـثافة  $10 - 96$  Kg/m<sup>3</sup>  $0.625 - 6$  lb/ft<sup>3</sup>  $16 - 24$  Kg/m<sup>3</sup> 96 Kg/m<sup>3</sup>  $\frac{10^{12} \text{ m/s}}{1 - 1.5 \text{ lb/ft}^3}$ الحرارية الإيصالية 0.22 Btu.in/ft².h.F 0.032 W/m.K  $0.25 \text{ Btu.in/ft}^2 \text{.} \text{h.F}$  4.2 F.hr/Btu 0.036 W/m.K

ٔوالجدول 1.7 يوضح المقارنة بين نوعي العزل الداخلي علماً أن الأرقام المذكورة تقريبية وليست مرجعية:

الجدول 1.7 مقارنة بين مواصفات العازل الحراري

يتم تثبيت العزل الحراري نوع فايبر جلاس عن طريق الصمغ ثم يتم تلفيح العازل بالقماشCanvasالمبلل بمادة Fosterوذلك لحماية العزل, وفي حال كان العزل خارج المبنى فيتم حماية العازل بتركيب تغليف من الا Cladding Aluminum. ٔ لمنيوم

أما عازل الفوم Closed cell foam فيتم تثبيته بسهولة بواسطة اللاصق الموجود عليه.

Sheet metal ducts must first<br>be fightly sealed Carol

ٔما المجاري المرنة فيتم طلبها معزولة من المصنع. ا

ًالشكل 3.7مجاري معزولة حراريا
**.8 العزل الصوتي الداخلي Liner Duct:**

يتم تركيب العزل الداخلي ضمن المجرى من أجل تخفيض الضجيج المتولد عن أجهزة التكييف وسرعة ٔٔيس الرين التي التي تعليم التاريخ في التاريخ التي تعليم التي تصحيح المجرى, كما أنه يعمل على تقليل<br>الهواء ضمن المجرى, وكذلك لتخفيض الضياع أو الكسب الحراري للمجرى, كما أنه يعمل على تقليل احتمال تشكل تكاثف لبخار الماء ضمن السطح الداخلي للمجرى.

ٔغالباً ما يتم تصنيع العزل الداخلي من مادة الفايبر جلاس Fibrous glass, ويمكن أن يصنع على شكل ٔ.<br>لفائف أو ألواح صلبة كما هو في الشكل 1.8, أو من مادة الفوم Closed cell foam ويصنع على شكل لفائـف كما هو في الشكل 2.8

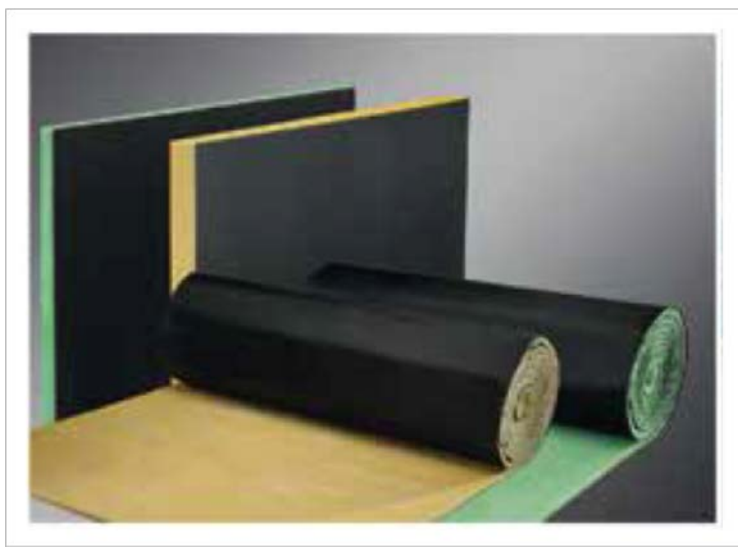

ٔالشكل 1.8 عزل صوتي داخلي من الفايبر جلاس (لفائف وألواح)

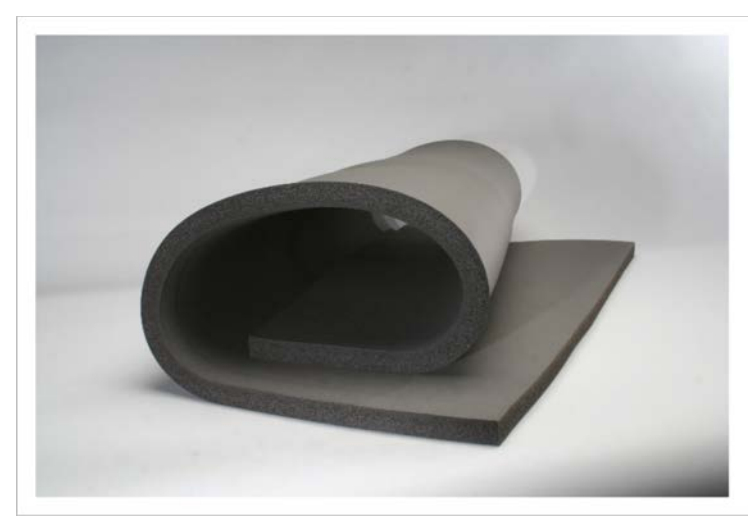

الشكل 2.8عزل صوتي داخلي من الفوم (لفائـف)

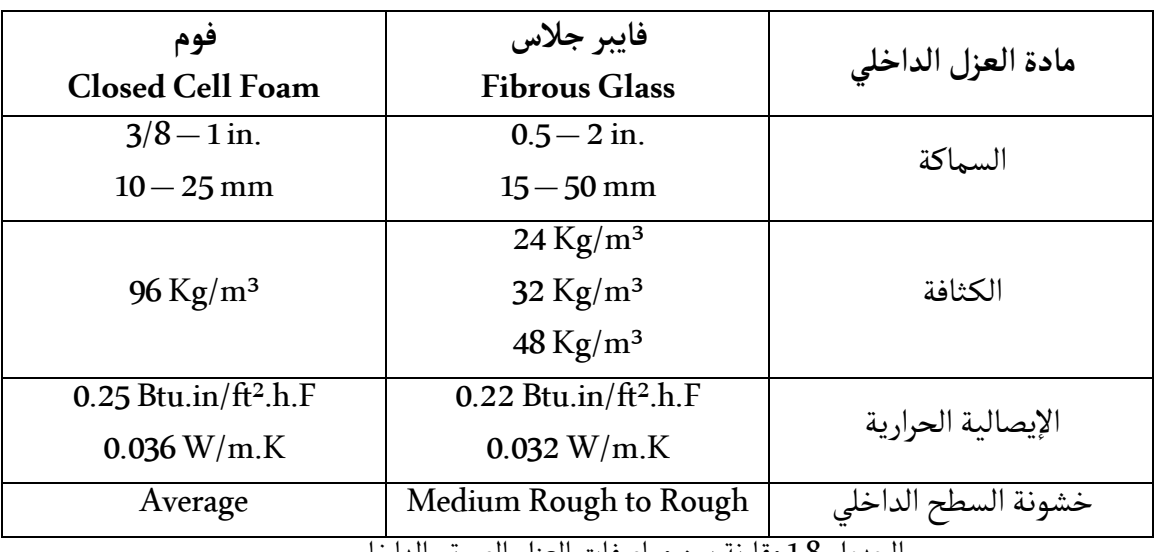

ٔوالجدول 1.8 يوضح المقارنة بين نوعي العزل الداخلي علماً أن الأرقام المذكورة تقريبية وليست مرجعية:

الجدول 1.8 مقارنة بين مواصفات العزل الصوتي الداخلي

يتم تثبيت العزل الداخلي داخل المجرى عن طريق الصمغ مع مسامير تثبيت.

عند تصميم مجرى مبطن بعزل داخلي من الفايبر جلاس فيجب الانتباه إلى أن خشونة السطح الداخلي ٔبير المسير التي التحارث التي تصل التي تصل التحديد التصل التي تصل التي السيس تصل التي العازل.<br>تكون كبيرة إما من مرتبة Medium Rough أو يمكن أن تصل إلى Rough وذلك حسب طبيعة العازل. <sup>ا</sup> Average. ٔما بالنسبة لعازل الفوم فتكون من نوع

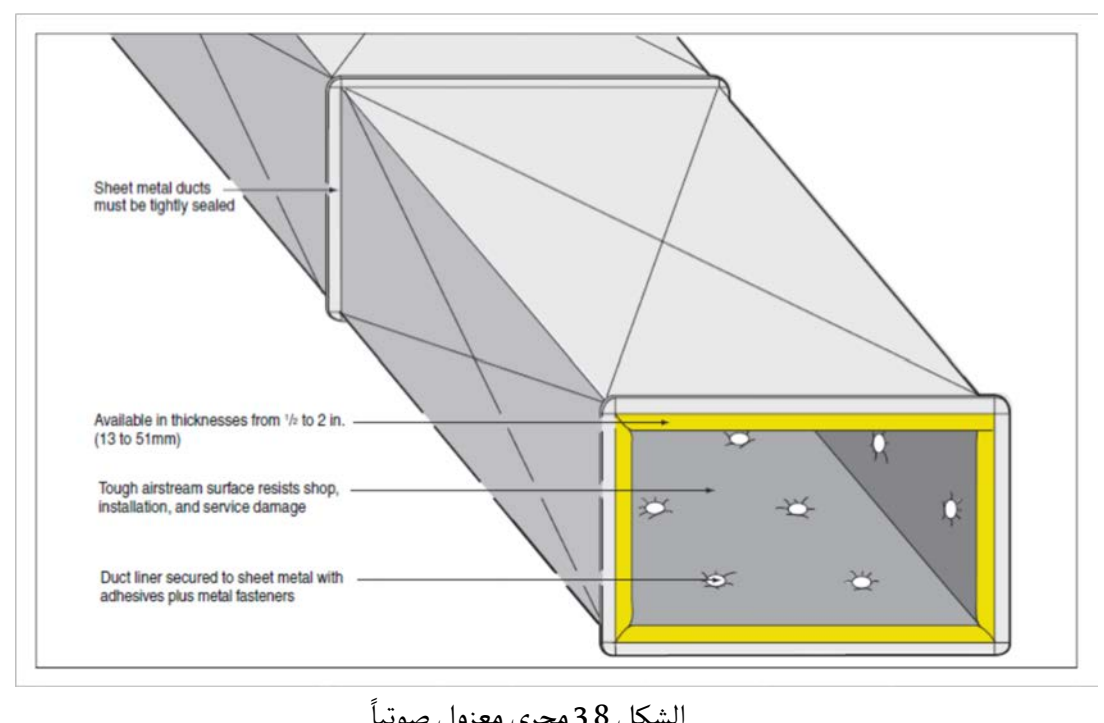

الشكل 3.8 مجرى معزول صوتيا

**:Air Outlets and Intakes الهواء فتحات .9**

.<br>تستخدم فتحات الهواء لتوزيع الهواء داخل الحيز المكيف أو لإعادة الهواء إلى الجهاز أو لسحب الهواء ٔالخارجي أو لطرد الهواء إلى الخارج, وإن إحدى أهم خطوات الحصول على كفاءة في توزيع الهواء داخل ً<br>الخارجي أو لطرد الهواء إلى الخارج, وإن إحدى أهم خطوات الحصول على كفاءة في توزيع الهواء داخل ربي رسمبر مستركب<br>الحيز هي الاختيار الأمثل لمخارج الهواء.

#### **.1.9 مصطلحات:**

الهواء الابتدائي Air Primary: هو الهواء الخارج من فتحة الإرسال والذي يحرض هواء الغرفة على التحرك.

الهواء الكلي Air Total: عبارة عن مجموع الهواء الابتدائي مع هواء الغرفة المتحرض, ويشمل جميع الحدود ٔ.<br>التي تكون فيها سرعة الهواء 50 (\$) 0.25 (\$) أو أكثر .

ًالقذف Throw: عبارة عن المسافة التي يقطعها الهواء الخارج من مركز فتحة الإرسال وصولاً إلى الحد الذي ا 0.5 ٔ <sup>ا</sup> fpm 50)s/m 0.75 <sup>و</sup>ٔ <sup>ا</sup> fpm 100 <sup>و</sup>ٔ تصبح عنده سرعة الهواء بقيمة معينة عادة ما تكون fpm 150 <sup>و</sup> .<br>m/s أو m/s .(0.25 m/s

ٔالهبوط Drop: عبارة عن المسافة الرأسية التي يقطعها الهواء الخارج من فتحة الإرسال نتيجة فرق الكثافة حتى الوصول إلى حدود مسافة القذف.

ٔالانتشار Spread: عبارة عن انحراف التيار الهوائي بشكل أفقي أو رأسي نتيجة تغيير زاوية فتحات شفرات فتحة الإرسال.

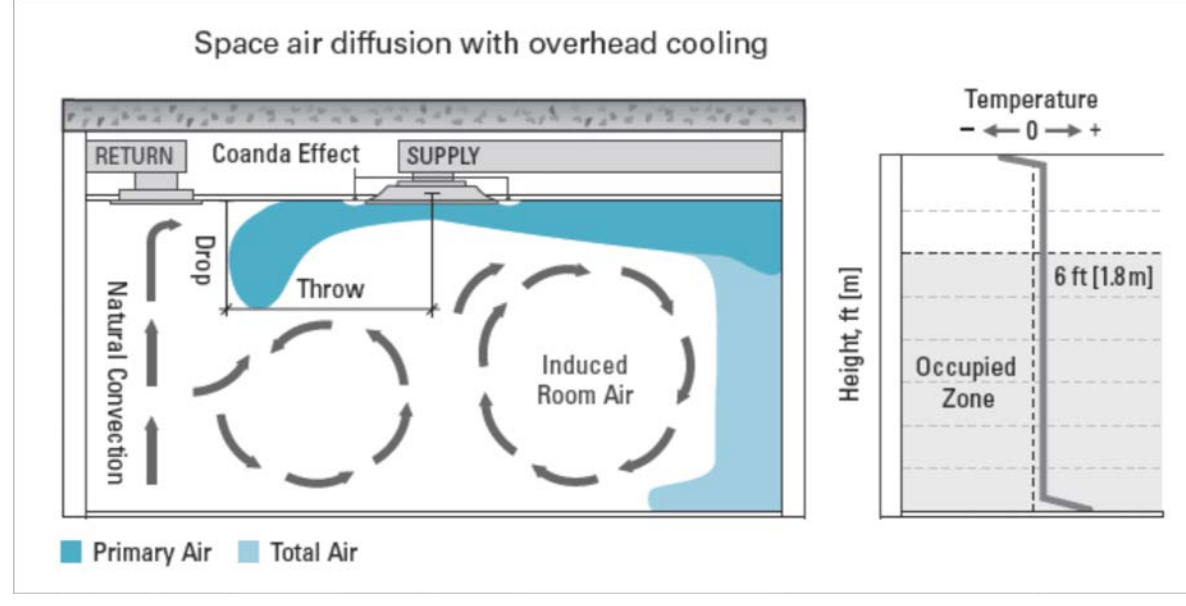

الشكل 1.9

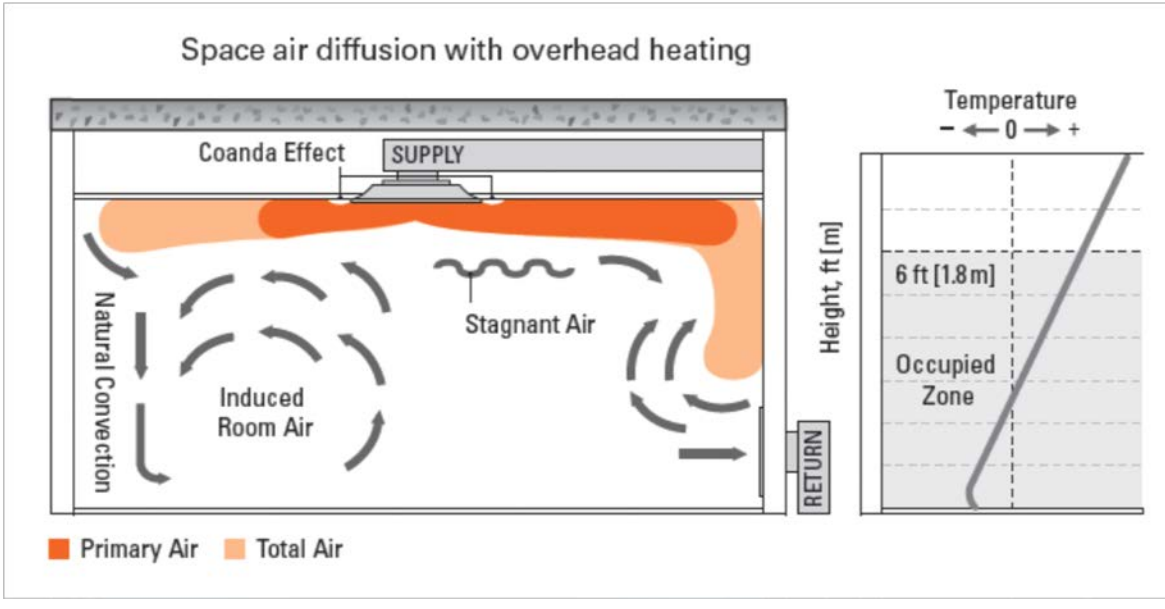

الشكل 2.9

ٔالانحراف Deflection: عبارة عن الزاوية التي يتم تغييرها لصفوف الشفرات من أجل حرف الهواء باتجاه معين. وتؤثر زاوية الانحراف على قيمة القذف والهبوط والانتشار.

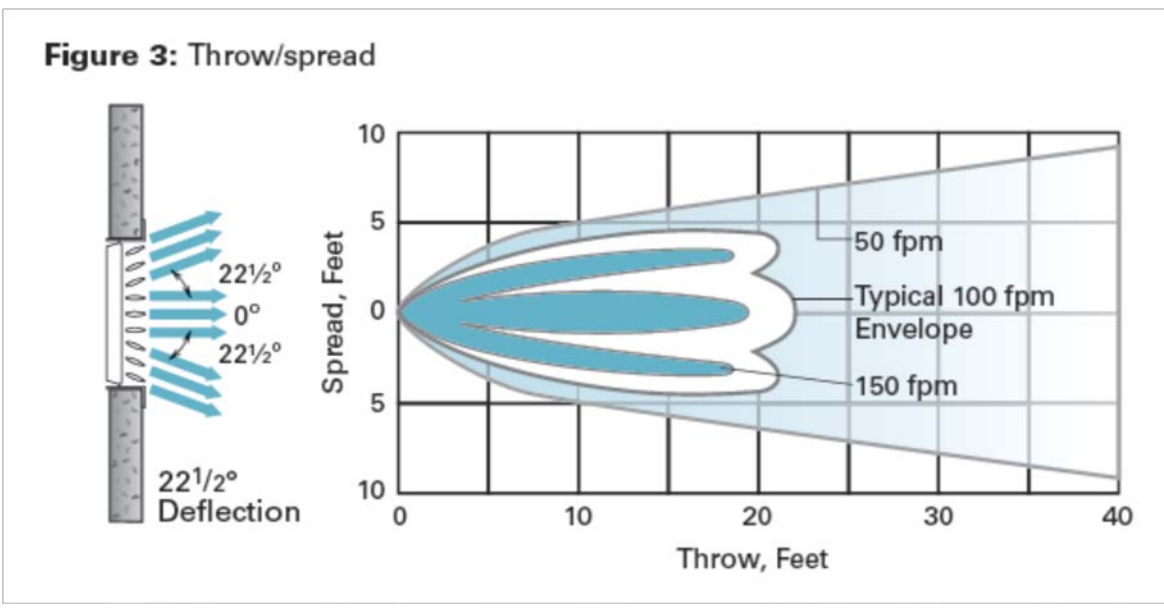

الشكل 3.9انحراف الهواء

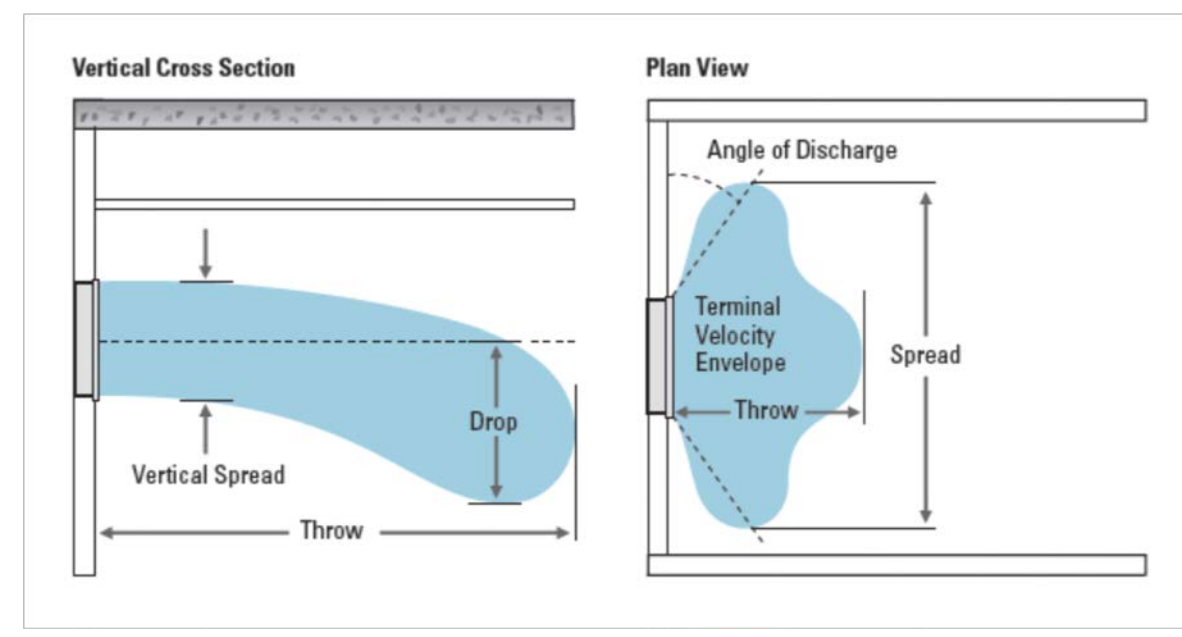

ٔالشكل 4.9 تأثير زاوية الانحراف على قيمة الانتشار والهبوط

المنطقة المشغولة Occupied Zone: هي المنطقة التي ترتفع عن أرضية الغرفة 1.8 m) 6 ft ) وتبتعد عن الجدران مسافة 1£ ( 0.6 m) وهذه الحدود هي التي يتوقع تواجد الأشخاص ضمنها لذلك يجب عدم تعريض .<br>هذه المنطقة لتيارات هواء قوية وألا يكون هناك فرق درجات حرارة كبير .

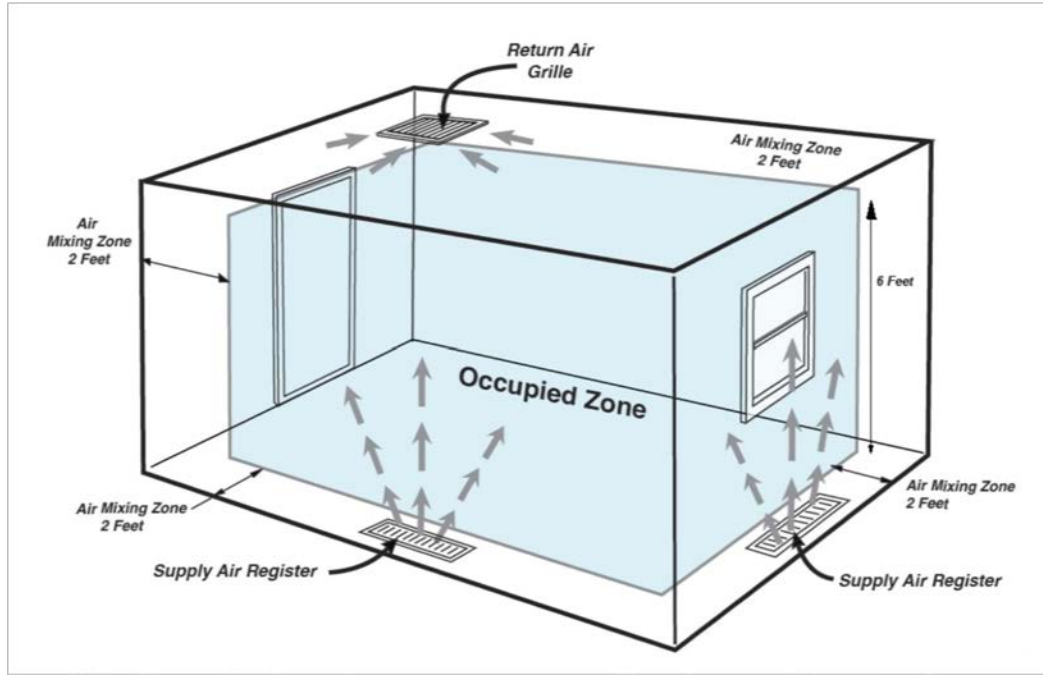

#### الشكل 5.9المنطقة المشغولة

تكدس الهواء Stratification Air: عندما يكون هناك فرق درجات حرارة ملحوظ في الحيز حيث تكون درجة الحرارة منخفضة قرب الأرضية ومرتفعة قرب السقف تحدث ظاهرة تدعى تكدس الهواء أي تحوله إلى طبقات نتيجة فرق الكـثافة وهو ما يفضل تقليله قدر الإمكان.

النسبة الباعية Ratio Aspect: عبارة عن النسبة بين البعد الكبير للفتحة إلى البعد الصغير.

#### **.2.9 نواع فتحات الهواء: ا**

ٔ **1.2.9 فتحة Grille:** و مربعة الشكل تتكون من عدة صفوف من الشفرات عبارة عن فتحة مستطيلة ا ٔسية .<br>الأفقية والرأسية القابلة للتوجيه في حال كانت فتحة إرسال كما هو مبين في الشكل 6.9 أو من صف واحد ٔاً من الشفرات الثابتة والمائلة بزاوية °45 في حال كانت فتحة راجع كما هو مبين في الشكل .7.9

ٔفي حال تم استخدام الفتحة لإرسال الهواء عندها تسمى فتحة إرسال Supply Grille, أما في حال تم استخدامها للهواء الراجع عندها تسمى فتحة راجع Grille Return.

ويمكن لأغراض معمارية وديكور داخلي أن يتم استخدام فتحة الإرسال ذات الصفين كفتحة راجع في حال كانت تقابل فتحة إرسال في الديكور.

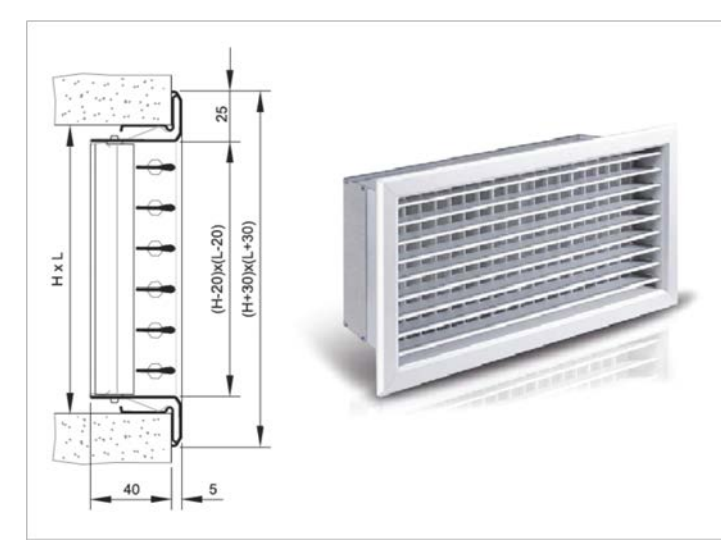

الشكل 6.9فتحة Grille إرسال

في حال تم استخدام معير هواء Damper مع فتحة Grille عندها نطلق عليها مصطلح Register. ٔغالباً ما يتم تركيب فتحة الإرسال على الجدار ضمن مسافة 2 ft (610 mm) من السقف, أما فتحة الراجع ٔ.<br>فيمكن تركيبها ضمن السقف أو الجدار سواءاً على مستوى مرتفع أو منخفض. ويمكن استخدام فتحات الراجع في طرد الهواء كما هو الحال مثلاً في نظام طرد الهواء من مواقف السيارات وعندها تسمى الفتحة فتحة طرد Grille Exhaust.

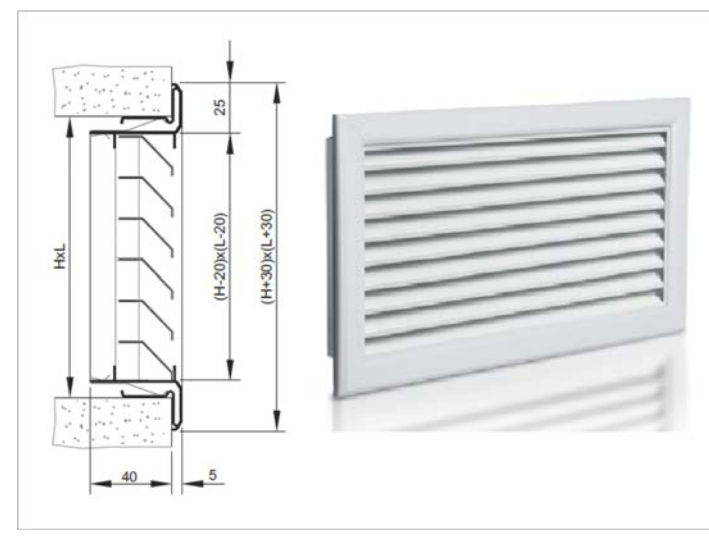

الشكل 7.9فتحة Grille راجع

**2.2.9فتحة Grille Bar Linear:** عبارة عن فتحة تقوم بتوزيع الهواء بشكل خطي نتيجة طولها حيث ٔو بي سيستان و كبير.<br>غالباً ما تكون النسبة الباعية Aspect Ratio كبيرة, ويمكن تركيب هذا النوع من الفتحات على الجدران أو الأرضيات, ويتم تركيب شفرات الفتحة بزاوية انعطاف °0 أو °15 أو °30 كما في الشكل 9.9. ويمكن استخدام هذا النوع كفتحة إرسال أو راجع. تتميز هذه الفتحة بإمكانية تصنيعها بشكل مقوس بحيث تتماشى مع السقف المستعار.

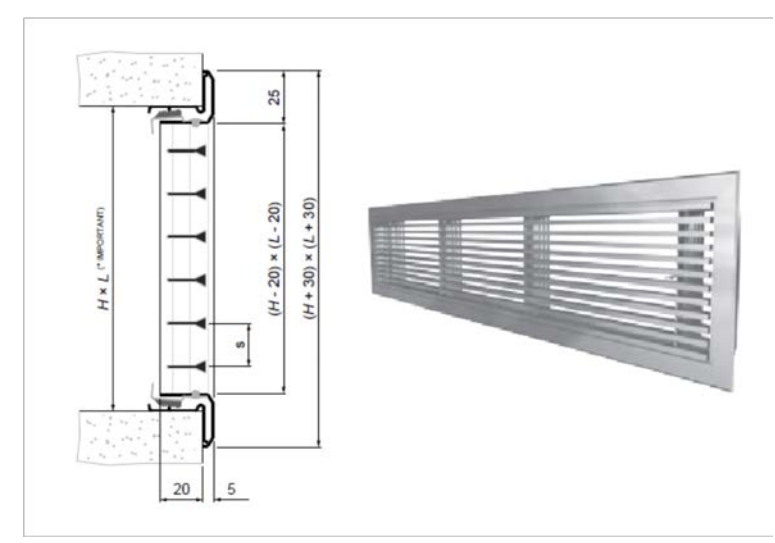

Linear Bar Grille فتحة8.9 الشكل

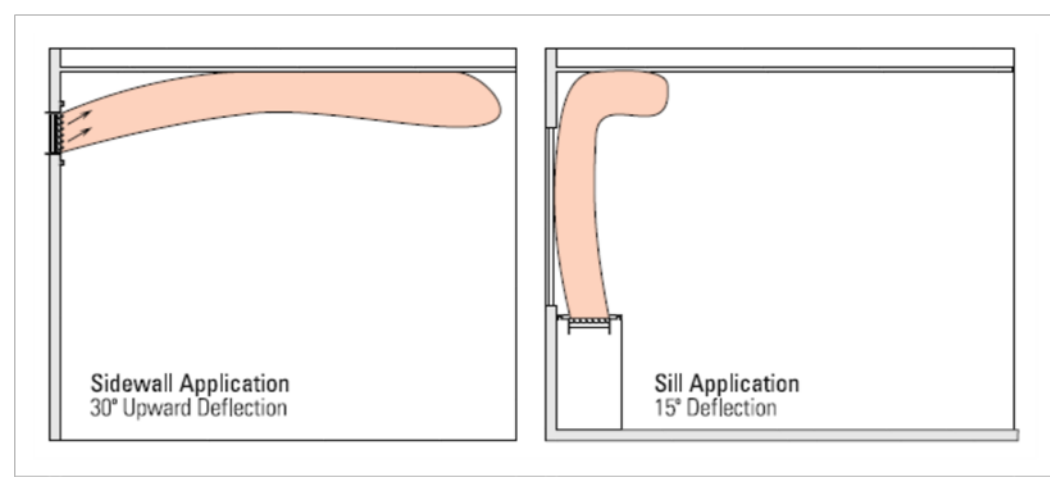

الشكل 9.9 تأثير زاوية الانحراف

**3.2.9 ناشر الهواء الدائري Diffuser Ceiling Round:** عبارة عن عدة حلقات مخروطية مركزية يتم ٔر - من السقف المستعار . غالباً ما يتراوح قطر رقبة الفتحة بين 36 in .<br>تركيبها ضمن السقف المستعار . غالباً ما يتراوح قطر رقبة الفتحة بين 36 in ـ 6. وتستخدم عادة في الأماكن ر ...»<br>التي يكون فيها مجرى الهواء مكشوف أو عندما يكون السقف المستعار على شكل دوائر بحيث تتماشى معه. وباعتبار أن هذا النوع من الفتحات يتم تركيبه ضمن السقف المستعار لذلك فإن قذف الهواء يكون ٔفقي مما يسمح بانتشار الهواء لذلك تسمى بناشرات الهواء. بشكل ا

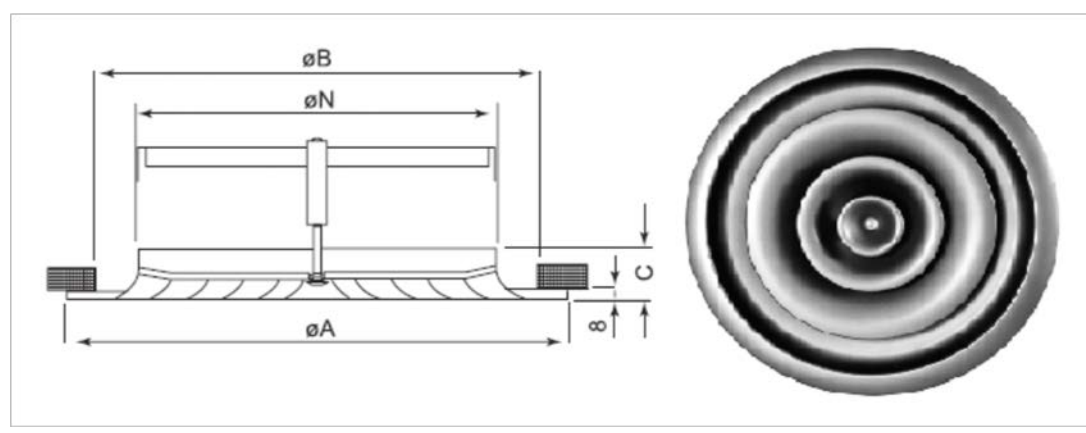

الشكل 10.9ناشر دائري

**4.2.9ناشر الهواء المربع Diffuser Ceiling Square:** عبارة عن عدة مخاريط مربعة الشكل مركزية يتم تركيبها ضمن السقف المستعار مما يضمن نشر الهواء بكافة الاتجاهات ويكون عادة وفق أبعاد رقبة معينة هي:

6x6 – 9x9 – 12x12 – 15x15 – 18x18 – 21x21 – 24x24 **inch**

150x150 – 225x225 – 300x300 – 375x375 – 450x450 – 525x525 – 600x600 **mm**

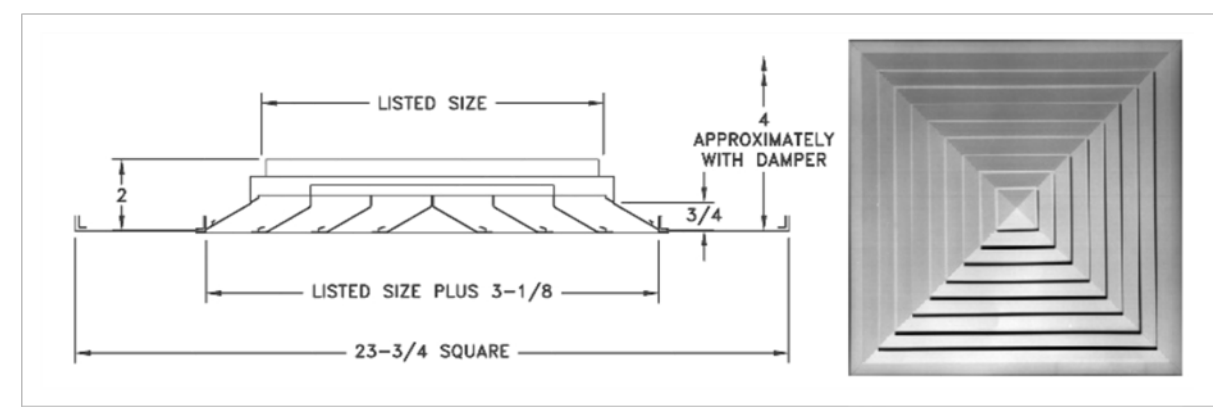

الشكل 11.9ناشر مربع

يمكن أن يكون الناشر مربع الشكل أو مستطيل, ويأتي بعدة ترتيبات من حيث توجيه الهواء حيث يأتي ٔبا .12.9 ٔربع اتجاهات وثلاث اتجاهات واتجاهين واتجاه واحد كما هو موضح في الشكل ۰ ري<br>ففي حال وجود ممر طويل وضيق وكان المطلوب استخدام ناشرات سقفية فالأفضل استخدام ناشر يوزع ٔ اله فضل تركيب ٔما لو اضطر المصمم إلى تركيب الناشر في بداية الممر فالا واء باتجاهين على طول الممر, ا ناشر يوزع الهواء باتجاه واحد فقط إلى داخل الممر.

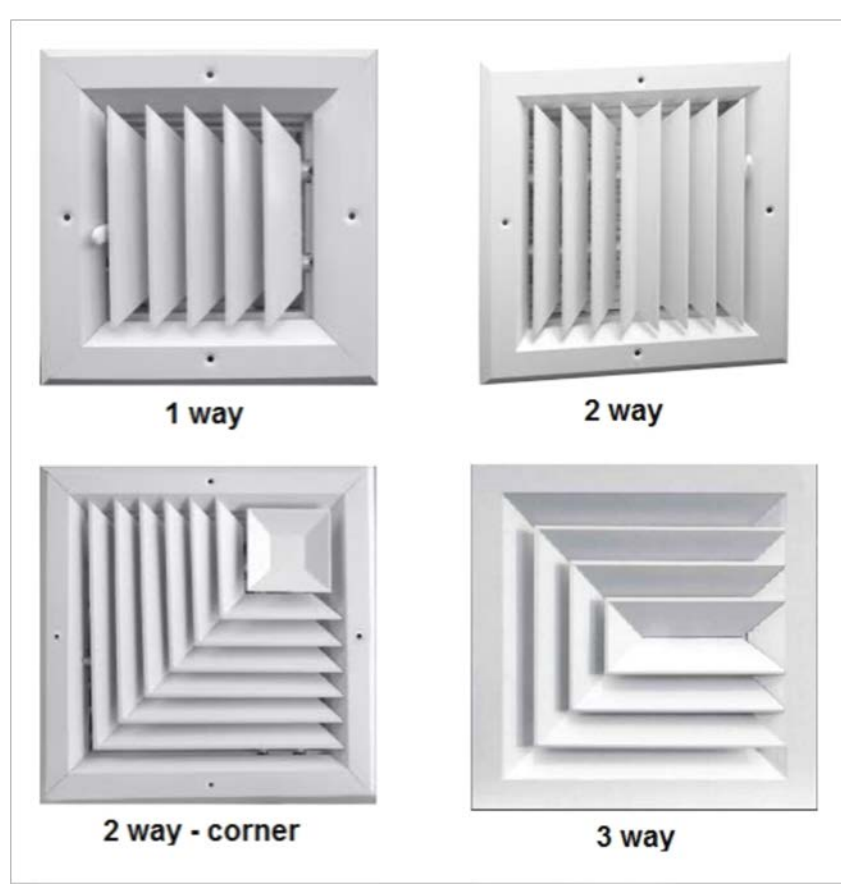

الشكل 12.9ناشر مربع باتجاه واتجاهين وثلاثة اتجاهات

أما في حال تركيب ناشر في زاوية الغرفة مثلاً فالأفضل تركيب ناشر هواء يوزع الهواء لاتجاهين على شكل زاوية بحيث يتوجه الهواء إلى داخل الغرفة. وفي حال كان مكان الفتحة في بداية منتصف الغرفة فيتم تركيب ناشر هواء بثلاث اتجاهات بحيث نتفادى إرسال الهواء إلى الجدار القريب.

**5.2.9الناشر السقفي المثقب Diffuser Ceiling Perforated:**هذا النوع من الفتحات يشبه إلى حد ر<br>كبير ناشر الهواء السقفي المربع حيث يتم تصميمه بشكل مربع أو مستطيل ويرسل الهواء باتجاه أو اثنين بير مسترك بحرث بعد مستقبل التاسيس.<br>أو ثلاثة أو أربعة, ويتميز الناشر أن وجهه مثقب بحيث يتماشى مع بلاطات السقف المستعار من النوع كاتم اً الصوت لذلك يتم تركيب هذا الناشر مع هذه البلاطات. ويمكن استخدام هذا الناشر كفتحة إرسال أو راجع.

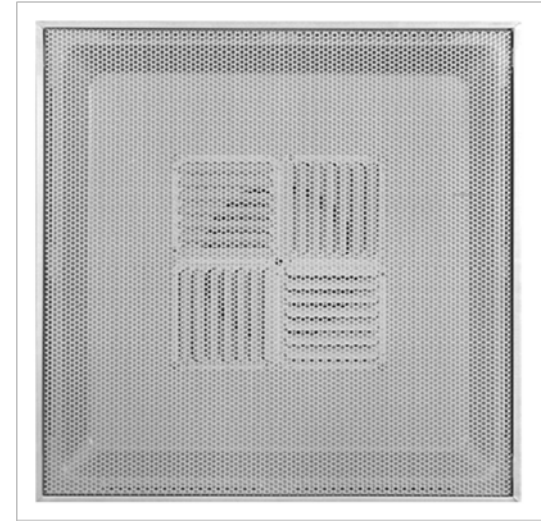

الشكل 13.9 ناشر سقفي مثقب

**6.2.9فتحة Diffuser Slot Linear:**عبارة عن فتحة تقوم بتوزيع الهواء بشكل خطي نتيجة طولها حيث ًع بركيب السابقة في التابعية Aspect Ratio كبيرة, وغالباً يتم تركيب هذا النوع من الفتحات ضمن السقف ً م<br>غالباً ما تكون النسبة الباعية Aspect Ratio كبيرة, وغالباً يتم تركيب هذا النوع من الفتحات ضمن السقف المستعار.

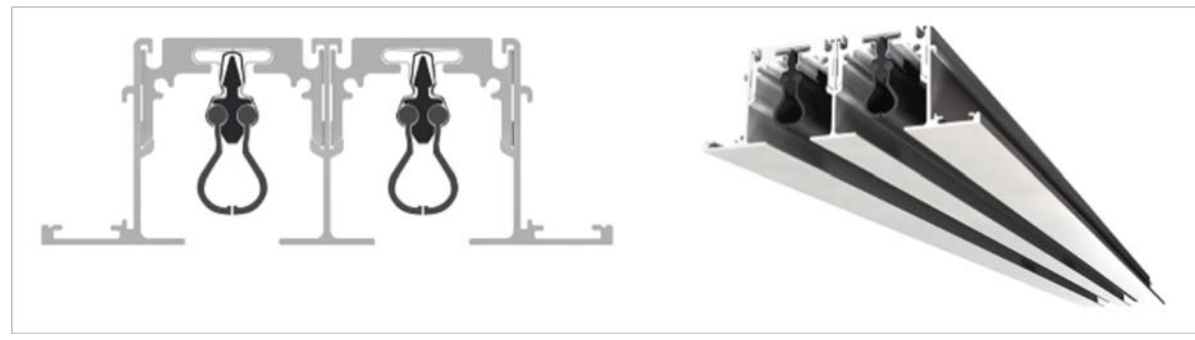

Linear slot diffuser فتحة 14 الشكل

ٔ.<br>تحتوي الفتحة على شفرات قابلة للتدوير بحيث تنشر الهواء بشكل أفقي أو رأسي كما هو موضح في الشكل ,15.9 وتحوي الفتحة شقوق طولانية تكون بعرض inch 1 , ¾ ,)½ mm 25 20, 15, (مع إمكانية اختيار عدد الشقوق من 1 إلى .8

تتميز هذه الفتحة بإمكانية تصنيعها بشكل مقوس بحيث تتماشى مع السقف المستعار, ويمكن تركيبها بطول كبير جداً مما يجعلها مناسبة للمساحات الكبيرة والطويلة.

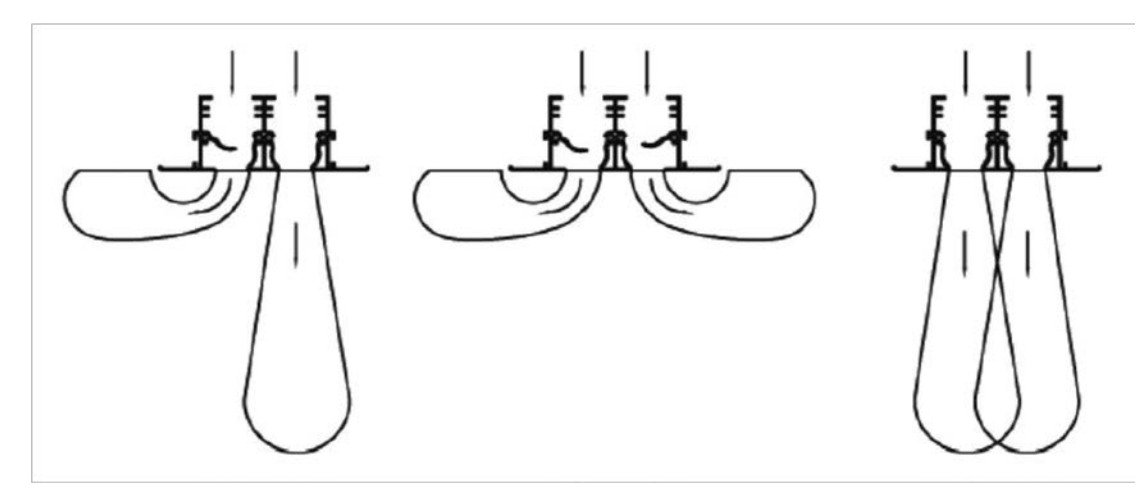

الشكل 15.9 انتشار الهواء في فتحة diffuser slot Linear

وإن هذه الفتحة يتم تركيبها أسفل صندوق Plenum كما هو موضح في الشكل 16.9 بحيث يتم ربط الصندوق مع المجرى الرئيسي عن طريق مجرى مرن Flexible duct ويكون طول الصندوق بنفس طول الفتحة.

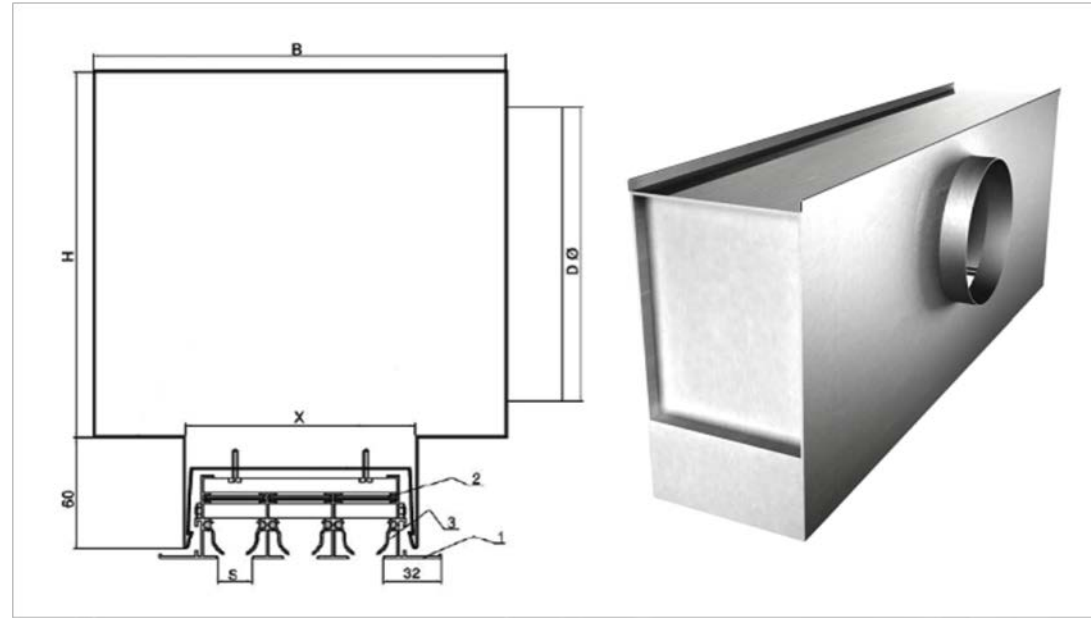

الشكل 16.9 تركيب صندوق Plenum

تتميز فتحة Diffuser Slot Linearبانخفاض الضجيج الصادر عنها بالمقارنة مع باقي الفتحات, لكنها ستير.<br>تستهلك ضغط أكبر كما أنها مكلفة أكثر من باقي الفتحات. ٔ

**7.2.9فوهات النفث Nozzles Jet:**عبارة عن فتحات ذات تصميم خاص يؤمن قذف هواء كبير حيث يتم استخدامها في المساجد والمطارات والصالات الرياضية والمولات وبشكل عام تستخدم في المساحات الكبيرة ذات الارتفاع الكبير والذي نحتاج معه لمسافة قذف كبيرة للهواء. وهي بعدة أشكال كما هو موضح في الشكل 17.9

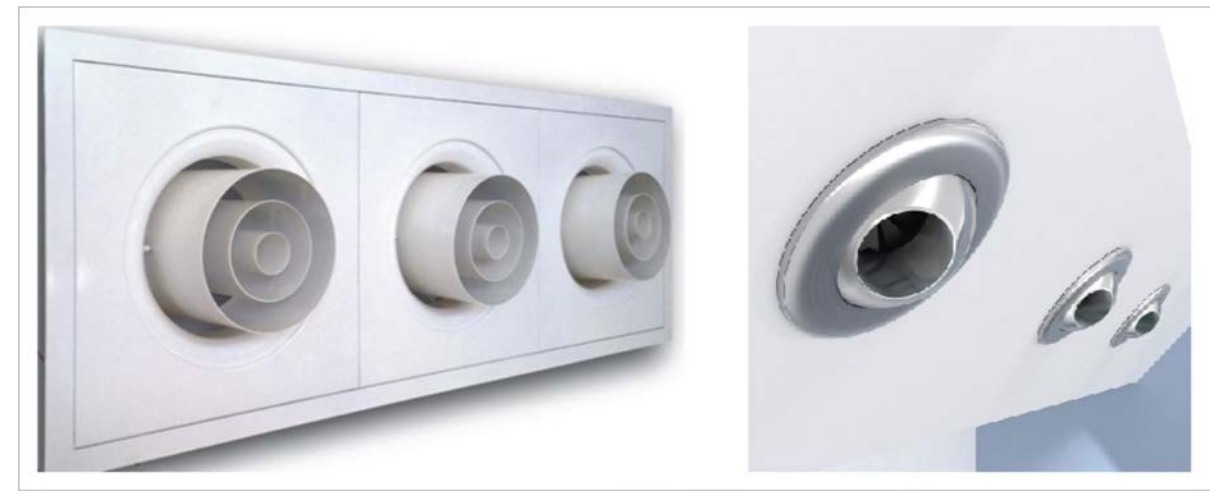

الشكل 17.9فتحة diffuser Jet

**8.2.9 فتحات دخول هواء خارجي Louvers Air Fresh:** عبارة عن فتحات مصممة لدخول الهواء الخارجي مزودة بشفرات أفقية ثابتة مائلة بزاوية °45 ويسمح تصميم الشفرات بدخول الهواء الخارجي لكن ًربي روم .<br>لا يسمح بتسرب الماء في حال هطول الأمطار, وأحياناً يتم تزويدها بشبك وقاية لمنع دخول الحشرات. وتستخدم نفس الفتحات من أجل طرد الهواء للخارج وعندها تسمى Exhaust Air Louver.

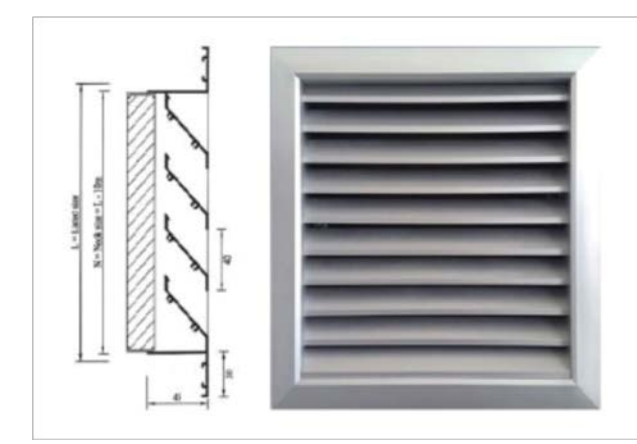

الشكل 18.9فتحة louver Air

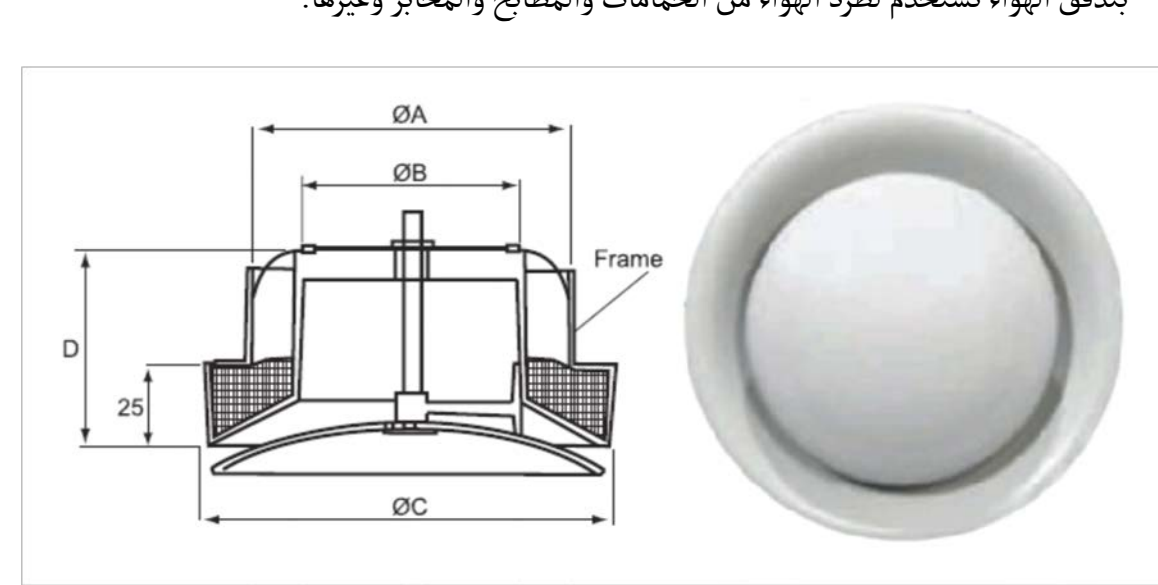

**9.2.9 صمامات الطرد Valve Exhaust:** عبارة عن فتحات دائرية الشكل مزودة بصمام عياري للتحكم بتدفق الهواء تستخدم لطرد الهواء من الحمامات والمطابخ والمخابر وغيرها.

الشكل 19.9 صمام طرد

 **فتحات الا Grille Door:** و الجدران الفاصلة وعلى **ٔ 10.2.9 بواب**  ٔبواب ا يتم تركيب هذه الفتحات ضمن الا جهتي الباب, والغاية منها تمرير الهواء من حيز إلى آخر ضمن تمرير الرؤية.

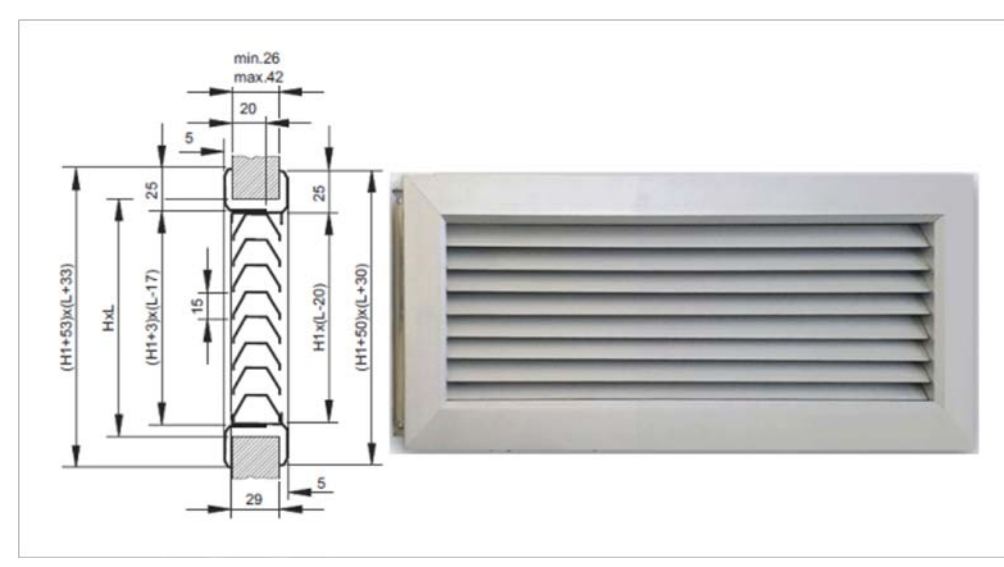

الشكل 20.9فتحة Grille Door

ٔ **لاقط الا Trap Sand:** تربة في مدخل وحدات المعالجة المخصصة للهواء **ٔ 11.2.9 تربة**  يستخدم لاقط الا ر.<br>الخارجي بالكامل أو في مدخل مجاري الهواء الخاصة بالهواء الخارجي وذلك لتصفية التراب كمرحلة أولى قبل وصوله إلى الفلاتر.

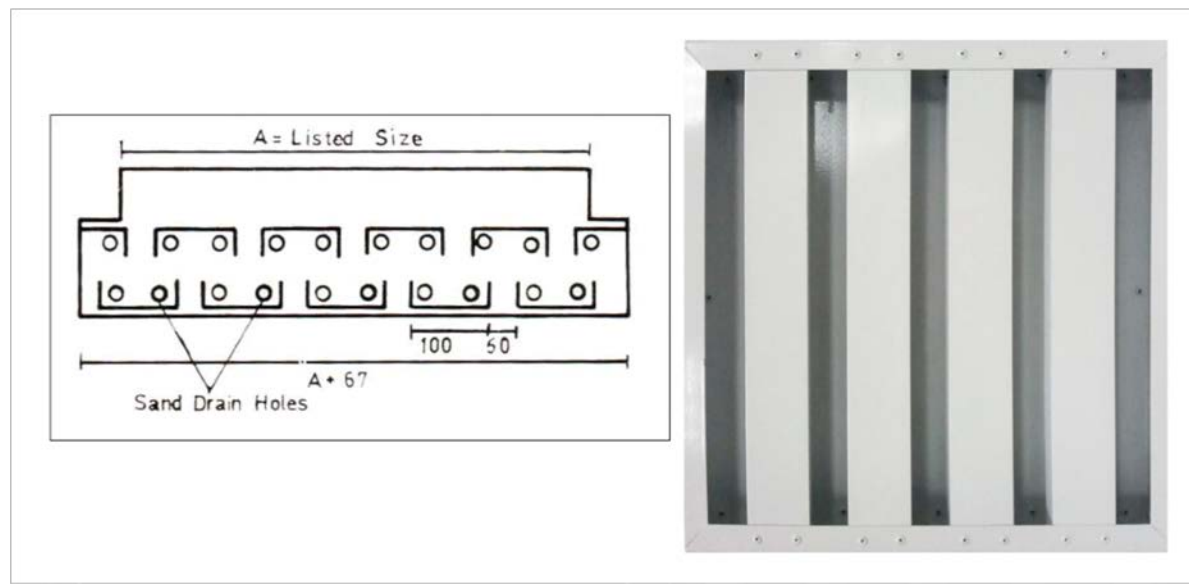

ٔالشكل 21.9 لاقط الأتربة

### **<sup>ا</sup> Dampers: ٔ .3.9 نواع المعيرات**

ٔيوجد العديد من المعيرات والصمامات التي تستخدم في مجاري الهواء لأسباب مختلفة حسب الوظيفة المطلوبة منها:

**1.3.9 معير التدفق (VCD (Damper Control Volume:** يستخدم لمعايرة تدفق الهواء المار في ٔمبر السباس.<br>المجرى أو الخارج من فتحة الإرسال أو الراجع أو الطرد, وهو بعدة أشكال حسب مكانه, فإذا كان ضمن المجرى المستطيل أو خلف فتحة الهواء المستطيلة يكون إما من النوع المعروف بـ Opposed Blade Damper نتيجة شكل الشفرات المتقابلة أو Parallel Blade Damper نتيجة شكل الشفرات المتوازية كما هو موضح في الشكلين 22.9 و 23.9. يستخدم معير الشفرات المتوازية في حال كان يعمل للفتح ٔمبر الرام لي سموت المعاير المعاير المعاير المعاير.<br>الكامل أو الإغلاق الكامل (On-Off) أما معير الشفرات المتقابلة فيستخدم لأغراض المعايرة الجزئية. ا

أما في حال كان المعير ضمن مجرى دائري كما هو الحال في المجاري المرنة فيكون شكل المعير كما هو موضح في الشكل .24.9

أحياناً يتم تزويد المعير بمحرك بحيث يغلق المعير ويفتحه من إشارة يتلقاها وعندها يسمى بـ Motorized .Damper

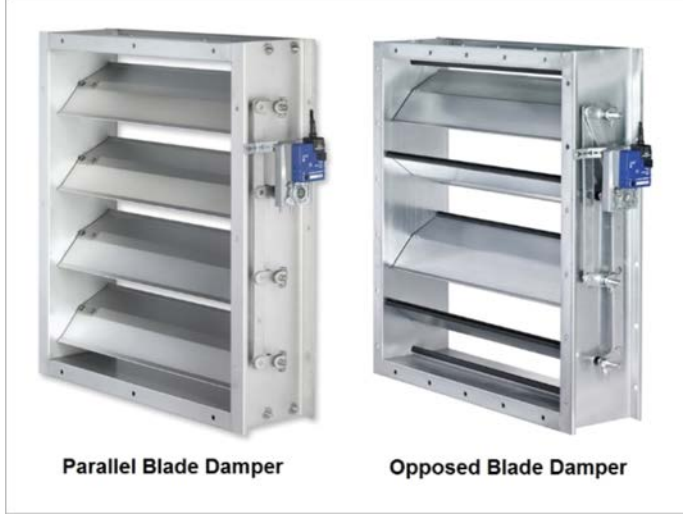

الشكل 22.9معيرات الهواء بشفرات متقابلة وشفرات متعاكسة

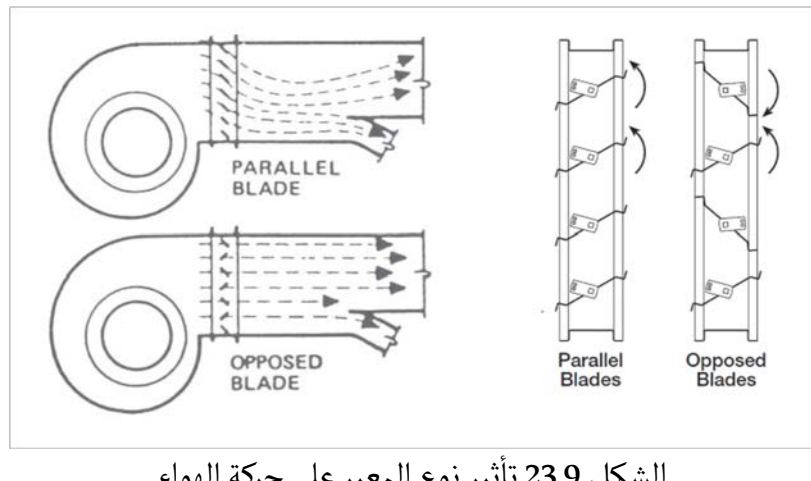

الشكل 23.9 تأثير نوع المعير على حركة الهواء

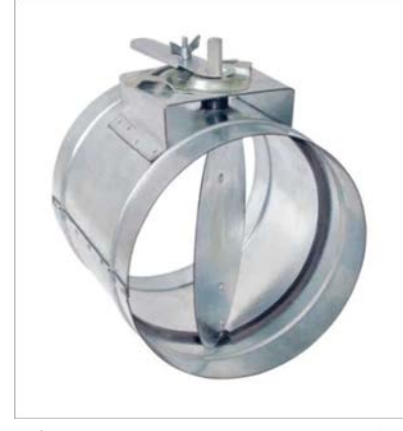

الشكل 24.9معير هواء لمجرى دائري

**2.3.9 صمام الحريق Damper Fire:** يعمل صمام الحريق على الفصل بين الغرف عند اختراق مجرى الهواء للجدران والحالة الطبيعية له هي حالة الفتح. وعند تحسس وجود حريق — غالباً عند درجة حرارة F° 165) C° 74 (- يغلق الصمام لمنع انتشار اللهب بين المناطق. وللصمام نوعان: الستائري ومتعدد الشفرات كما هو موضح في الشكل .25.9

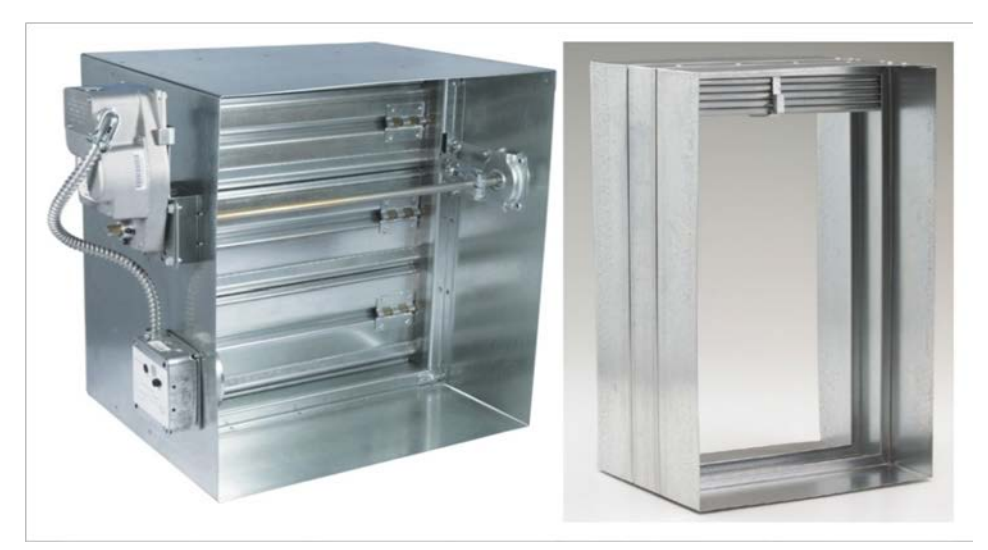

الشكل 25.9 صمام حريق

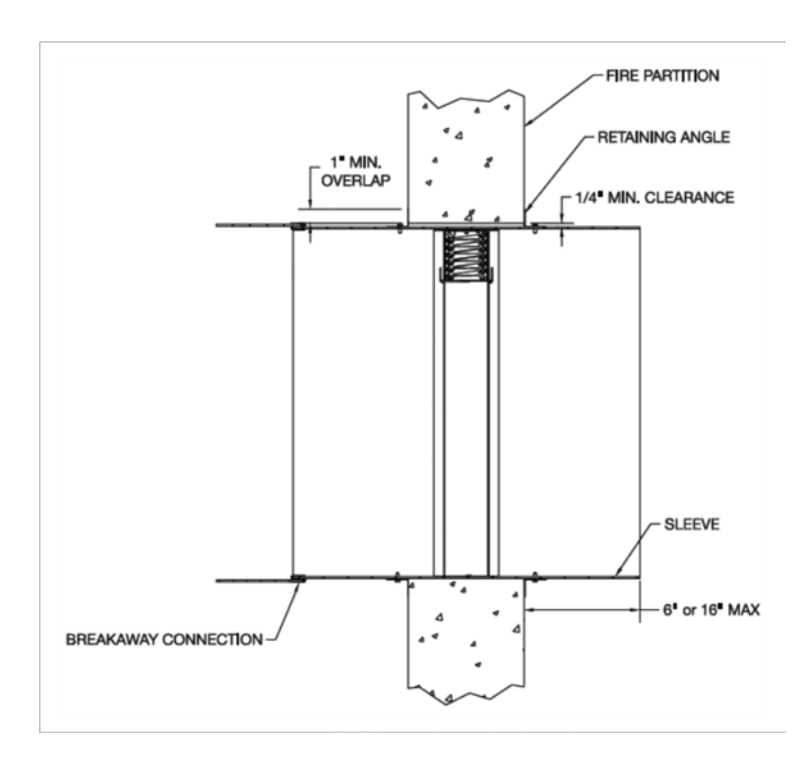

الشكل 26.9 صمام حريق ستائري

**3.3.9 صمام الدخان Damper Smoke:** يعمل صمام الدخان على الفصل بين الغرف عند اختراق مجرى الهواء للجدران والحالة الطبيعية له هي حالة الفتح, وعند تحسس وجود دخان يغلق الصمام لمنع انتشار الدخان بين المناطق.

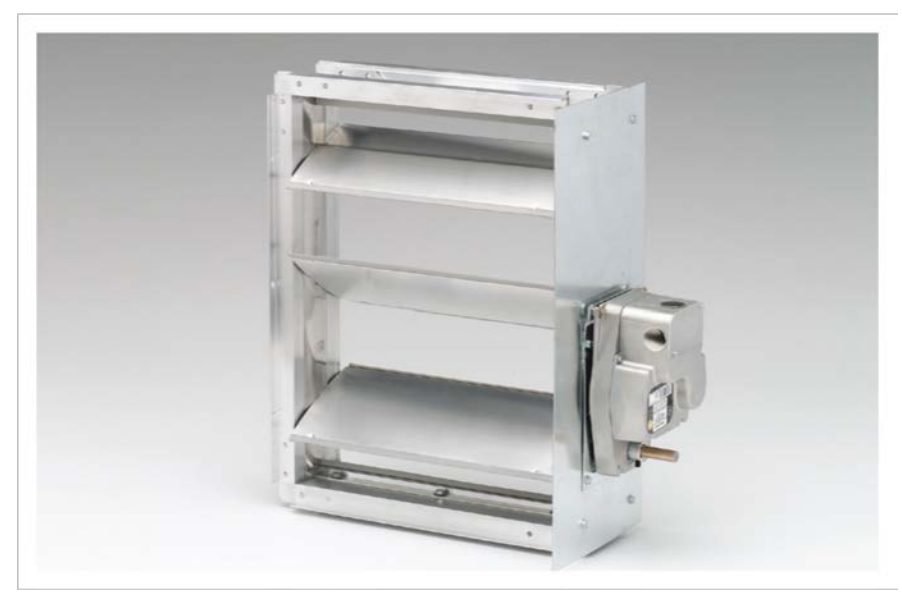

الشكل 27.9 صمام دخان

ويمكن الجمع بين صمامي الحريق والدخان في صمام واحد حيث يغلق هذا الصمام في حال تحسس وجود ر ..<br>حريق أو دخان.

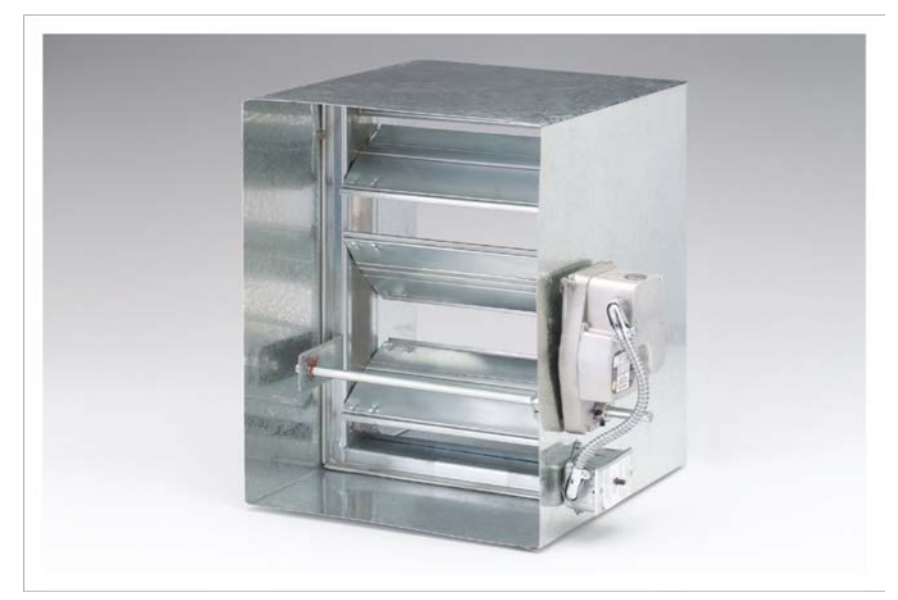

الشكل 28.9 صمام حريق ودخان

**4.3.9 صمام عدم الرجوع (NRD (Damper Return Non:** يستخدم هذا النوع من الصمامات ليسمح حد الهواء بالتدفق في اتجاه ومنعه من التدفق في الاتجاه المعاكس, ويستخدم هذا الصمام عند مآخذ الهواء<br>للهواء بالتدفق في اتجاه ومنعه من التدفق في الاتجاه المعاكس, ويستخدم هذا الصمام عند مآخذ الهواء ٔو في الحمامات والمطابخ في حال كانت المجاري التي تسحب الهواء من ٔو مخارج هواء الطرد ا الحمامات والمطابخ تلتقي مع مجاري أخرى ويخشى معها انتقال الروائح في حال توقف المروحة عن العمل. ر<br>وأحياناً يطلق عليه Back Draft Damper.

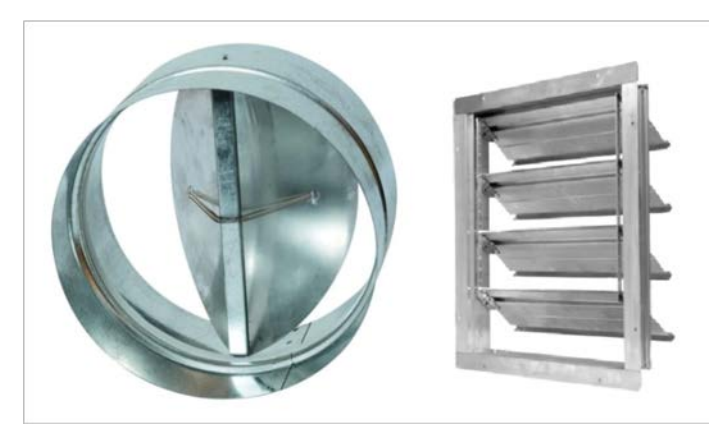

الشكل 29 صمام عدم رجوع

**5.3.9 صمام تخفيف الضغط Damper Relief Pressure:** وهو مشابه من حيث الشكل والعمل ٔلصمام عدم الرجوع لكن غالباً يتم تركيبه على الجدار, إلا أن وظيفته المحافظة على ضغط معين داخل ا ل السفر التي تسميم السمين.<br>الحيز بحيث يكون الصمام مغلقاً نتيجة ثقل الشفرات عند ضغط معين, وعند ازدياد الضغط داخل الحيز ا ير .<br>بحيث يصبح أكبر من وزن الشفرات يفتح الصمام مما يؤدي إلى تخفيف الضغط. يستخدم هذا الصمام مع نظام ضغط السلالم أثناء حدوث حريق وذلك للمحافظة على ضغط معين داخل السلالم.

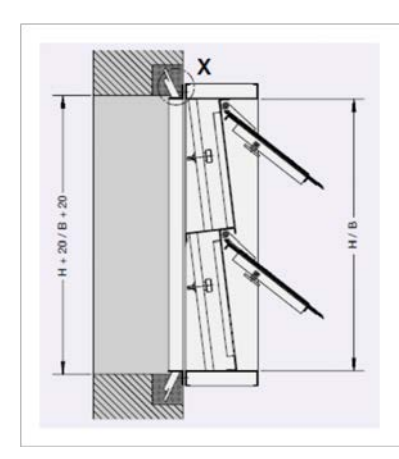

الشكل 30 صمام تخفيف الضغط

## **.4.9 اختيار فتحات الهواء:**

لا يوجد معيار محدد لتحديد نوع الفتحات المستخدمة وعددها ضمن الحيز المكيف للحصول على أفضل تدوير للهواء, وإنما موضوع تحديد نوع الفتحات يتعلق بشكل السقف المستعار والتنسيق مع أجهزة الإنارة وباقي الخدمات.

ٔلكن بعد تحديد نوع الفتحات وعددها وبالتالي تحديد تدفق الهواء لكل فتحة, يمكن أن نختار أبعاد الفتحة ً لعدة عوامل تؤخذ بعين الاعتبار: وفقا

ٔ **1.4.9القذف Throw:** مثل, ٔمين مسافة قذف لهواء الإرسال يضمن إلى حد بعيد تدوير الهواء بشكل ا إن تا وهذا يقتضي اختيار الفتحات بعناية.

عادة ما يتم عرض بيانات قذف الهواء وفقاً لسرعات طرفية: 150 fpm ,100 fpm ,150 fpm 50.75 m/s) 50.75 .0.7 ً s/m, s/m 0.25 (ونرمز لها برمز T ثم قيمة السرعة مثل 100T على ً ما يتم اختيار مخارج الهواء بناءا . وغالبا .(T0.25) T50 سرعة

خطوات اختيار فتحة الإرسال:

- ٔ1- تحديد قيمة تدفق الهواء المطلوب لفتحة الإرسال مع تحديد أبعاد الغرفة.
	- -2 اختيار نوع الفتحة بشكل مبدئي وتحديد موقع الفتحة ضمن الغرفة.
- -3 تحديد قيمة الطول المميز للغرفة **L** length Characteristic Room: وهو عبارة عن المسافة ٔبين فتحة الإرسال والجدار المحيط في الاتجاه الأفقي لتيار الهواء. لكن في حال عدم اصطدام هواء الإرسال بالجدار وإنما يختلط مع تيار هواء صادر من مخرج مجاور عندها يصبح الطول المميز عبارة ٔعن نصف المسافة بين المخرجين بالإضافة إلى المسافة الرأسية التي يقطعها المزيج للوصول إلى المنطقة المشغولة. الجدول 1.9 يبين كيفية تحديد الطول المميز للغرفة حسب نوع المخرج. والشكل 31.9يوضح مفهوم الطول المميز للغرفة حسب نوع فتحة الإرسال:

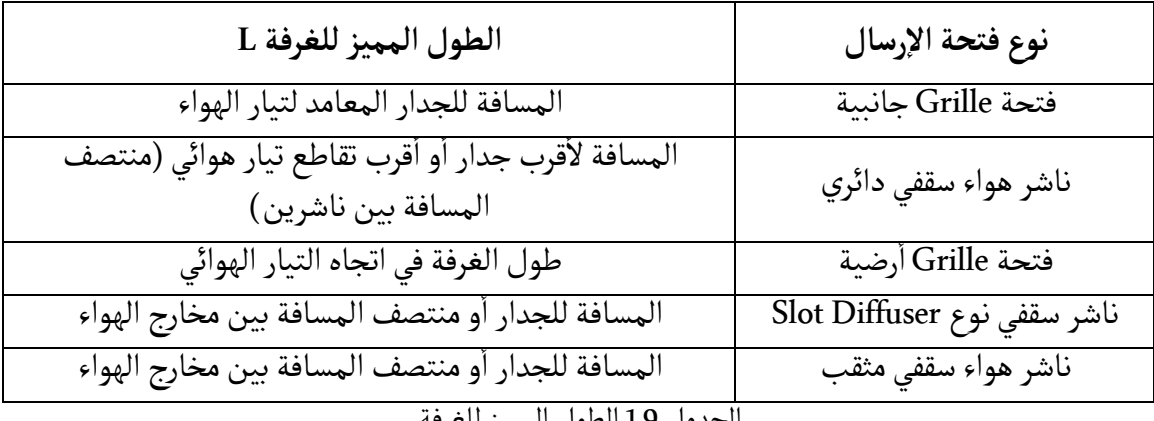

الجدول 1.9 الطول المميز للغرفة

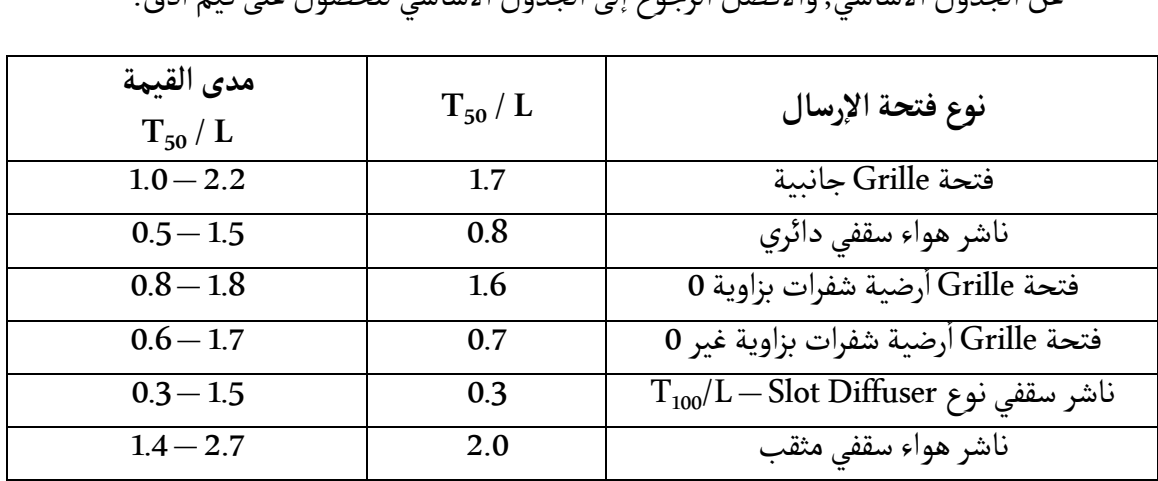

ٔمن الجدول [2.9](#page-55-0) حدد قيمة  $\rm T_{V} / L$  وذلك حسب نوع الفتحة, علماً أن هذا الجدول مختصر ومعدل $^{-1}$ ى . رى .<br>عن الجدول الأساسي, والأفضل الرجوع إلى الجدول الأساسي للحصول على قيم أدق.

 $T_V/L$ الجدول 2.9 القيمة الوسطية لـ

- $\rm L$  حدد قيمة مسافة القذف  $\rm T_V$ من خلال ضرب قيمة  $\rm T_V/L$  بالقيمة  $-5$
- 6- من خلال الكتالوج يتم اختيار أبعاد الفتحة المناسبة التي تؤمن مسافة القذف المحسوبة, ٔى<br>والأفضل ضرب قيمة مسافة القذف المستخرجة بـ 0.75 باعتبار أن القيمة المكتوبة بالكتالوجات ٔر بيستان كليسيان المستقرم.<br>عند درجات حرارة Isothermal أي يفترض أن درجة حرارة هواء الإرسال تساوي درجة حرارة الغرفة ا لكن في حال كانت درجة حرارة هواء الإرسال أقل فتنخفض قيمة مسافة القذف إلى 75% من . ً القيمة المسجلة في الكـتالوج تقريبا
- ٔيس التأكد أن الفتحة التي تم اختيارها مناسبة من حيث باقي المواصفات مثل مستوى الضجيج .<br>7- يتم التأكد أن الفتحة التي تم اختيارها مناسبة من حيث باقي المواصفات مثل مستوى الضجيج وهبوط الضغط.

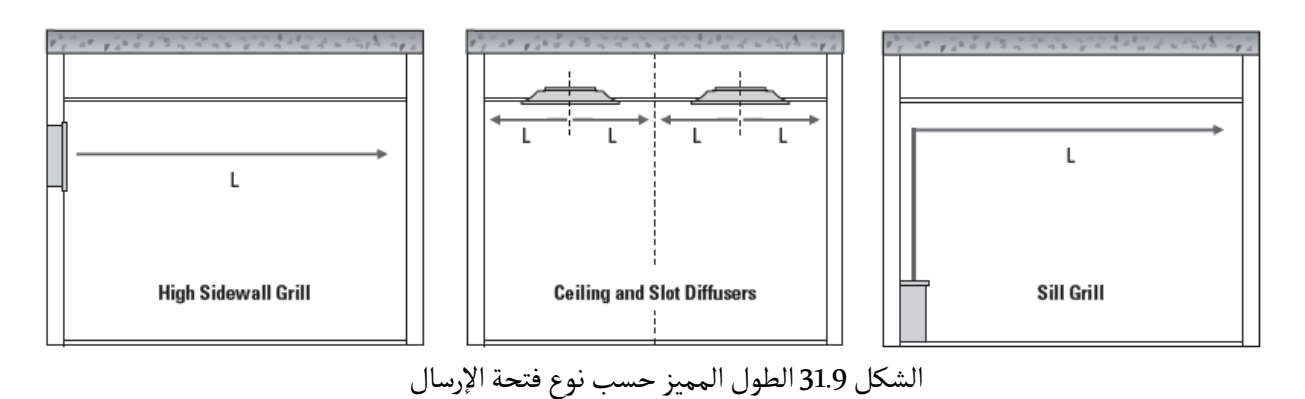

 $\overline{a}$ 

<span id="page-55-0"></span><sup>&</sup>lt;sup>1</sup> SMACNA HVAC Systems Duct Design  $4<sup>th</sup>$  edition – Table 3-5

مثال 1.9: فتحة Grille مطلوب تركيبها في منتصف جدار كما هو موضح في الشكل بحيث تؤمن ٔ, مستقصد السلسلة المستقبل .<br>تدفق 800 cfm بأبعاد غرفة 15 x 15 ft . حدد أبعاد الفتحة المناسبة لهذه الغرفة .

من الجدول 1.9 نجد أن L = 15 ft ومن الجدول 2.9 نجد أن T<sub>50</sub>/L = 1.7 لذلك فإن مسافة القذف ى .<br>المطلوبة T<sub>50</sub> = 25.5 ft وباعتبار أن درجة حرارة هواء الإرسال أقل من درجة حرارة الغرفة فإن مسافة القذف ستنخفض إلى %75من قيمة الكـتالوج لذلك نختار فتحة من الكـتالوج بحيث تعطي  $T_{50}$  = 25.5/0.75 = 34 ft مسافة قذف

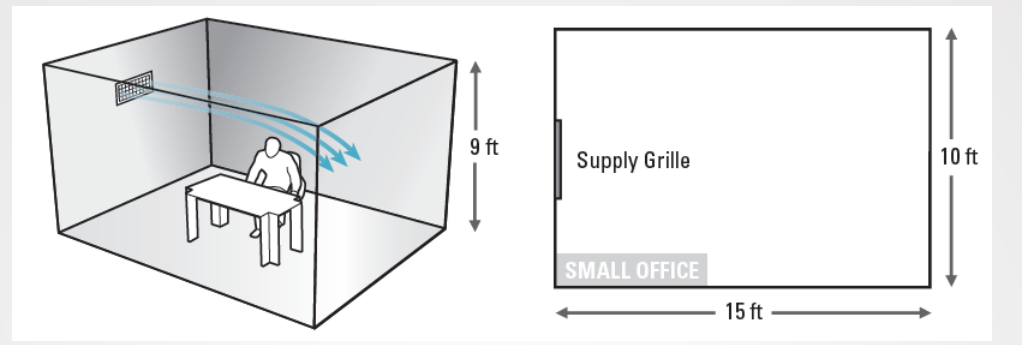

ٔمن الكتالوج وعند تدفق Cfm نجد أن الأبعاد 24x10 (المجموعة الأولى) مناسبة لتأمين مسافة ٔ0 0 فقذف المطلوبة حيث تعطي المسافة 15 35 لسرعة  $\rm T_{50}$  وزاوية انتشار لكن عملياً هذه المسافة ستنخفض إلى £ 25.5 كما ذكرنا نتيجة اختلاف درجات الحرارة.  $0.025 \ln\mathrm{W}_{\mathrm{g}}$  ونلاحظ أن الضجيج سيكون NC 23 dB وهبوط الضغط ٔر<br>نلاحظ أنه يمكن تركيب فتحات بأبعاد: 40x6 أو 30x8 أو 22x12 أو 18x14

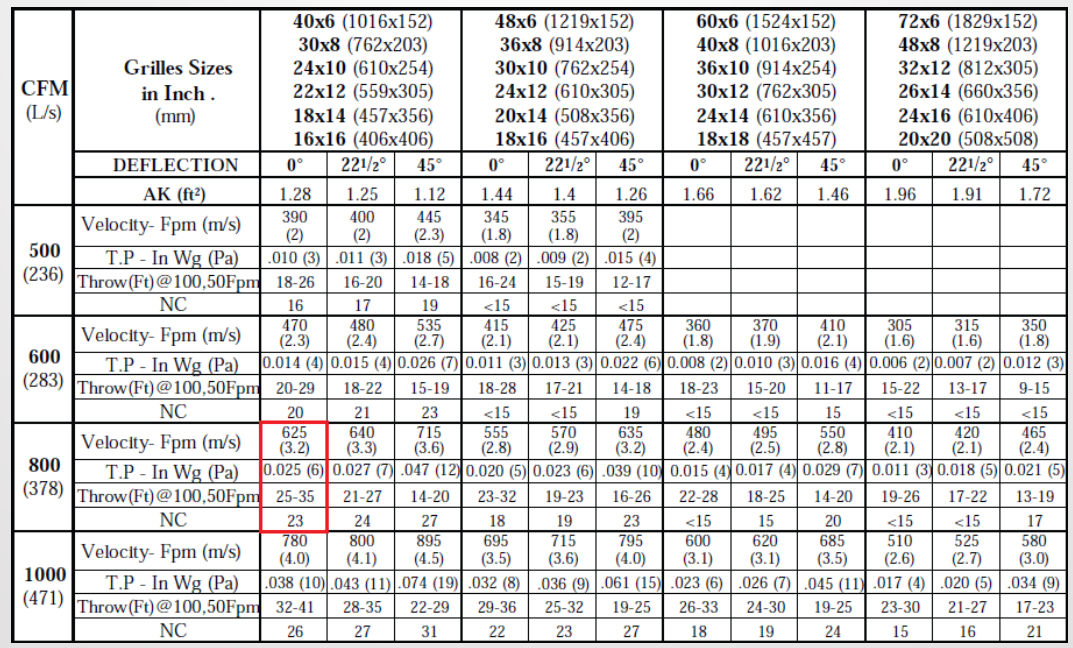

مثال :2.9 لدينا غرفة تحتاج تدفق هواء s/l 265 سيتم توزيعه على ناشري هواء سقفيين مربعي ٔالشكل المسافة بينهما 10 m, والمطلوب تحديد أبعاد الناشر المناسب.

لذلك فإن مسافة القذف  $\rm L$  = 5.0 m ومن الجدول 2 نجد أن  $\rm L$  = 0.8  $\rm T_{0.25}$  لذلك فإن مسافة القذف ٔقل من درجة حرارة الغرفة فإن 0.25<sup>T</sup> المطلوبة m 4.0= ٔن درجة حرارة هواء الإرسال ا وباعتبار ا مسافة القذف ستنخفض إلى %75من قيمة الكـتالوج لذلك نختار فتحة من الكـتالوج بحيث تعطي  $T_{0.25}$  = 4.0/0.75 = 5.3 m

ٔ من الكـتالوج وعند تدفق s/l 132 بعاد نجد ا 225x225 مين ٔن الا (المجموعة الثانية) مناسبة لتا ٔٔربع اتجاهات. 0.25<sup>T</sup> مسافة القذف المطلوبة حيث تعطي المسافة m 5.5لسرعة با لكن عملياً هذه المسافة ستنخفض إلى 4.0 m كما ذكرنا نتيجة اختلاف درجات الحرارة. ونلاحظ أن الضجيج سيكون NC 25 dB وهبوط الضغط 24 Pa

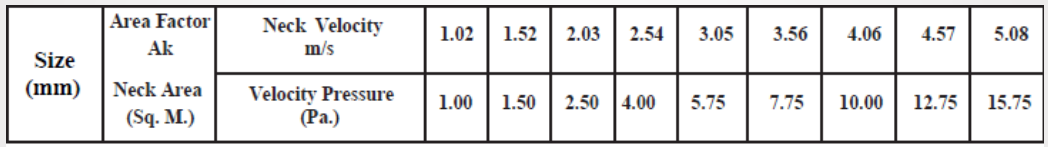

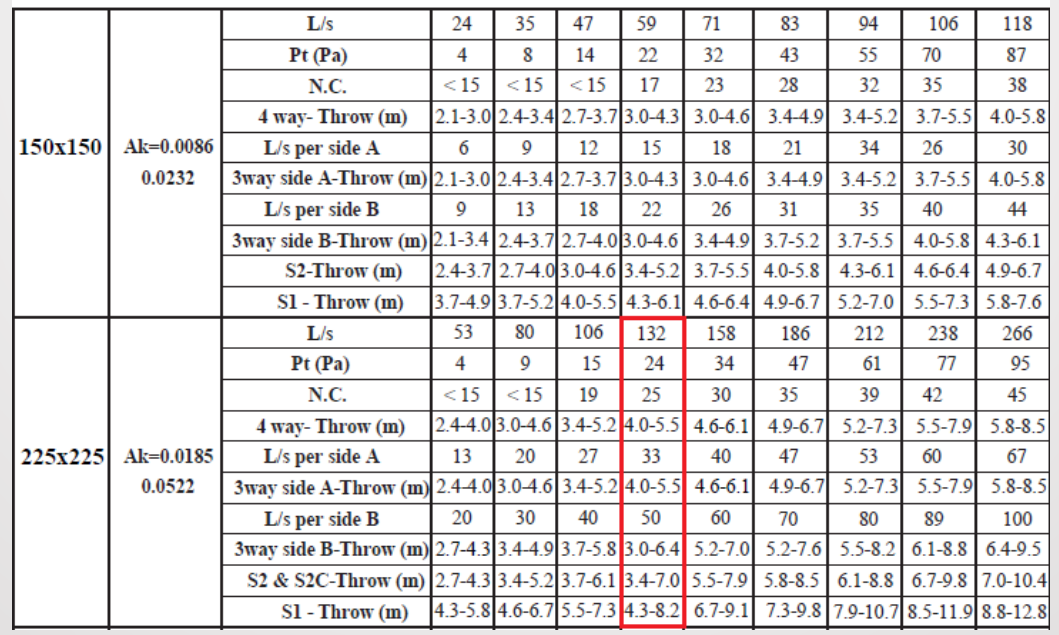

ً **2.4.9الضجيج Criteria Noise:** معظم كـتالوجات مخارج الهواء تبين قيمة معيار الضجيج NC بناءا على امتصاص الغرفة لمقدار dB 10 من الضجيج وعلى بعد 5 ft (1.5 m) من الفتحة. لذلك يمكن اختيار ى<br>فتحة الإرسال بناءاً على تحديد الضجيج الأعظمي المسموح به ضمن الحيز وذلك وفقاً للجدول 3.9'. علماً بر من حسب المستقيل.<br>أن وجود أكثر من فتحة إرسال سيؤدي إلى زيادة الضجيج وفقاً للجدول 4.9:

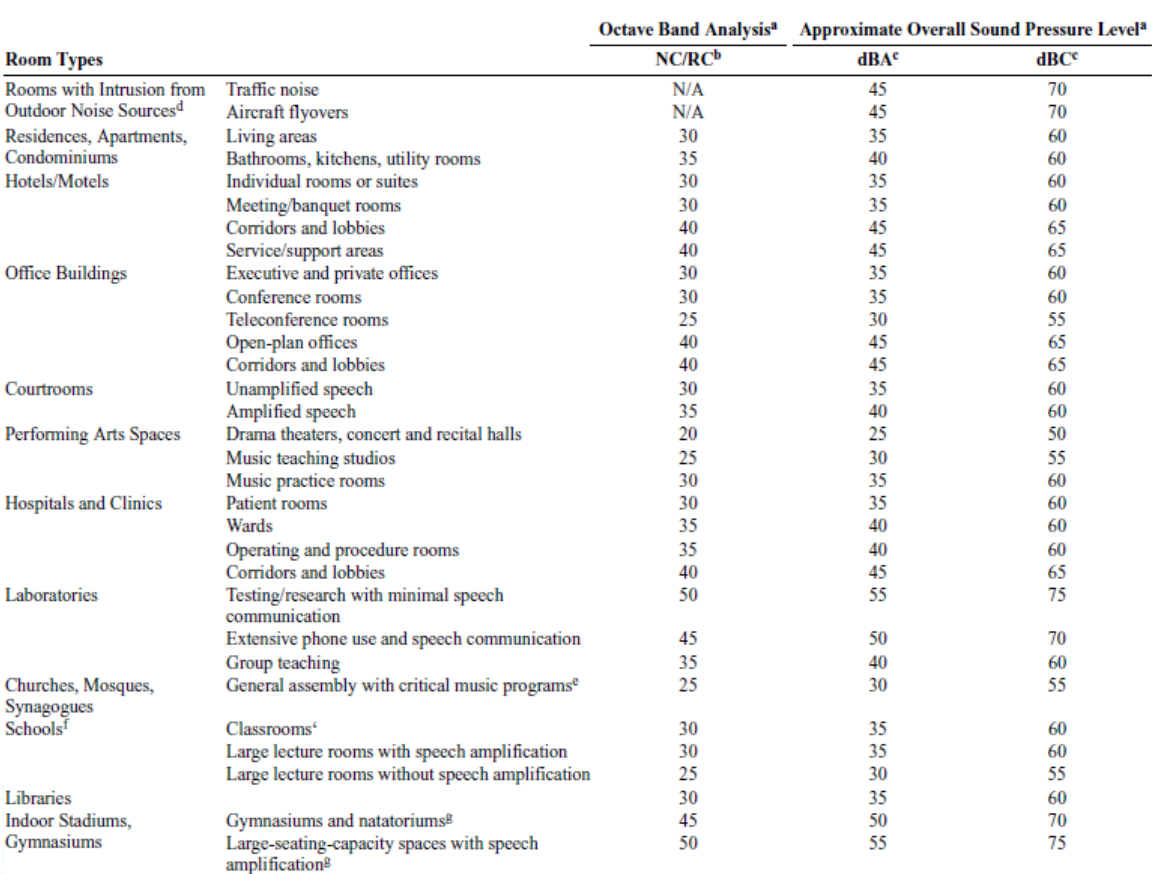

الجدول 3.9الضجيج المسموح به حسب التطبيق

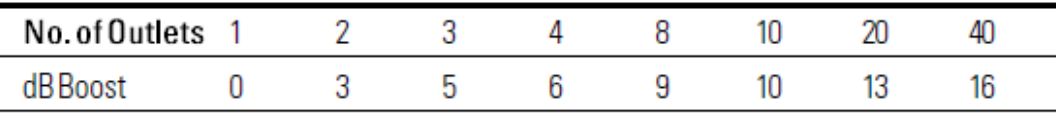

الجدول 4.9مقدار الزيادة في الضجيج حسب عدد الفتحات

في حال كانت مساحة الغرفة كبيرة بوجود عدد كبير من مخارج الهواء فيمكن اعتماد مساحة تتراوح بين ٔ $^2$  $^2$  400 $-$  400  $\left( 40\!-\!55\,{\rm m}^2 \right)$ فقط من أصل المساحة الإجمالية للغرفة لتطبيق قيمة الضجيج عليها $^2$ .

 $\overline{\phantom{a}}$ 

<span id="page-58-0"></span>*<sup>1</sup> ASHRAE Applications Handbook 2011– Chapter 48: Noise and Vibration Control <sup>2</sup> Recommendation by Price Industries.*

## **.10 معايير تصميم مجاري الهواء:**

.<br>يوجد العديد من الاعتبارات التي يفضل أن تؤخذ عند تصميم مجاري الهواء أهمها:

- ٔ- يجب أن يكون طول المجرى أقل ما يمكن مع استخدام أقل عدد ممكن من الوصلات كالأكواع ًٔ في التحد التي سيس.<br>والتفريعات لتخفيض الكلفة الإنشائية وتخفيض هبوط الضغط في المجرى لأقل حد وبالتالي خفض الكلفة التشغيلية.
- ٔ− يفضل استخدام مجاري الهواء الدائرية بدلاً من المجاري المستطيلة باعتبار أن هبوط الضغط ٔ.<br>الناتج عن المجاري الدائرية أقل من مثيلاتها المستطيلة من أجل نفس المحيط. مع ملاحظة أن ِ<br>الكلفة الإنشائية للمجاري الدائرية غالباً ما تكون أعلى من كلفة المجاري المستطيلة ِ
- ٔ- عند استخدام المجاري المستطيلة يفضل دائماً أن تكون النسبة الباعية Aspect Ratio (نسبة البعد الأكبر إلى البعد الأصغر ) أقرب ما يمكن إلى 1:1 لتقليل الضياعات, ويفضل ألا تتجاوز النسبة ﴿ .4:1 ويجب ألا تتجاوز النسبة 4:1.
	- ٔ- يجب تقليل طول المجاري المرنة Flexible قصى طول له. قدر الإمكان مع مد المجرى لا
- ٔ− ليس من الضروري تغيير أبعاد المجرى بعد كل تفريعة, فإذا كان تغيير أحد الأبعاد يحتاج لأقل ٔٔمن 2 inch) 5 (2 inch) فلا داعي لتغيير أبعاد المجرى.
- يجب تحديد مكان جهاز التكييف بحيث يكون أقرب ما يمكن للمنطقة المكيفة وفي نفس لا يؤدي إلى ضجيج مرتفع.
	- عند استخدام النقاصة Reducer يفضل أن تكون زاوية الميلان بين °40 30.
- يفضل عدم تركيب أي وصلة بعد المروحة قبل مسافة تعادل 2.5 من قطر المجرى, وفي حال كان ٔالمجرى مستطيل فيتم حساب القطر المكافئ بدلالة أبعاد المجرى بالعلاقة:

$$
D = \sqrt{\frac{4ab}{\pi}}
$$

- **.11 طرق تصميم مجاري الهواء:**
- .1.11 **طريقة الاحتكاك المتساوي Method Friction Equal:**

حيث يتم اعتماد معدل هبوط ضغط معين على طول المجرى بواحدة ft /100in) m/Pa (بحيث ًيتم تطبيقه على كافة مقاطع المجرى. وتعتبر هذه الطريقة هي الأكثر انتشاراً وتستخدم عند حساب ٔ.<br>أبعاد أنظمة الضغط المنخفض ويفضل تطبيقها على الأنظمة المتناظرة Symmetrical systems وتؤدي هذه الطريقة إلى تخفيض السرعة مع اتجاه التدفق.

يعيب هذه الطريقة صعوبة موازنة تدفقات الهواء عند المخارج حتى لو تم استخدام معيرات Volume . ولا يفضل تطبيق هذه الطريقة في ا VAV. ٔ Dampers Control نظمة

.2.11 **طريقة الاحتكاك المتساوي المعدلة Friction Equal Modified:** 

تستخدم هذه الطريقة عندما يكون النظام غير متناظر system Asymmetrical وهي مشابه لطريقة ٔالاحتكاك المتساوي إلا أنه يتم تصغير أبعاد المسارات غير الحرجة بحيث تؤدي إلى زيادة هبوط ٔالضغط فيها واقتراب قيمة هبوط الضغط لها من القيمة المحسوبة في المسار الحرج Path Critical ٔفضل للنظام. وهو ما يؤدي إلى حدوث موازنة ا

**.3.11 الاستعادة الستاتيكية Regain Static:**

تستخدم هذه الطريقة لأنظمة هواء الإرسال حيث يتم تخفيض السرعات بحيث يتم تحويل ضغط السرعة إلى ضغط ستاتيكي يستفاد منه في التغلب على ضياعات الاحتكاك في المقطع التالي. وتؤدي إلى هبوط ضغط إجمالي أقل وبالتالي قدرة مروحة أقل كما تؤدي إلى نظام متوازن بنسبة أكبر خاصة في حال تم استخدامها مع نظام VAV.

يعيب هذه الطريقة أنها تؤدي إلى مجاري بأبعاد كبيرة وبالتالي كلفة إنشائية أكبر, كما أنها تحتاج ٔٔلبرنامج حاسوبي لتنفيذ هذه الطريقة.

> **ٔ.4.11 خرى: طرق ا**

يوجد العديد من طرق تصميم مجاري الهواء غير المذكورة سابقاً لكنها أقل استخداماً مثل طريقة السرعة المتناقصة Velocity Reduced وطريقة Method-T وطريقة السرعة الثابتة Constant .Velocity

# **.12 هبوط الضغط في مجاري الهواء:**

الضغط عبارة عن القوة المطبقة على واحدة المساحة في الاتجاه المعامد لسطح الجسم. وفي مجرى الهواء فإن الضغط عبارة عن مجموع مركبتين: الضغط الستاتيكي وضغط السرعة.

الضغط الستاتيكي متساوٍ في كل الاتجاهات وهو عمودي على سطح المجرى كما هو الحال في الضغط داخل بالون الموضح في الشكل .1.12

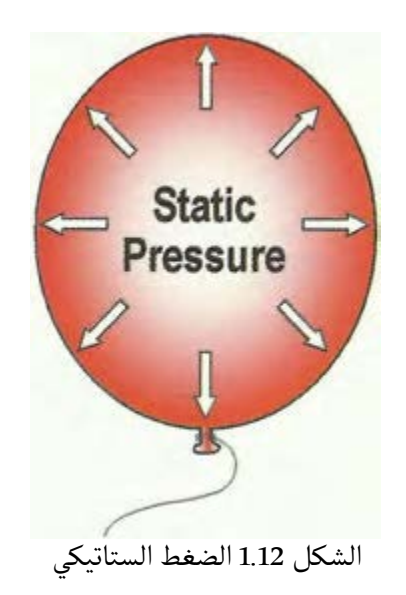

ضغط السرعة ناتج عن حركة الهواء وهو باتجاه معين كالهواء الخارج من البالون المضغوط والموضح في الشكل .2.12

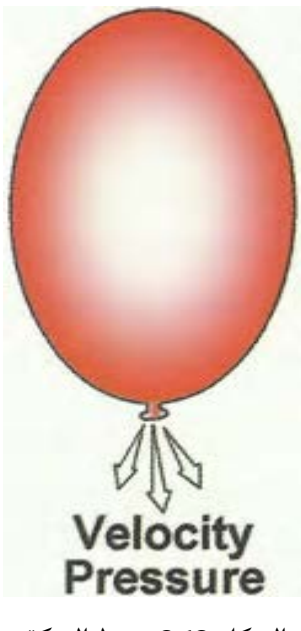

الشكل 2.12 ضغط الحركة

ٔلفهم العلاقة بين الضغط الستاتيكي وضغط السرعة ضمن مجرى الهواء نفترض أنه تم تشغيل مروحة ضمن ِسِ الصفيح الصفيح .<br>مجرى هواء في نهايته دامبر مغلق تماماً وتم تعليق صفيحة في أعلى المجرى, نلاحظ أن الصفيحة لن تميل ۔ رت کر سے گہنت کے الفاظ کے سامنے کے سامنے کے ساتھ کرے کی ساتھ کے سامنے کے ساتھ کیا جمیع الضغط المتولد من المر<br>بأي زاوية لأن جميع الضغط المتولد من المروحة عبارة عن ضغط ستاتيكي وهو متساوٍ في كل الاتجاهات وهذا الأمر موضح في الشكل 3.12:

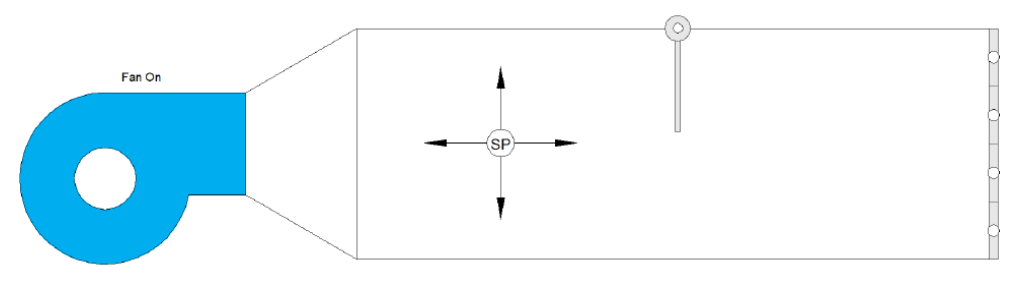

الشكل 3.12 الدامبر مغلق تماماً – كامل الضغط ستاتيكي

فإذا تم فتح الدامبر قليلاً فإن المجرى يتعرض لكل من الضغط الستاتيكي والضغط السرعة بحيث يؤثر ضغط السرعة بنفس اتجاه التدفق مما يؤدي إلى حرف الصفيحة بزاوية كما هو موضح في الشكل .4.12 وكلما زاد ضغط السرعة كلما زادت زاوية الانحراف. وهنا يكون لدينا الضغط الكلي يساوي مجموع الضغط الستاتيكي مع ضغط السرعة.

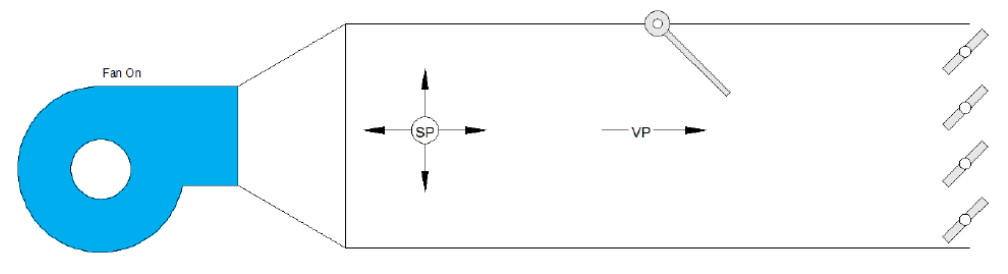

ًالشكل 4.12 الدامبر مفتوح جزئيا

أما إذا تم فتح الدامبر تماماً وكان المجرى قصير جداً فإن الضغط الستاتيكي يقترب من الصفر ويصبح كامل ة السامس المساحل المجرى عبارة عن ضغط سرعة وتنحرف الصفيحة بأكبر زاوية ممكنة كما هو موضح في المجرى عبارة عن ضغط سرعة و الشكل .5.12

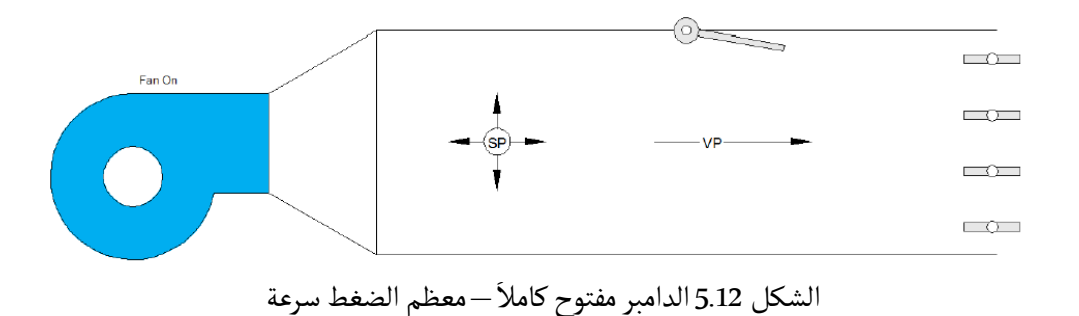

# **.1.12 قانون بيرنولي Law Bernoulli:**

اكتشف بيرنولي أنه كلما زادت السرعة فإن الضغط الستاتيكي ينخفض بنفس القيمة وهذا ما يجعل الضغط الكلي ثابتاً. والعكس صحيح حيث أن نقصان السرعة يؤدي إلى زيادة الضغط الستاتيكي, هذه الزيادة تدعى .<br>الكلي ثابتاً. والعكس صحيح حيث أن نقصان السرعة يؤدي إلى زيادة الضغط الستاتيكي, هذه الزيادة تدعى بالاستعادة الستاتيكية Static Regain. لكن عملياً فإن الضغط الكلي يتناقص مع اتجاه التدفق بسبب ٔضياعات الاحتكاك ضمن المجرى. والشكل 6.12 يبين المبدأ السابق.

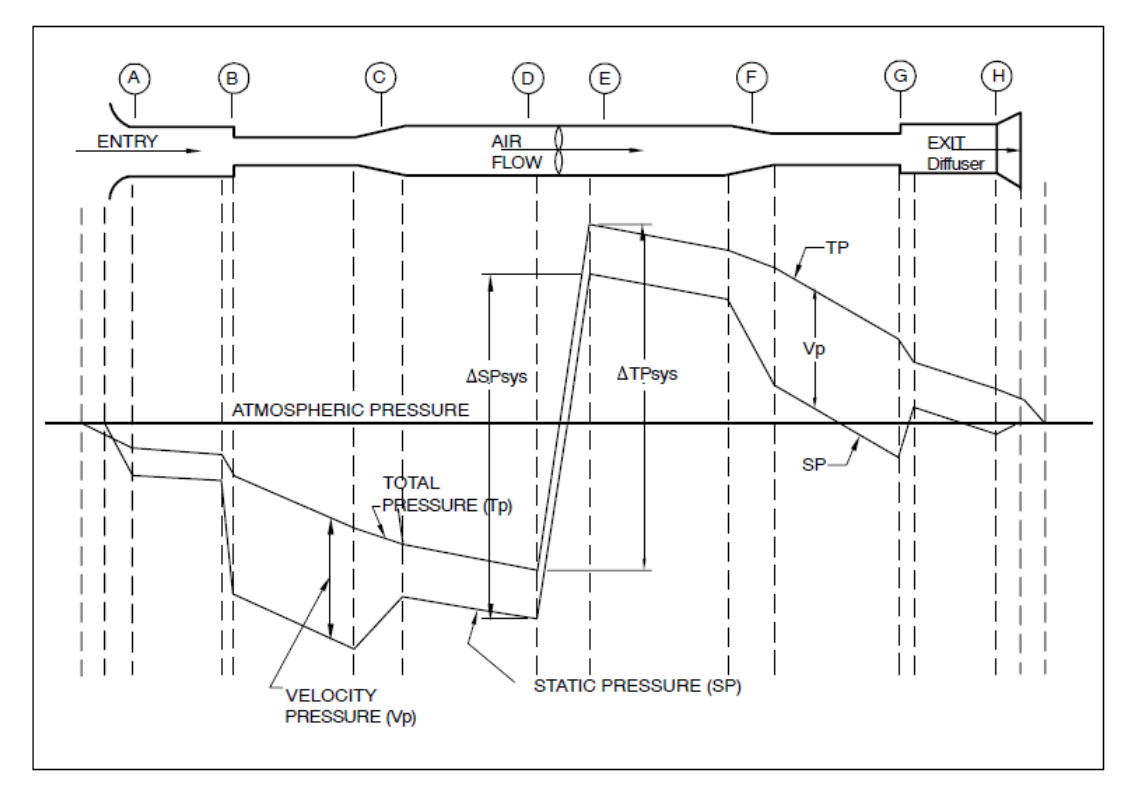

الشكل 6.12تغيرات قيمة الضغط ضمن مجرى الهواء

#### **.2.12 هبوط الضغط ضمن المجرى:**

ٔثناء مرور الهواء ضمن المجرى فإنه يتعرض لعدد من العوائق مثل الأكواع والتحويلات والعديد من ٔا ًرر كان كل مع الركب التي تسمى المعرف العام .<br>الوصلات. كما أن السطح الداخلي للمجرى يسبب احتكاكاً مع الهواء.

> ٔثر هبوط الضغط ضمن المجرى بالعوامل التالية: يتا

- سرعة الهواء.
- ٔ - بعاد المجرى وشكله. ا
- خشونة السطح الداخلي للمجرى.
	- طول المجرى.

# **.3.12 خطوات تصميم مجرى الهواء باستخدام طريقة الاحتكاك المتساوي:**

يمكن تلخيص خطوات تصميم مجرى الهواء بالخطوات التالية:

- -1 بعد تحديد تدفق كل فتحة يتم رسم المخطط المبدئي للمجرى Diagram Line Single ويتم حساب التدفقات التراكمية لجميع مقاطع المجرى Sections Duct .
	- 2- يتم افتراض سرعة ابتدائية للهواء للمقطع الأول Root Section حسب الجدول 1.12.
- ٔ3- يتم استخراج مقدار قطر المقطع ومعدل الاحتكاك للمقطع الأول من خلال التدفق والسرعة ٔ.<br>باستخدام المخطط الموضح في الشكل 7.12 أ و 7.12.ب
- ً.<br>4- في حال كان المقطع دائرياً يتم اعتماد القطر المحدد من المخطط, أما إن كان المقطع مستطيلاً فيتم افتراض قيمة البعد الأول ويتم حساب قيمة البعد الثاني للمستطيل من خلال الجدول 2.12.
- ٔ -5 بعادها من خلال تثبيت معدل الاحتكاك الذي ٔول يتم حساب ا بالنسبة للمقاطع التالية للمقطع الا .<br>تم حسابه في المقطع الأول

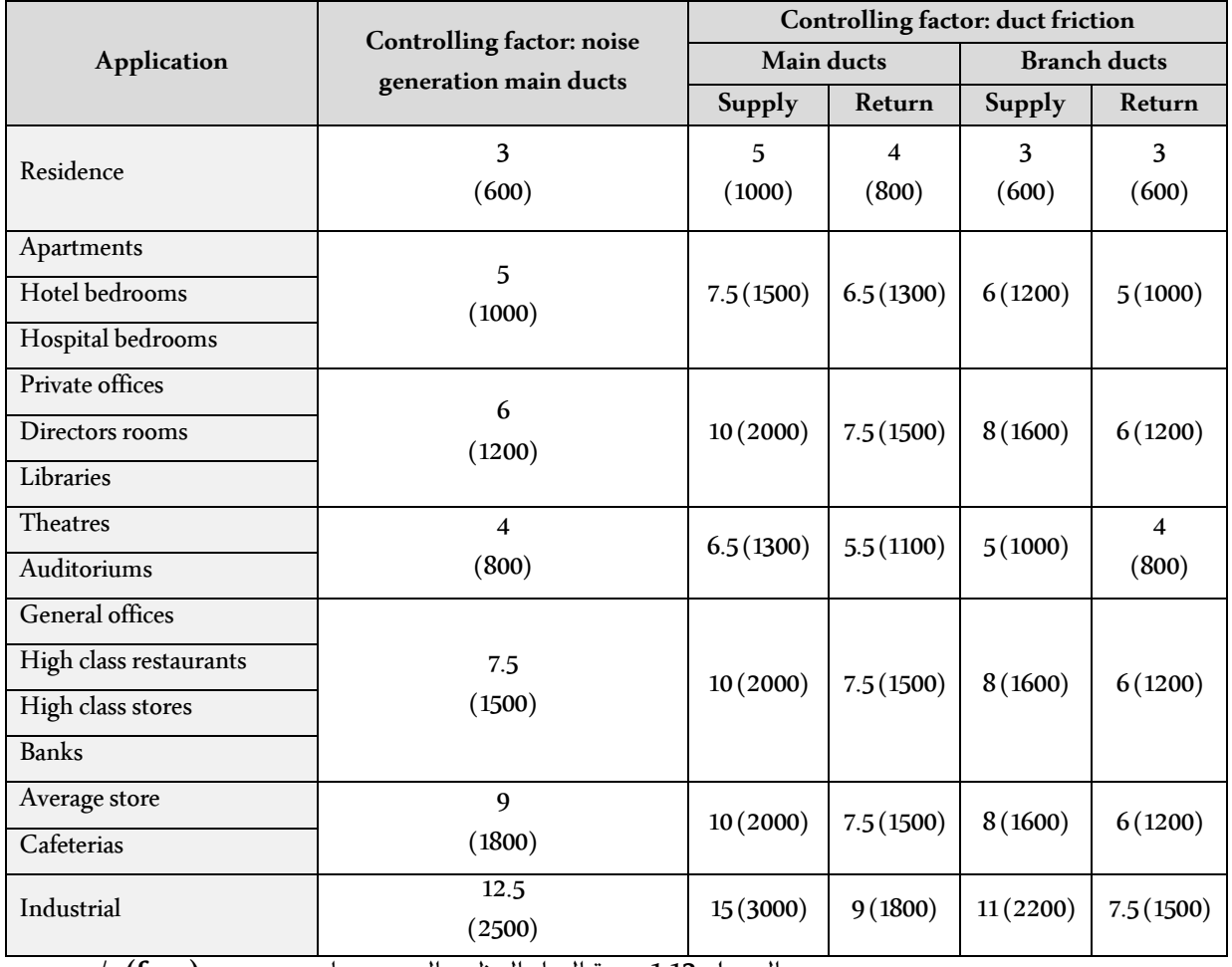

الجدول 1.12 سرعة الهواء العظمى الموصى بها **(fpm (s/m**

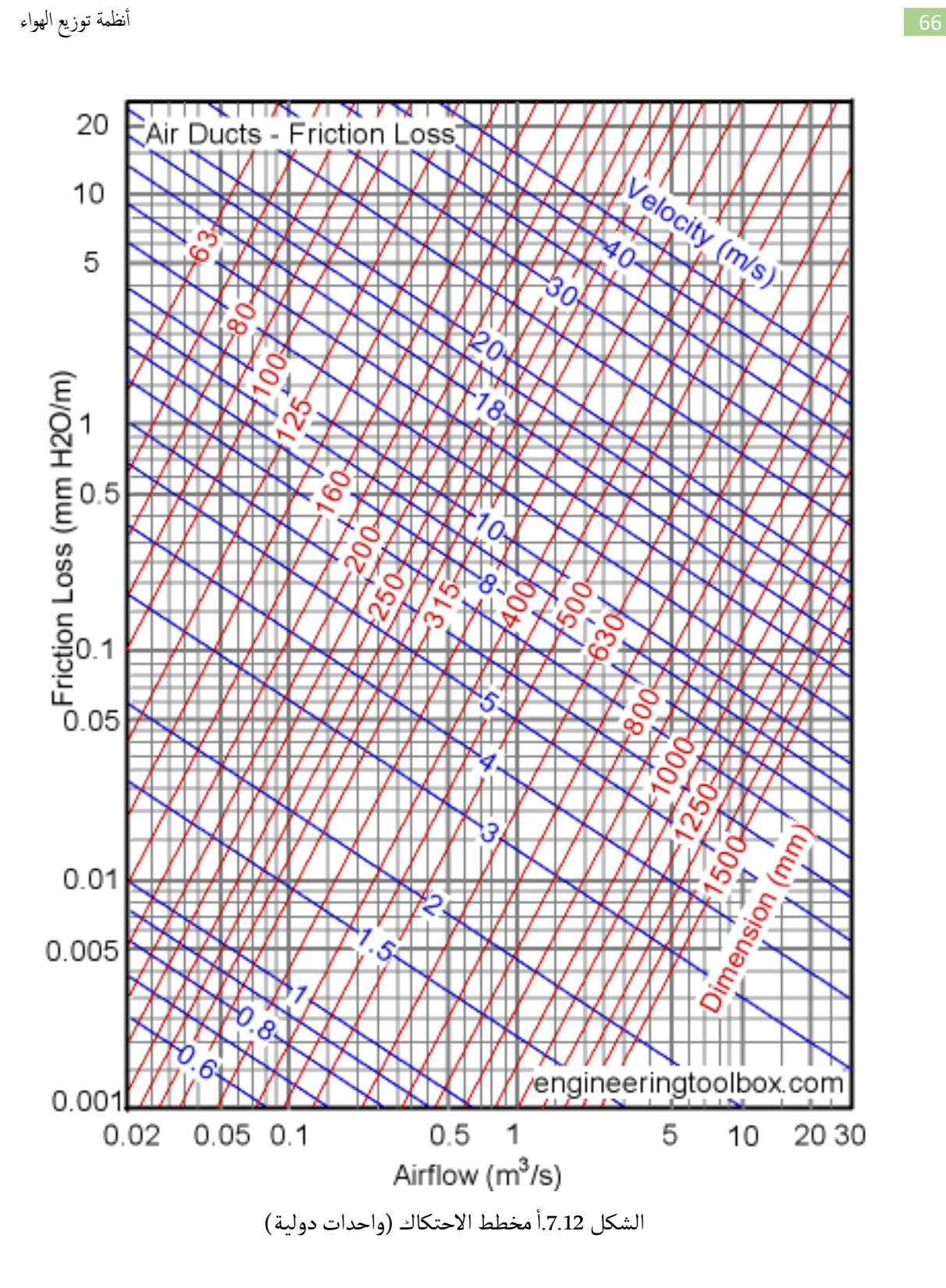

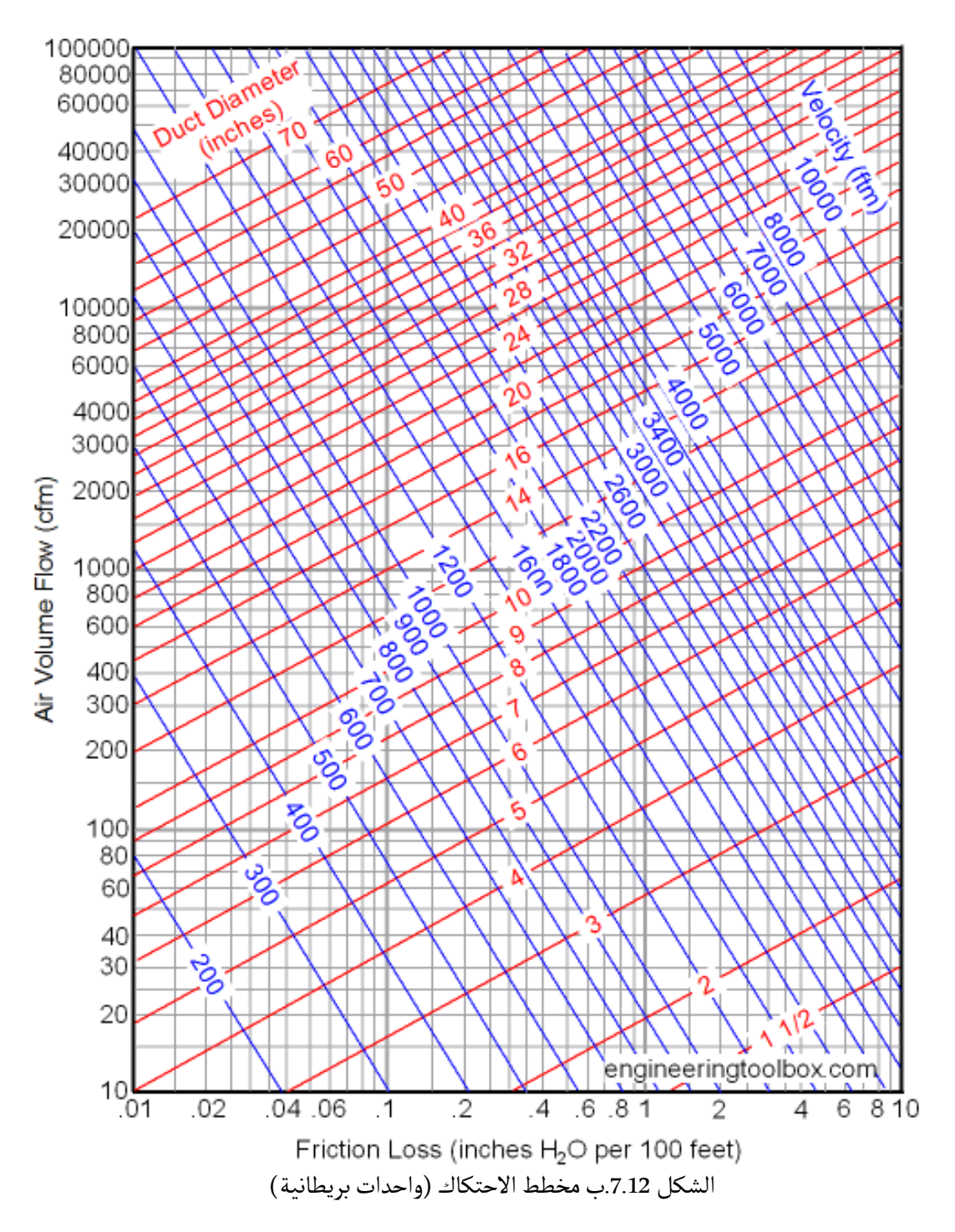

**ملاحظات:**

- ٔ1- باعتبار تم تثبيت معدل الاحتكاك على طول مسار المجرى, فيجب أن تتناقص السرعة كلما قل معدل تدفق الهواء.
- ٔ– مند تغيير مقطع مجرى الهواء المستطيل فغالباً ما يتم تثبيت أحد الأبعاد وتغيير البعد الأخر بحيث يتم<br>2- عند تغيير مقطع مجرى الهواء المستطيل فغالباً ما يتم تثبيت أحد الأبعاد وتغيير البعد الأخر بحيث يتم الاقتراب من نسبة 1:1, ولا فرق ما بين تثبيت ارتفاع المجرى أو عرضه.

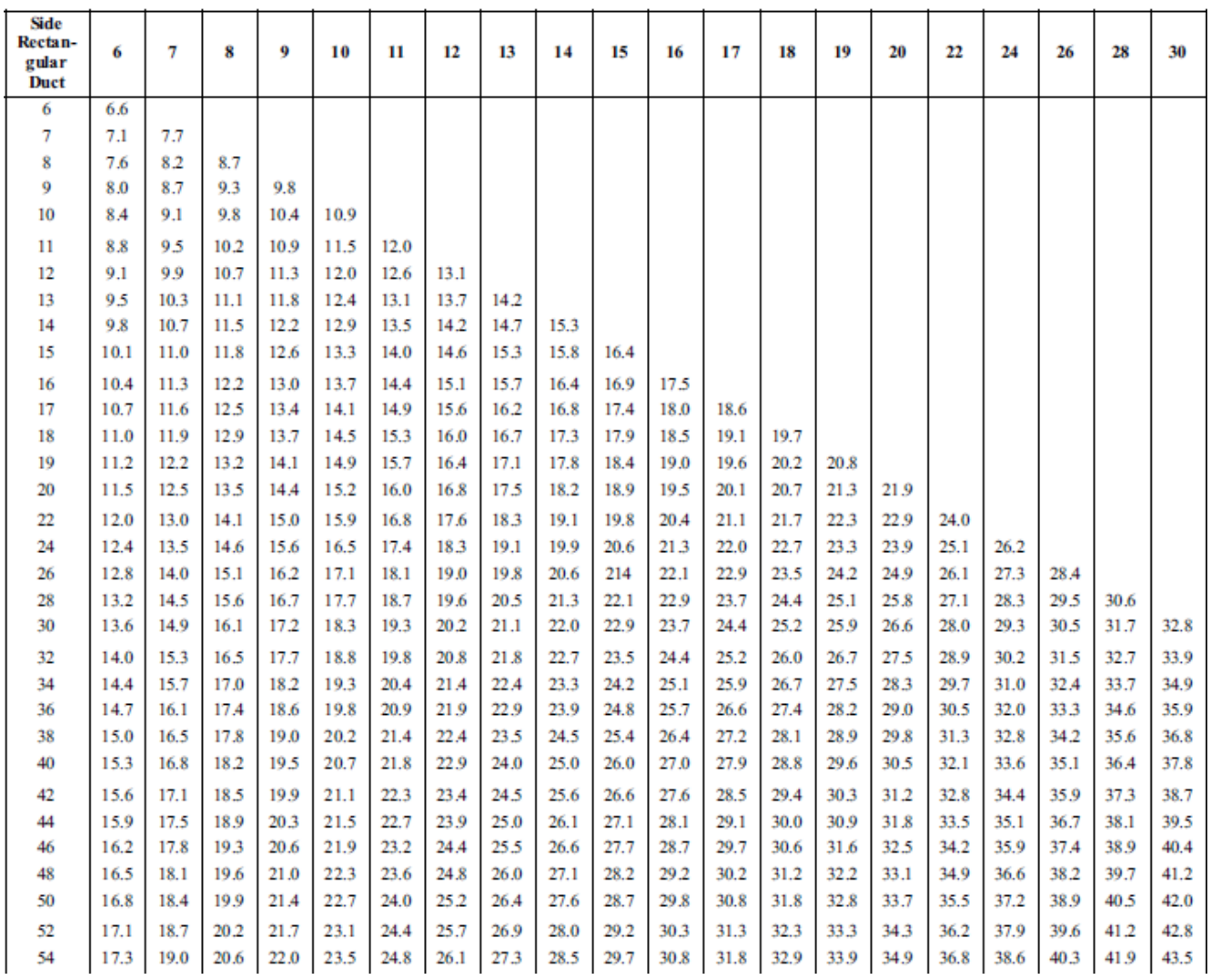

ا بعد المقط المقطع المقطع المقطع المقطع المقطع المقطع المقطع المقطع المقطع المقطع<br>الجدول 2.12.أ أبعاد المقطع المستطيل المكافئ للدائري (واحدات بريطانية) ا

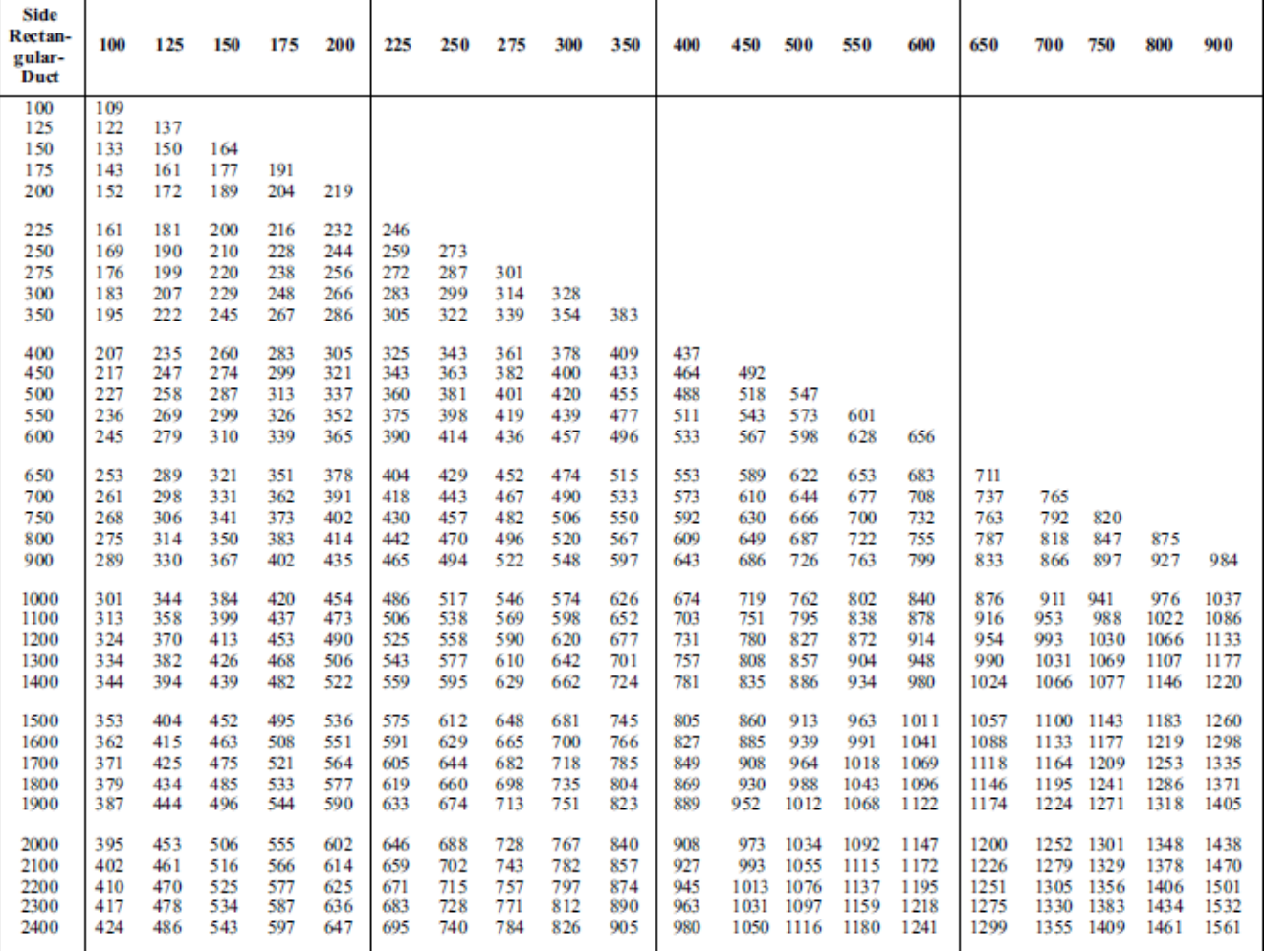

<sup>ا</sup> مترية) ٔ الجدول .2.12ب بعاد المقطع المستطيل المكافئ للدائري (واحدات

ٔ<u>مثال 1.12:</u> لدينا النظام الموضح في الشكل والمطلوب حساب أبعاد المجرى باستخدام طريقة ٔن هذا النظام سيتم تركيبه في قاعة محاضرات. ً ا الاحتكاك المتساوي علما 250 cfm Ċ  $200$  cfm  $250$  cfm ً إلى نقوم في البداية بترميز المقاطع وحساب تدفقات جميع المقاطع الموجودة في النظام وصولا المقطع الجذري Root section ونلاحظ أن تدفق المقطع AB يساوي 700 cfm. ح من التياس.<br>باعتبار أن مكان التركيب عبارة عن قاعة محاضرات إذاً السرعة المسموح بها حسب الجدول 1.12

هي fpm .800

من خلال الجدول 7.12-ب نلاحظ أن تقاطع التدفق cfm 700 مع السرعة 800 fpm يعطي معدل 12.7 inch وقطر 0.08 inwg/100 ft احتكاك

بفرض أن الارتفاع المتاح للمجرى هو 8 inch نجد من خلال الجدول 2.12-أ أن عرض المجرى بعد ٔ ا تدوير الرقم للأعلى يساوي 18 inch وهي قيمة مقبولة باعتبار أن النسبة الباعية تساوي 2.25=18/8 وهذه النسبة مقبولة.

ٔنقوم بتثبيت معدل الاحتكاك المحسوب على باقي المقاطع ونحسب أبعاد كل مقطع بنفس الطريقة باستخدام التدفق ومعدل الاحتكاك ونسجل البيانات كما هو موضح في الجدول .3

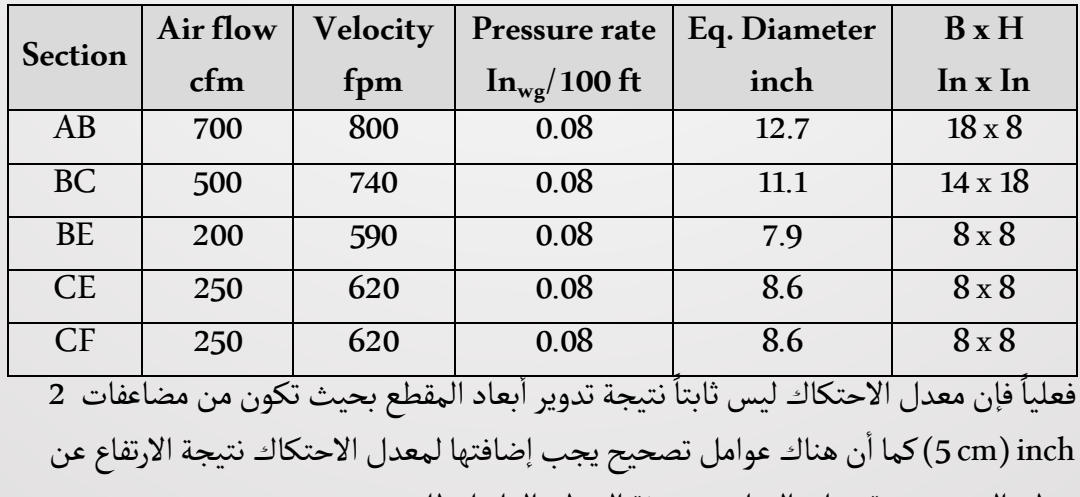

سطح البحر ودرجة حرارة الهواء وخشونة السطح الداخلي للمجرى.

**.4.12 عوامل تصحيح هبوط الضغط:**

إن المخططات والجداول الموضحة سابقاً هي عند الشروط النظامية أي عند ارتفاع مستوى سطح البحر ودرجة حرارة F° 68 )C° 20(. الشكل 8.12يبين عامل التصحيح حسب الارتفاع عن سطح البحر ودرجة حرارة الهواء داخل المجرى.

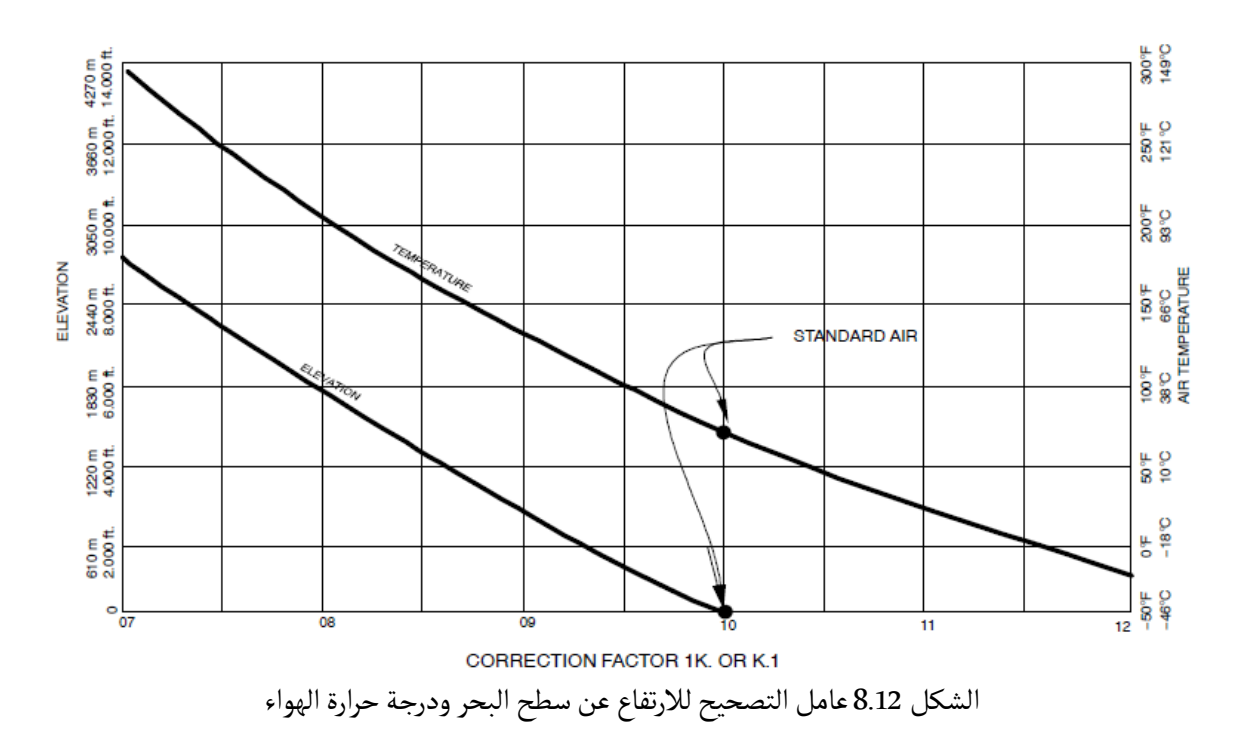

كما أن هناك عامل تصحيح يتم تطبيقه على المجرى المرن Flexible في حال كان غير متمدد بالكامل. ويمكن الحصول على قيمة هذا العامل من الشكل 9.12

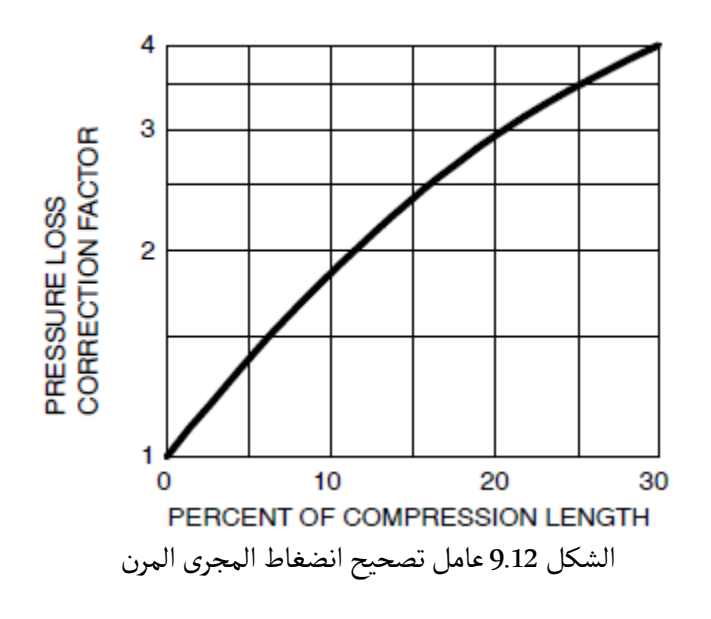
.<br>أما العامل الأهم الذي يؤثر على معدل الاحتكاك فهو خشونة السطح الداخلي للمجرى حسب مادة المجرى. وقد تم تصنيف الخشونة إلى 5مستويات هي:

- ٔ− ناعم Smooth: مثل مواد الـ PVC أو Stainless Steel أو الألمنيوم اً
- متوسط النعومة Smooth Medium: مثل مجاري GI المستطيلة التي يفصل بين وصلاتها العرضانية 4f (1.2 m) أو الدائرية التي يفصل بين وصلاتها العرضانية 3.6 m) 12 (3.6 m)
	- متوسط Average: مثل مجاري GI التي يفصل بين وصلاتها العرضانية ft 2.5)m 0.76(
	- متوسط الخشونة Rough Medium: في حال تركيب عزل داخلي للمجرى من الفايبر جلاس
		- خشن Rough: عند استخدام مجاري مرنة Flexible.

 $^{\rm 1}$  $^{\rm 1}$  $^{\rm 1}$ والجدول 3.12 يبين تصنيف خشونة السطح الداخلي للمجرى

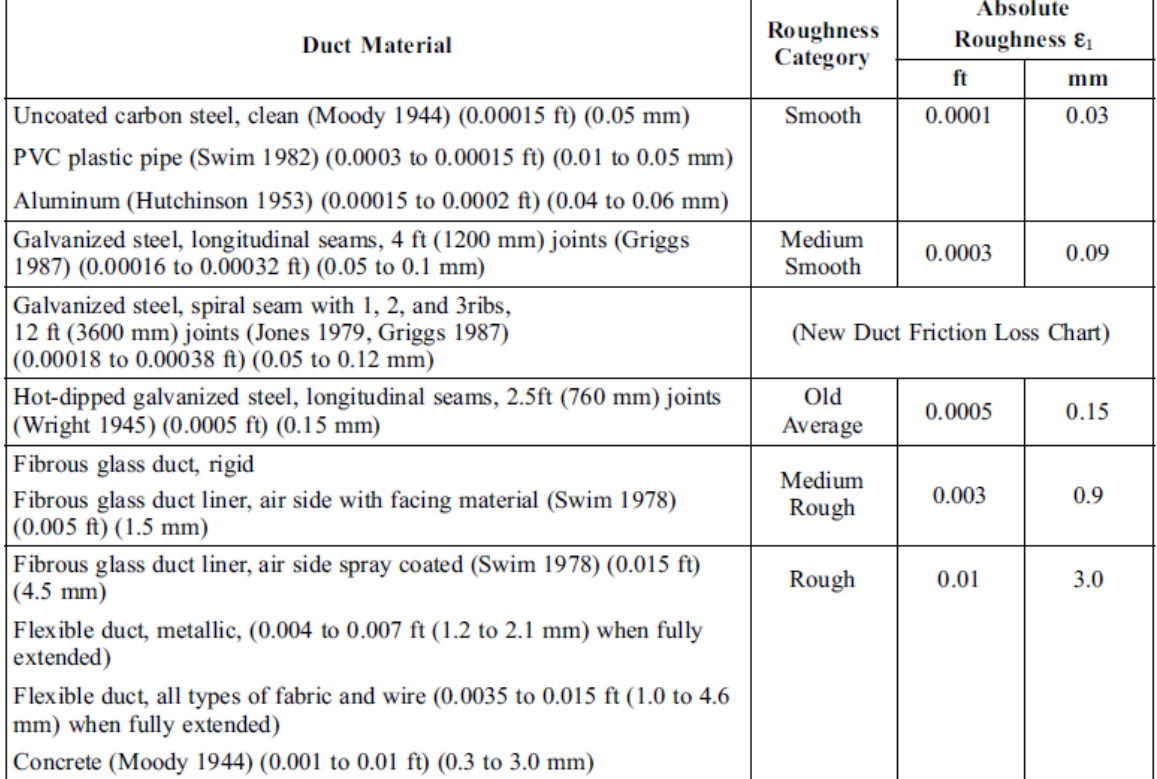

الجدول 3.12تصنيف خشونة السطح الداخلي لمجرى

أما الشكل 10.12 فإنه يوضح عامل التصحيح اللازم تطبيقه على معدل الاحتكاك حسب خشونة السطح ً لسرعة الهواء داخل المجرى وقطر المجرى. الداخلي للمجرى ووفقا

 $\overline{a}$ 

<span id="page-72-0"></span>*<sup>1</sup> SMACNA HVAC Systems Duct Design 4th Edition*

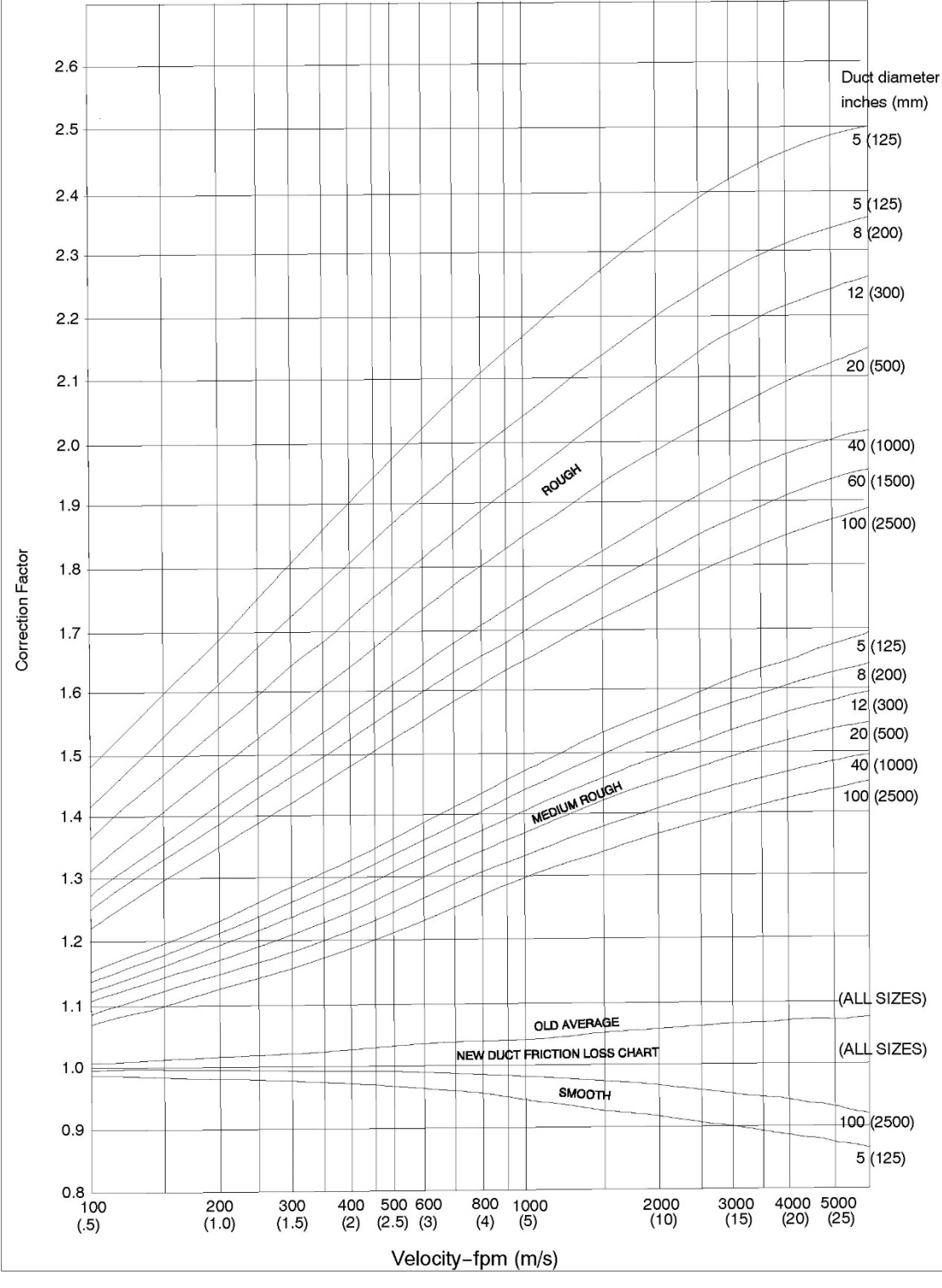

الشكل 10.12 عامل تصحيح خشونة السطح الداخلي

73 ٔأنظمة توزیع الهواء

### **.13 برنامج Ductmate:**

ٔ يعتبر برنامج Ductmate بسط البرامج الخاصة بتصميم مجاري الهواء وفي نفس الوقت يتميز بالدقة من ا . ً ٔنه يطبق عوامل التصحيح على معدل الاحتكاك والتي تكلمنا عنها سابقا لا

واجهة البرنامج البسيطة موضحة بالشكل 1.13 حيث يمكن تغيير الواحدات من خلال القائمة Calculate ٔثم من الخيار Units يتم الاختيار بين الواحدات المترية أو البريطانية.

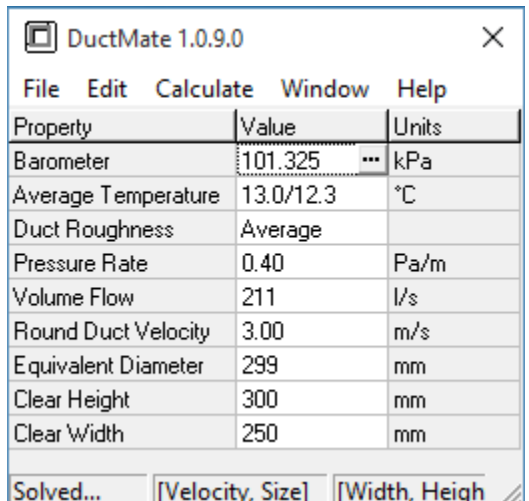

الشكل 1.13 واجهة برنامج Ductmate

ٔثم يتم تحديد قيمة الضغط الجوي ضمن الحقل Barometer, أو يمكن النقر على النقاط على يمين الحقل فتظهر نافذة تحديد الارتفاع عن سطح البحر كما هو موضح في الشكل 13 حيث تحديد الارتفاع عن سطح ٔ البحر ضمن الحقل Altitude رضية واختيار المدينة من القائمة المنسدلة ٔو يمكن النقر على زر الكرة الا اً فيقوم البرنامج بتحديد الارتفاع تلقائياً وبالتالي تحديد الضغط الجوي ثم ننقر على Accept للعودة إلى الواجهة الرئيسية.

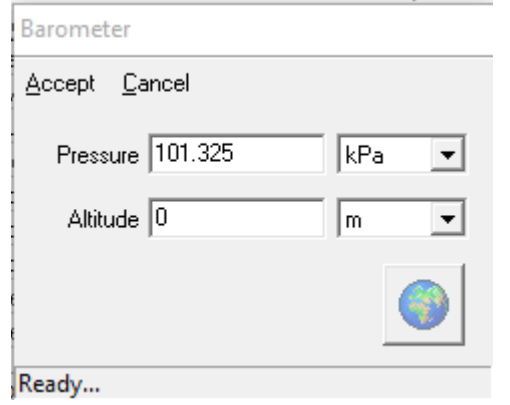

ٔالشكل 2.13 نافذة تحديد الارتفاع عن سطح البحر أو الضغط الجوي

ثم من خلال الحقل Temperature Average يتم تحديد درجتي الحرارة الجافة والرطبة الوسطيتين للهواء ر بيس النقر على النقر على النقاط على يمين الحقل فتظهر نافذة السايكرومتري كما هو موضح "<br>الماء ضمن المجرى أو يمكن النقر على النقاط على يمين الحقل فتظهر نافذة السايكرومتري كما هو موضح في الشكل 3.13 حيث نقوم بتحديد قيمتين فقط ليقوم البرنامج بحساب باقي القيم ثم ننقر على للعودة إلى الواجهة الرئيسية.

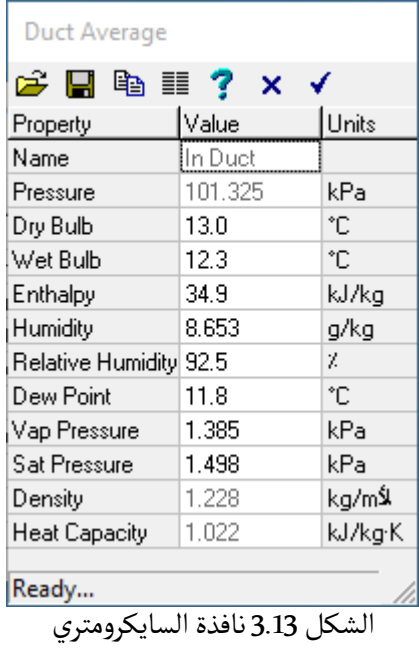

ضمن الواجهة الرئيسية يتم تحديد صنف خشونة السطح الداخلي من خلال القائمة المنسدلة Duct و بنه الربوت الساسمي.<br>Roughness علماً أنه يمكن تغيير قيم الخشونة من خلال القائمة Calculate والأمر Roughness Settingsثم يتم تحديد المتغيرات المطلوبة التالية:

- معدل الاحتكاك ضمن الحقل Rate Pressure
	- تدفق الهواء ضمن الحقل Flow Volume
- السرعة ضمن الحقل Velocity Duct Round
- القطر المكافئ ضمن الحقل Velocity Equivalent
	- ارتفاع المجرى ضمن الحقل Height Clear
	- عرض المجرى ضمن الحقل Width Clear

.<br>يكفي طبعاً تحديد قيمتين فقط من القيم السابقة ليقوم البرنامج بحساب باقي القيم المطلوبة, علماً أنه ي من الموجودة على الموجود الموجود الموجودة على الموجودة على يمين الموجودة على يمين الموجودة على يمين الموجودة على يمين الموجودة على يمين الموجودة على يمين الموجودة على يمين الموجودة على يمين ا الحقل وتحديد الواحدة المطلوبة. كما يمكنك توليد تقرير بسيط للقيم المدخلة ليظهر كما هو واضح في الشكل 4.13 وطباعة هذا التقرير باستخدام الأمر Print.

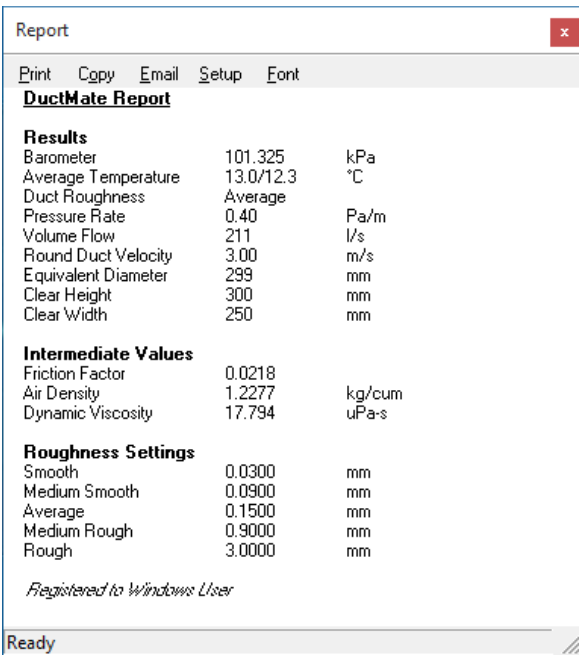

الشكل 4.13تقرير البرنامج

**.14 حساب هبوط الضغط:**

.<br>أمينه من قبل المروحة يجب أولاً تحديد جميع المسارات لحساب هبوط الضغط ضمن المجرى واللازم تأمينه من قبل المروحة يجب أولاً تحديد<br>الممكنة في النظام مهن ثم دياسة هيوط الضغط لكل مساء مهن ثم تحديد المساء الأسمأ الممكنة في النظام ومن ثم دراسة هبوط الضغط لكل مسار ومن ثم تحديد المسار الأسوأ Critical Path ب<br>على أساس أعلى قيمة هبوط ضغط بينها. ٔ

> ٔيقسم هبوط الضغط إلى ثلاثة أنواع:

- .1 هبوط الضغط الطولاني نتيجة احتكاك الهواء بجدران المجرى, ويمكن حسابه من خلال ضرب قيمة معدل الاحتكاك للمجرى بطول المجرى.
	- .2 هبوط الضغط ضمن الوصلات Fittingsوتحسب من المعادلة:

 $\Delta P = C x VP$ 

 $\rm [Pa]$  - مقدار هبوط الضغط ضمن الوصلة, مقدار-  $\rm \Delta P$ 

C- ثابت هبوط الضغط للوصلة وهو مقدار لابعدي نحصل عليه من جداول الملحق A للمرجع و SMACNA HVAC System Design <sup>ا</sup> من الفصل Design Duct 21Fللمرجع 2009 ASHRAE ٔ Fundamentalsوذلك حسب نوع الوصلة. : ضغط السرعة ,ويعطى بالعلاقة $\rm V_p$ 

 $V_p = Q V^2 / 2$ 

 $[m/s]$  fpm ,جسرعة الهواء -V

: كثافة الهواء ,وعند الشروط النظامية تساوي 1.204 0.075 [b/ft 1.204 Kg/m ] وبالتالي – 0.

 $V_{\rm p} = 0.602 \text{ V}^2$  (SI)  $V_{\rm p} = (V/4005)^2$  (IP)

.3 هبوط الضغط نتيجة التجهيزات مثل الدامبر وفتحة الإرسال والفلاتر وغيره. وهذا النوع من هبوط الضغط نحصل عليه من خلال الكـتالوجات.

## **:ASHRAE Duct Fittings Database برنامج .15**

يسمح هذا البرنامج بتقدير هبوط الضغط للوصلات المستخدمة في مجاري الهواء.

الا Preferences نقوم بتحديد مواصفات المشروع ضمن التبويب Name ومن ٔ من القائمة Utility مر التبويب Units نختار نظام الواحدات المستخدمة.

ومن القائمة Utility الأمر Air Properties نحدد درجة حرارة الهواء والارتفاع عن سطح البحر والتي بدورها تؤثر على كـثافة الهواء.

ٔن نحدد الوصلة من القائمة الشجرية الموجودة يسار لوحة البرنامج نقوم بتحديد شكل الوصلة (دائري, بعد ا .<br>مستطيل أو بيضوي) ونوع الوصلة (كوع, تفريعة, نقاصة أو غيره) ثم تحديد شكل الوصلة بدقة,ثم نقوم ثم ننقر على الا Calculate فيقوم البرنامج بحساب النتائج ٔ بتحديد بيانات الإدخال ضمن الجدول Input مر والتي تشمل السرعة وضغط السرعة وعامل الاحتكاك وهبوط الضغط لهذه الوصلة.

بعد الانتهاء من تعريف الوصلة يمكن إضافة وصلة ثانية للمشروع باستخدام الأمر Add Fitting to .<br>Project أو من خلال القائمة Project الأمر Add fitting.

يمكن الاطلاع على جميع الوصلات التي تم إضافتها من خلال الأمر View Project Records.

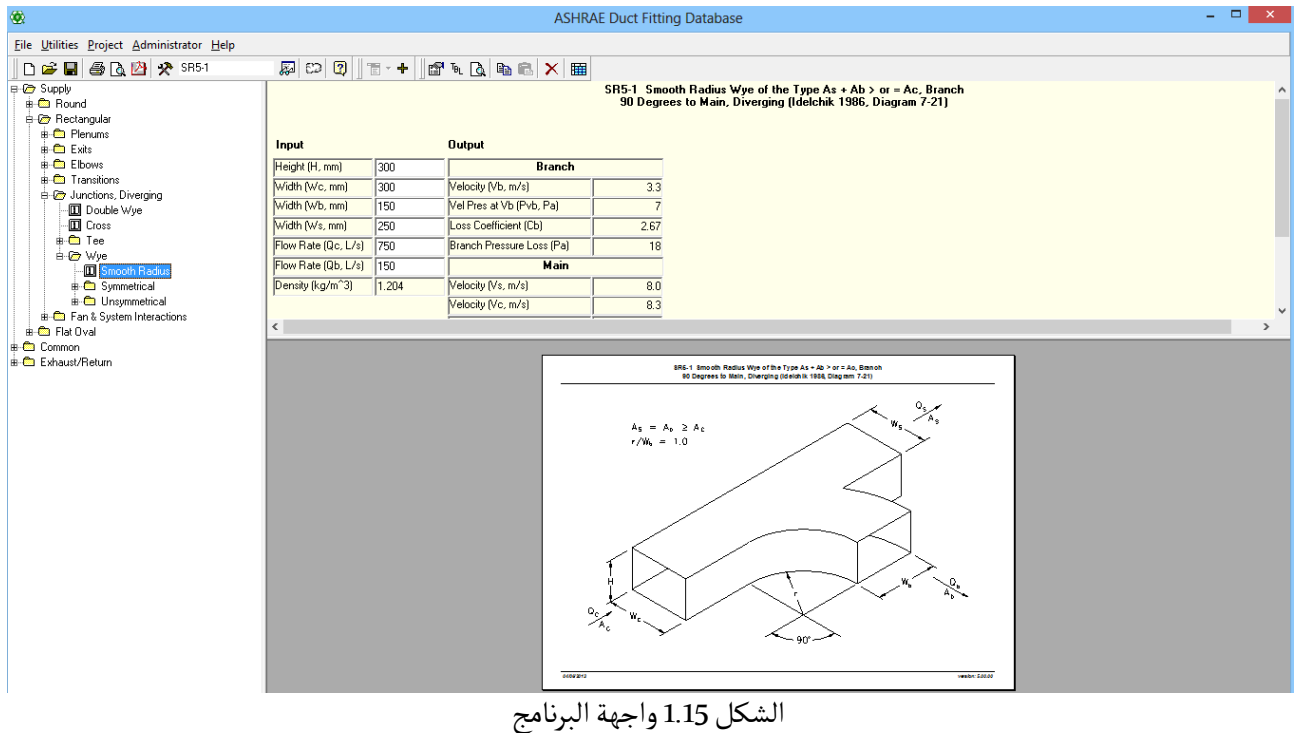

باستخدام الا File pdf Create. ٔ كما يمكن توليد تقرير بالوصلة على شكل ملف pdf مر

**.16 مثال محلول بالطريقة اليدوية لتصميم مجرى الهواء باستخدام طريقة الاحتكاك المتساوي:** 

ٔ بعاد المقاطع وهبوط لدينا نظام مجرى دائري المقطع كما هو موضح بالشكل 1.16 والمطلوب حساب ا ت<br>الضغط اللازم للمروحة. علماً أن هذا النظام يقع ضمن مكتب.

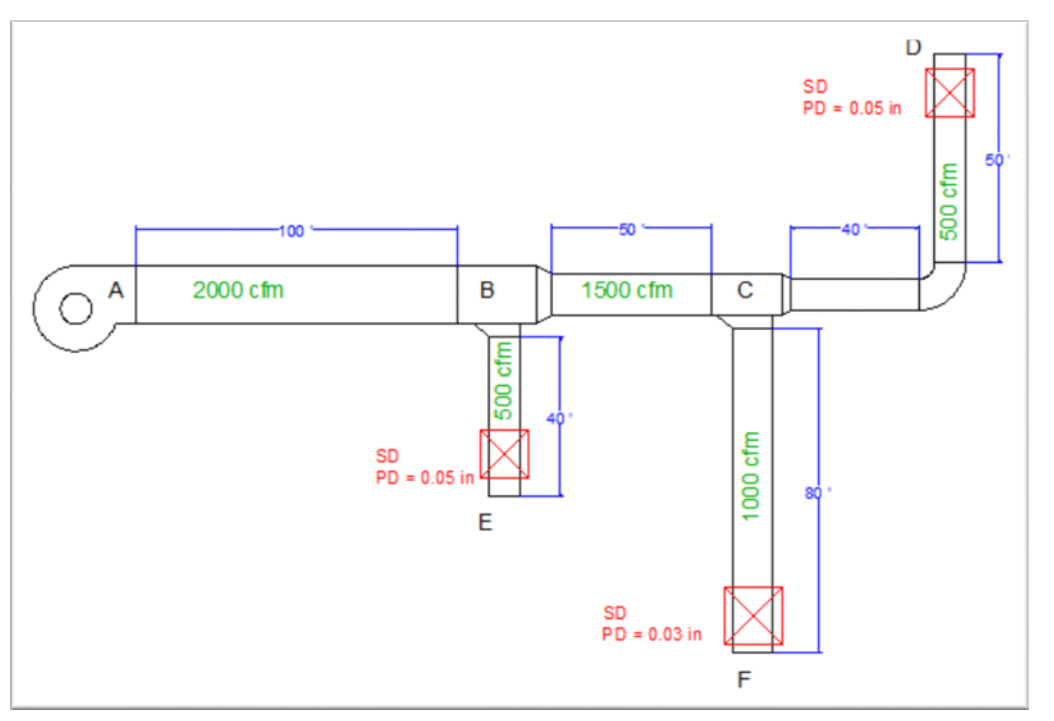

الشكل 1.16 نظام مجرى هواء دائري

الحل:

- في البداية نقوم بتنظيم جدول كما هو موضح في الشكل 2.16
- − نقوم بضبط البارامترات الأولية في برنامج Ductmate مثل الارتفاع عن سطح البحر (وليكن الارتفاع 0م) ودرجة حرارة هواء الإرسال (ولتكن 13 مئوية) وخشونة السطح الداخلي للدكت (Medium smooth سنختار(

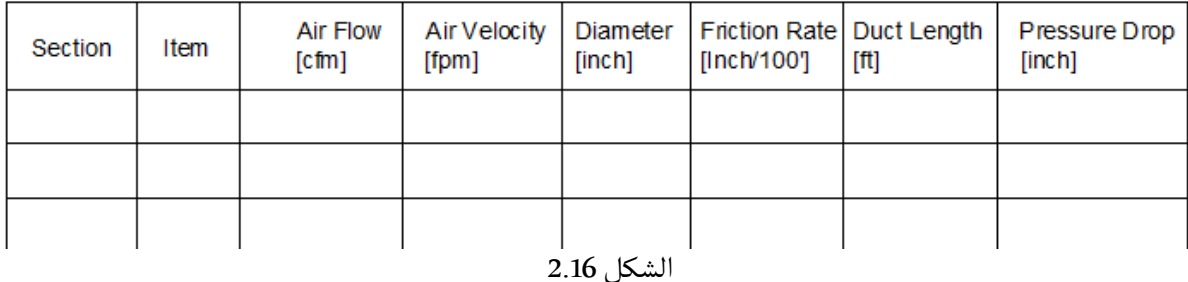

## **المقطع AB**

ٔنفترض السرعة الابتدائية في المقطع الأول 1200 fpm باعتبار أن النظام يقع في مكتب. ثم باستخدام برنامج Ductmate عند التدفق cfm 2000 وسرعة هواء 1200 fpm نجد أن القطر هو 17.48 ومعدل ٔبر عن السوق ليس .<br>هبوط الضغط '0.109 in/100 وباعتبار أن هذا القطر لا يتوفر في السوق لذلك نختار القطر الأكبر أي "18 ٔوبالتالي ستصبح السرعة fpm 1132 ومعدل هبوط الضغط الحقيقي '/100in 0.094 كما هو موضح في ٔالشكل 3.16 ونسجل هذه النتائج في الجدول كما هو في الشكل 4.16 ونلاحظ أن هبوط الضغط لهذا المقطع in 0.094

| File Edit Calculate Window<br>Help |               |          |  |  |
|------------------------------------|---------------|----------|--|--|
| Property                           | Value         | Units    |  |  |
| Barometer                          | 14.696        | Psi      |  |  |
| Average Temperature                | 55.4/53.6     | ۰F       |  |  |
| Duct Roughness                     | Medium Smooth |          |  |  |
| Pressure Rate                      | 0.094         | iwg/100' |  |  |
| Volume Flow                        | 2000.00       | cfm      |  |  |
| Round Duct Velocity                | 1131.8        | fpm      |  |  |
| Equivalent Diameter                | 18.00         | inch     |  |  |
| Clear Height                       | 15.32         | inch     |  |  |
| Clear Width                        | 17.72         | inch     |  |  |

الشكل 3.16 حل المقطع AB

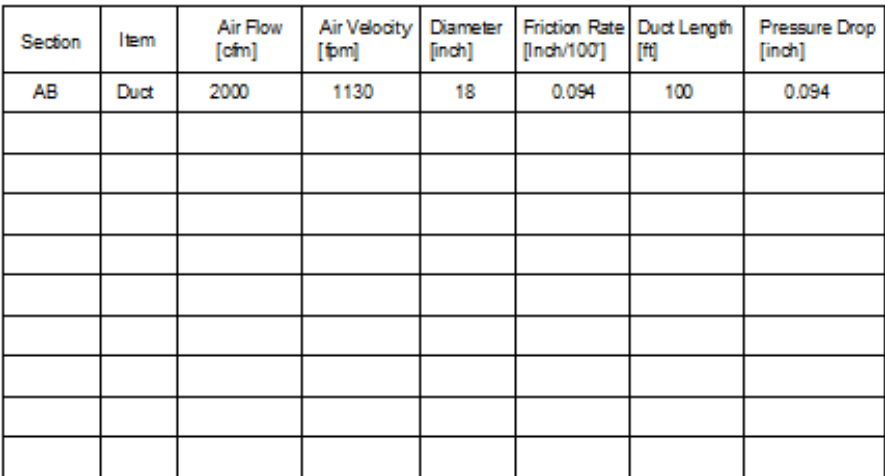

## **المقطع BC**

ٔمستسمى<br>باعتبار أن الطريقة المستخدمة في حساب أبعاد الدكت هي طريقة الاحتكاك المتساوي لذلك نقوم بتثبيت معدل الاحتكاك '100 $\rm in/100$  على كامل المقاطع التالية. لذلك نجد أن المقطع BC لديه تدفق 1500 cfm فيكون القطر in 15.67 لكننا نختار القطر in 16 فيكون معدل الاحتكاك الحقيقي '/100in 0.098 وهبوط الضغط لهذا المقطع هو in 0.049

#### **المقطع BE**

ٔتدفق الهواء في هذا المقطع 500 cfm لذلك عند معدل احتكاك '0.109 in/100 نلاحظ أن القطر المطلوب ٔى مسرر سي<br>10.37 in وسنختار القطر الأصغر 10 in. والسبب في اختيار القطر الأصغر وليس الأكبر في هذه الحالة هو ٔ <sup>ا</sup> ABE قل بشكل ملحوظ ٔن المسار قريب من المروحة وبالتالي سيكون هبوط الضغط لهذا المسار ا ٔى مساحد السار من المسار ABCD لذلك عوضاً عن أن نقوم بتكبير القطر وبالتالي تخفيض معدل هبوط الضغط .<br>بالمقارنة مع المسار ABCD لذلك عوضاً عن أن نقوم بتكبير القطر وبالتالي تخفيض معدل هبوط الضغط سنقوم بتصغير القطر لكي يزداد معنا معدل هبوط الضغط وبالتالي نحاول بطريقة ما موازنة المسارات المختلفة دون استخدام الدامبر . وبعد تعديل القطر نلاحظ أن معدل الاحتكاك الحقيقي هو '0.13 in/100 وهبوط الضغط للمقطع in 0.052

#### **:Tee B التفريعة**

وهنا سنقوم بحساب هبوط الضغط لهذه التفريعة باستخدام البرنامج Fittings Duct ASHRAE Database بإدخال البيانات كما هو مبين في الشكل 5.16وذلك بعد اختيار الوصلة 5-1SD

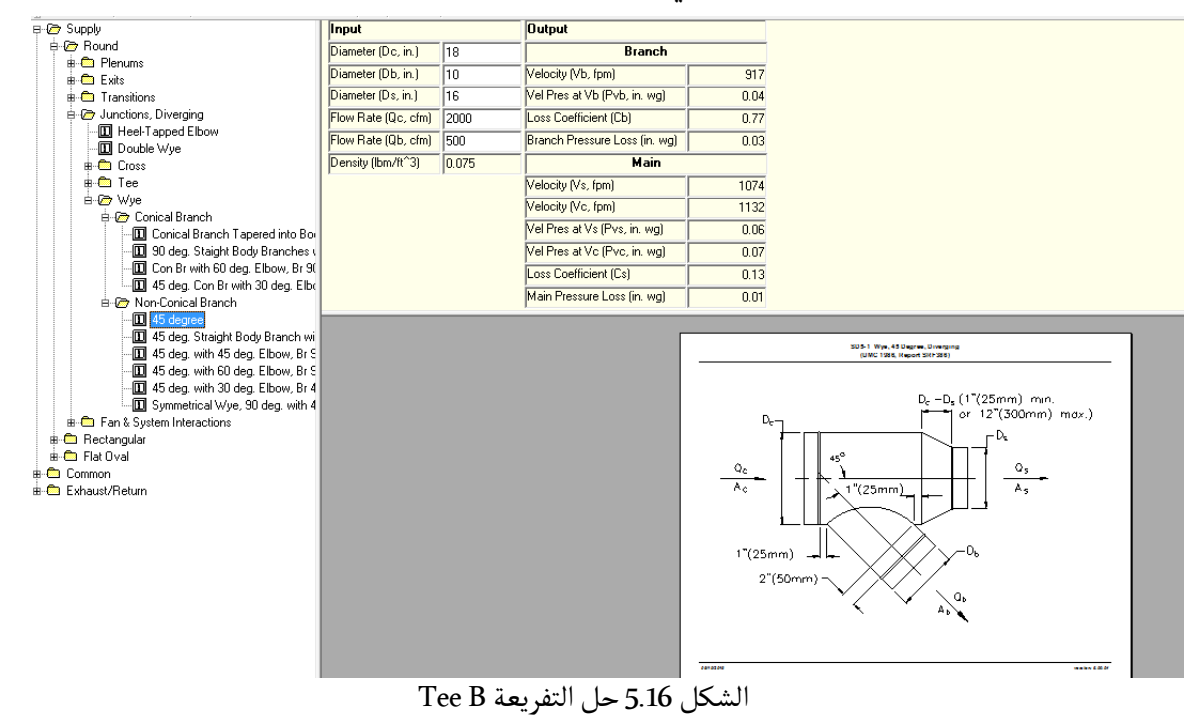

نلاحظ أن هبوط الضغط للوصلة من الطرف الرئيسي هو 0.01 in ومن الطرف الفرعي 0.03 in وهذا يعني أن الهواء المار من المسار ABC سيهبط بمقدار 0.01 in عند مروره بهذه الوصلة, بينما المسار ABE سيهبط بمقدار in 0.03لنفس الوصلة.

#### **المقطع CD**

بنفس الطريقة السابقة وعند التدفق 500 cfm نلاحظ أن القطر المطلوب هو 10.37 in لذلك ٔي لا ABCD ٔ سنختار القطر الا in 12 على عكس ما تم اختياره في المقطع BE ن المسار ٔ كبر ا ر<br>أسوأ من المسار ABE لذلك من الأفضل تخفيض هبوط الضغط ضمن هذا المسار ويتم ذلك ٔبتكبير القطر. وعند هذا القطر سيكون معدل الاحتكاك الحقيقي '/100in 0.053وهبوط الضغط 0.048 in

#### **المقطع CF**

تدفق هذا المقطع هو 1000 cfm لذلك نجد أن القطر المحسوب هو 13.45 لذلك سنختار القطر in 14 وعندها يصبح معدل الاحتكاك الحقيقي '/100in 0.09وهبوط الضغط لهذا المقطع هو in .0.072

#### **:Tee C التفريعة**

ٔبنفس الطريقة التي تم فيها حساب التفريعة B وباختيار نفس شكل التفريعة SD5-1 نلاحظ أن ٔ هبوط الضغط للوصلة من الطرف الرئيسي هو in 0.0 ي لا يوجد هبوط للضغط) ومن الطرف (ا الفرعي 0.02 in

**الكوع:** باستخدام البرنامج Database Fittings Duct ASHRAE ومن خلال الوصلة 3-21CD نلاحظ أن هبوط الضغط للكوع هو 0.01 in

بعد الانتهاء من الحسابات نجد أن النتائج تكون كما هو موضح في الشكل 6.16

**حساب هبوط الضغط للمسارات المحتملة:** لحساب هبوط الضغط لكل مسار نقوم بجمع هبوط الضغط الطولاني مع هبوط الضغط للوصلات بالإضافة لهبوط الضغط لفتحة الإرسال والتي تم استخراجها من الكـتالوج, لذلك نجد:  $Path<sub>ABCD</sub> = 0.094 + 0.049 + 0.048 + 0.01 + 0.0 + 0.01 + 0.05$ 

 $Path_{ABCD} = 0.261$  in

#### $Path_{ABCF} = 0.094 + 0.049 + 0.072 + 0.01 + 0.02 + 0.03$

 $Path_{ABCF} = 0.275$  in

 $Path<sub>ABE</sub> = 0.094 + 0.052 + 0.03 + 0.05$ 

 $Path_{ABE} = 0.226$  in

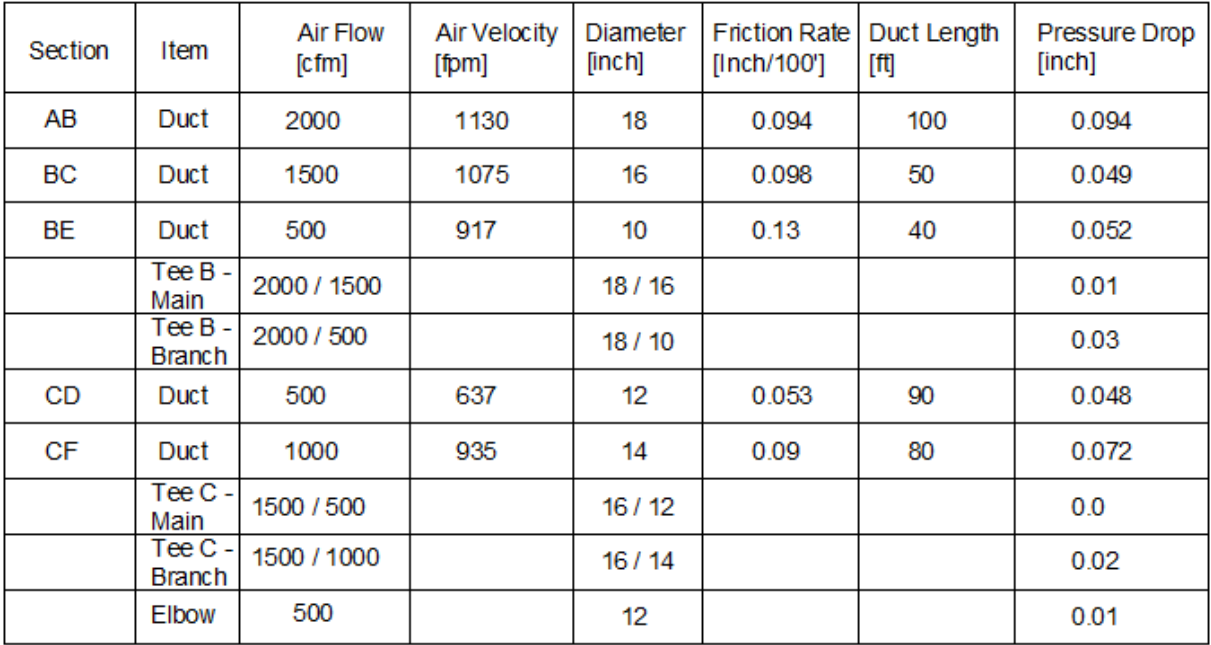

الشكل 6.16 جدول النتائج

ٔ هو المسار ٔسوا ! ونلاحظ ا ABCD قريب ٔ نلاحظ من النتائج ا ABCF ن هبوط الضغط للمسار ٔن المسار الا من هبوط للمسار ABCD, بينما هناك فرق مع المسار ABE لذلك سنحتاج إلى تركيب دامبر للفرع BE تماماً بعد التفريعة B وذلك لموازنة هذا الماء مع باقي المسارات.

ٔ**ملاحظة**: باعتبار أن هذا المثال موجه للمبتدئين فقد تم إهمال بعض العناصر مثل الوصلة بين المروحة ٔوالمقطع الأول وكذلك الوصلة بين فتحة الإرسال والدكت الموصول معها وذلك لتبسيط المثال قدر الإمكان

## **.17 هود المطبخ Hood Kitchen:**

يتم تركيب الهود في المطابخ فوق منصة الطبخ من أجل التقاط الحرارة الناتجة عن عملية الطبخ وكذلك التقاط الشحوم ونواتج الاحتراق والأبخرة والدخان والروائح والبخار ومن ثم طردها خارج حدود المطبخ.

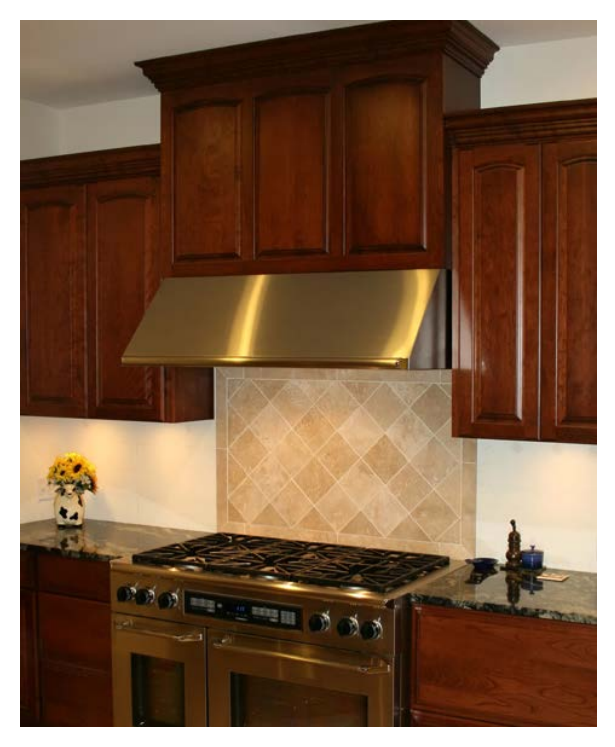

الشكل 1.17هود المطبخ

يتألف نظام تهوية المطابخ من هود يحوي فلتر ومجرى هواء ومروحة ووسيلة لتأمين هواء التعويض. وجميع ٔ۔<br>هذه المكونات يجب أن تكون قابلة للوصول إليها بشكل مباشر أو عن طريق فتحات وصول من أجل ٔر مستقلية التنظيف والفحص. بالنسبة لهواء التعويض يجب تأمينه لاستبدال الهواء المطرود, ويمكن أن تتم<br>عملية التنظيف والفحص. بالنسبة لهواء التعويض يجب تأمينه لاستبدال الهواء المطرود, ويمكن أن تتم ً.<br>العملية عن طريق نظام مستقل أو من خلال نظام التكييف الموجود في المبنى.

#### **.1.17 نواع الهود: ا**

 $^1$  $^1$ يمكن تقسيم الهود التجاري إلى نوعين :

ٔ1.1.17. **نوع Type I:** ويقصد به الهود المصنّع والمصمم من أجل التخلص من الشحوم والدخان. ويجب ٔن يحوي على فلتر ومنظومة إخماد حريق. ويتم تصنيعه بحيث يتحمل درجات الحرارة المرتفعة واللهب اً,

 $\overline{a}$ 

<span id="page-84-0"></span>*<sup>1</sup> SMACNA Kitchen ventilation systems and food service equipment fabrication and installation guidelines*

المتوقع ويجب إحكامه من التسرب تماماً في جميع الوصلات والشقوق. وعادة ما يتم تصنيعه من مادة ٔالستانلس Stainless Steel بسماكة لا تقل عن MSG) 0.94 mm (No. 20 MSG) أو أي مادة مكافئة من حيث ٔالمتانة ومقاومة الحريق والصدأ. ويجب استخدام هذا النوع إذا كانت الشحوم تتولد كالتالي:

- وبشكل عام جميع  $3$  إذا كان متوسط كمية الشحم والدخان خلال 8 ساعات عمل يزيد عن  $\operatorname{mg/m}^3$  وبشكل عام جميع  $\blacksquare$ عمليات الطبخ تتجاوز هذا الرقم.
	- عند استخدام الوقود الصلب في عملية الطبخ.

الشكل 2.17يبين المكونات الرئيسية للهود نوع I Type.

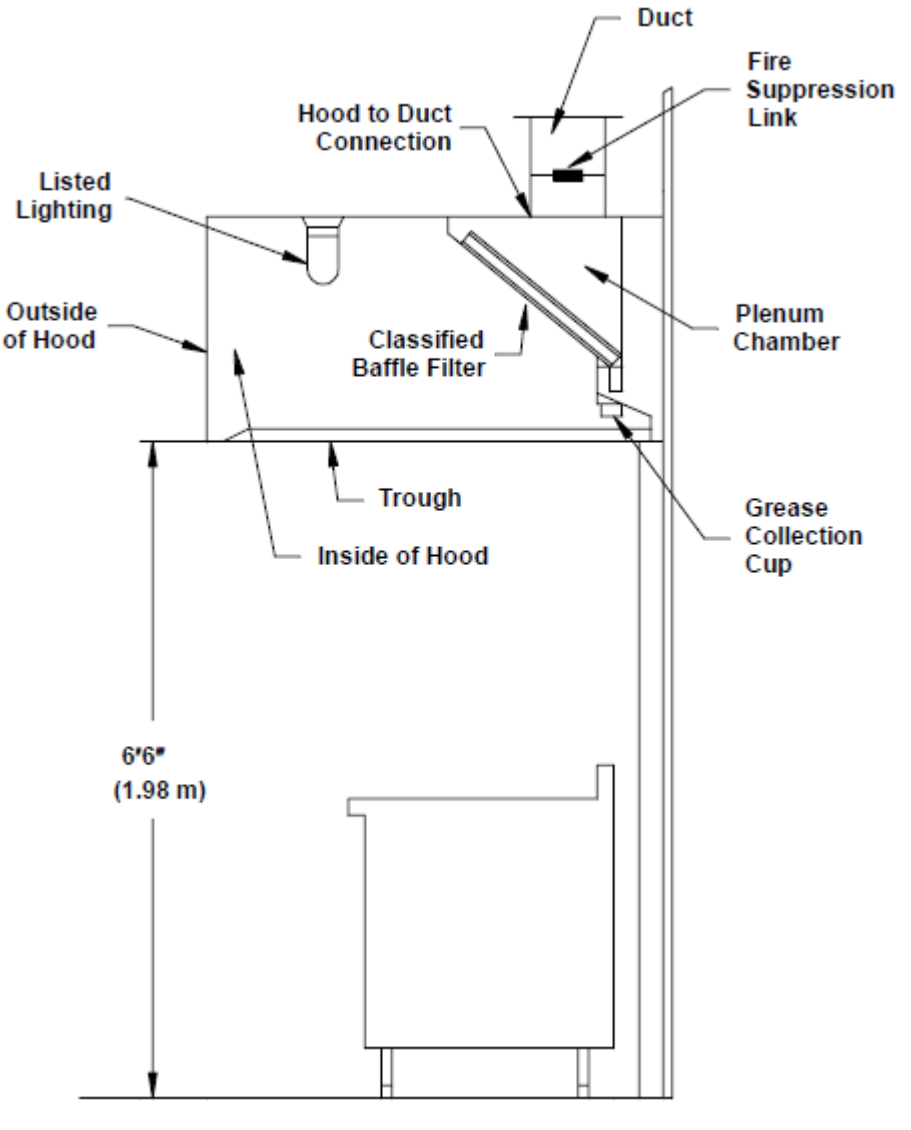

الشكل 2.17مكونات الهود نوع I Type

 **2.1.17نوع II Type:** جل التخلص من البخار والحرارة والروائح ويقصد به الهود المصنع والمصمم من ا ص عداد مركز .<br>وعادة يتم استخدامه مع أجهزة غسيل عدة المطبخ وحيث لا تتواجد الشحوم. ويمكن أن يتم تركيب هذا ٔالنوع مع فلاتر أو بدونها ولا داعي لتركيب منظومة إخماد حريق. وعادة ما يتم تصنيعه من فولاذ غير قابل للتآكل Non-Corrosive Steel بسماكة 0.61 mm ويتم إحكام جميع الوصلات والشقوق. ويتم استخدام هذا النوع عند الشروط التالية:

- إذا كانت الحرارة الناتجة عن الطبخ أو غسيل عدة المطبخ تؤدي إلى درجة حرارة F° 84 (℃ 29) داخل منطقة العمل.
- ٔ■ إذا كانت الرطوبة الناتجة عن الطبخ أو غسيل عدة المطبخ تؤدي إلى رطوبة نسبية أكثر من %70 داخل منطقة العمل.
	- $f$ t إذا كانت كمية الغاز المستخدم في فرن الطبخ تزيد 20  $20\,\mathrm{Btu/ft}^3$  من حجم المطبخ  $\blacksquare$
- إذا كانت كمية الملوثات الناتجة عن الطبخ أو غسيل عدة المطبخ تتجاوز المسموح به والمحدد ضمن ستاندرد 62.1 ASHRAE

والهود من نوع II Type يصنف إلى صنفين:

- ٔ1.2.1.17.الهود التكثيفي Condensate Hood: حيث يستخدم مع أجهزة غسيل عدة المطبخ والتي يتوقع معها تولد رطوبة مرتفعة, وبالتالي تصبح مهمة الهود تجميع البخار المتكاثف والتخلص منه باتجاه الصرف. وعادة ما تكون قيمة تدفق هواء الطرد المطلوب تساوي 25 r5 o— 75 من مساحة فتحة الهود.
- .2.2.1.17الهود الحراري/الدخاني Hood Fume/Heat: يستخدم حيث يتوقع وجود حرارة ودخان فقط بر<br>كما هو الحال في الأفران ولا داعي لتركيب فلاتر . وعادة ما تكون قيمة تدفق هواء الطرد المطلوب . تساوي  $\rm{cfm/ft}^2$  100  $-$ 50 من مساحة فتحة الهود

نستنتج أن النوع I يمكن أن يستخدم حيث يوجد النوع II ولكن ليس بالعكس.

#### **.2.17 طرازات الهود Styles Hood:**

بشكل عام يوجد صنفين للهود من حيث الشكل: مع مظلة Canopy وبدون مظلة Canopy-Non, وينضوي تحت هذين الصنفين خمسة طرازات كالتالي:

.1.2.17 **طراز الهود الجداري Canopy Mounted-Wall:** عبارة عن هود يتم تركيبه على الجدار فوق ر د كان مستقل .<br>منصة الطبخ سوءاً كان جهاز طبخ واحد أو خط من الأجهزة, أو يمكن أن يكون معلق فوق منصة الطبخ مع وجود لوحة في الخلف تصل بين الهود والمنصة ويتدلى من الجانبين والأمام فقط. والشكل 3.17 يبين هذا النوع.

.2.2.17 **طراز الجزيرة المفردة Canopy Island Single:** يتم تركيب هذا النوع فوق منصة الطبخ في ٔي لا يوجد جدران ٔجهزة, وعادة ما يكون مفتوح من كل الجهات ا حال كانت عبارة عن خط واحد من الا للهود وبالتالي يتدلى من الأمام والخلف والجانبين كما هو في الشكل 4.17.

.3.2.17 **طراز الجزيرة المزدوجة Canopy Island Double:** يتم تركيب هذا النوع فوق منصة الطبخ في ٔجهزة بحيث يلتقي الطرف الخلفي لكل خط مع بعضهما البعض كما هو حال كانت عبارة عن خطين من الا موضح في الشكل 5, وعادة ما يكون مفتوح من كل الجهات أي لا يوجد جدران للهود, وبالتالي يتدلى الهود ٔماميين والجوانب, لكن ممكن تركيب جدار فاصل في الطرف الخلفي لخطي الطبخ. من الطرفين الا

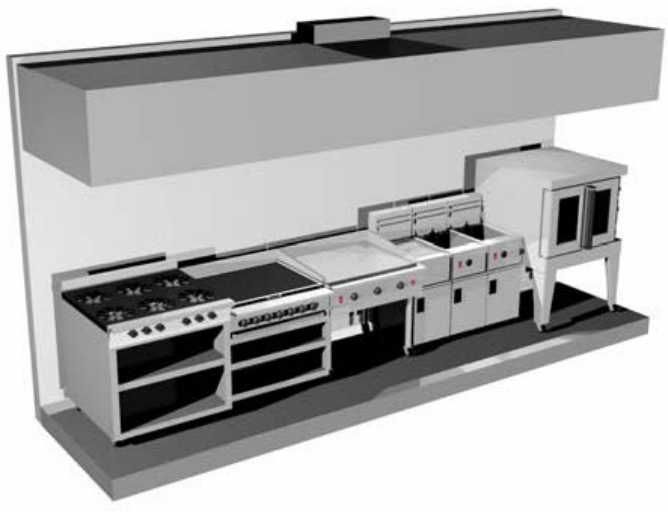

الشكل 3.17طراز الهود الجداري

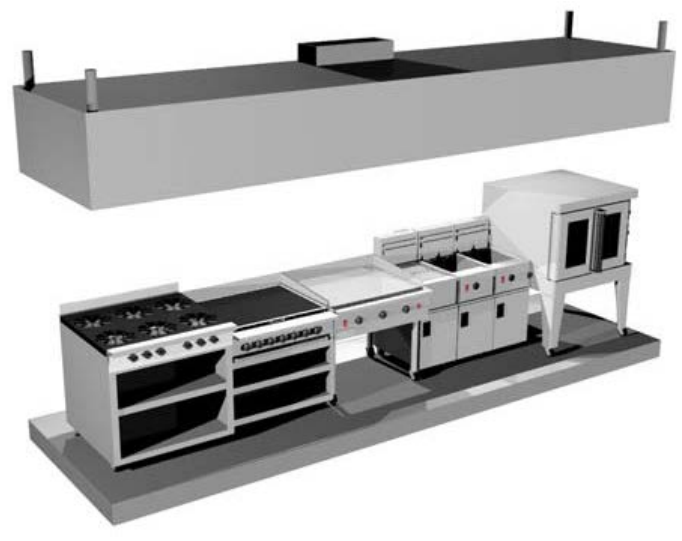

الشكل 4.17طراز الجزيرة المفردة

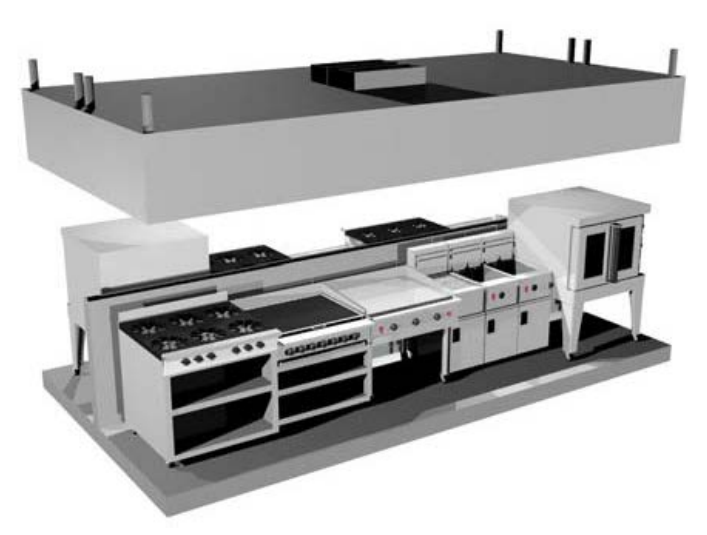

الشكل 5.17طراز الجزيرة المزدوجة

ً .4.2.17 **طراز الرف الخلفي Canopy-Non Backshelf:** عبارة عن هود بدون مظلة Canopy-Non ً.<br>ويطلق عليه أحياناً Low-Proximity Hood. الحد السفلي لمقدمة الهود يكون منخفضاً وقريباً من منصة الطبخ, ويتراجع قليلاً عن مقدمة منصة الطبخ كما هو واضح في الشكل 6.17.

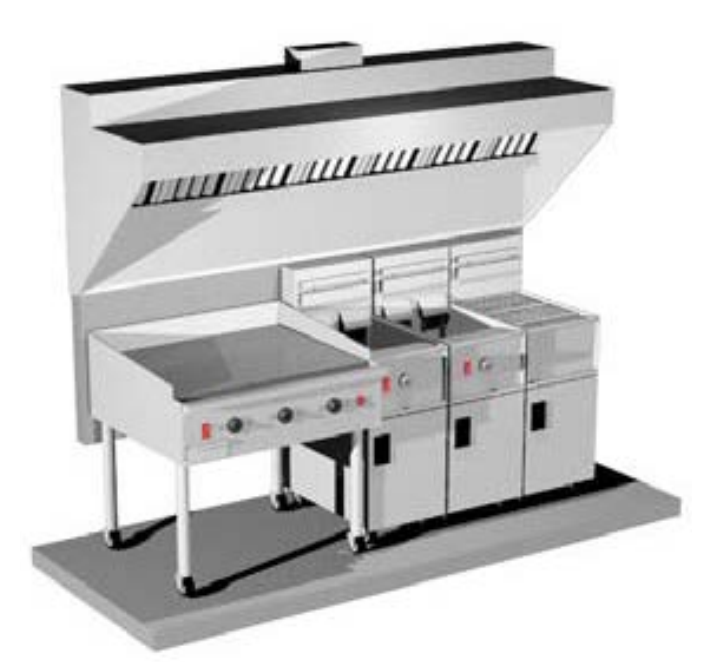

الشكل 6.17طراز الرف الخلفي

 .5.2.17 **طراز التمرير العلوي Over-Pass:**عبارة عن هود مشابه للنوع Backshelf ن ارتفاعه منخفض إلا ا بحيث يسمح بتمرير الطعام من فوقه. وهو موضح في الشكل 7.17

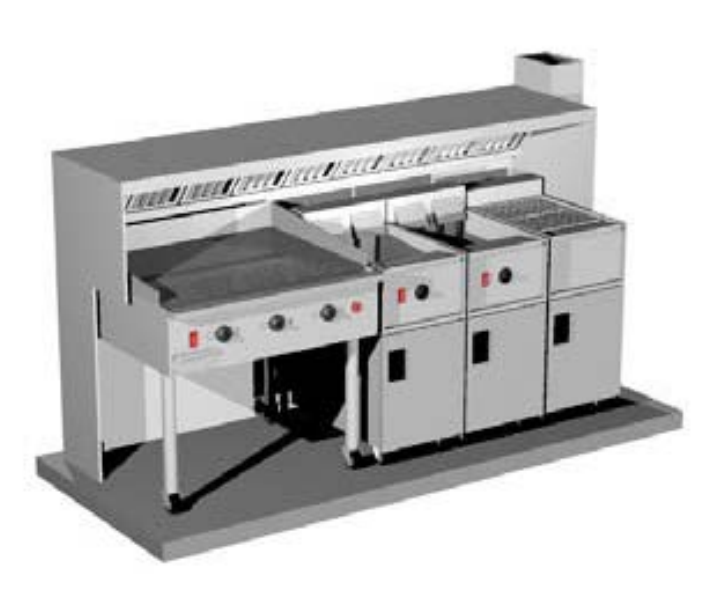

الشكل 7.17طراز التمرير العلوي

.6.2.17 **طراز الحاجب Canopy-Non Eyebrow :** عبارة عن هود بدون مظلة Canopy-Non يتم ر و در مستقل .<br>تركيبه مباشرة فوق الجهاز (الفرن أو جهاز غسيل عدة الطبخ), أي فوق باب الفرن بحيث يتلقط الحرارة والدخان مباشرة, ويلاحظ أن مقدمة الهود تتمدد إلى خارج الجهاز كما هو موضح في الشكل 8.17

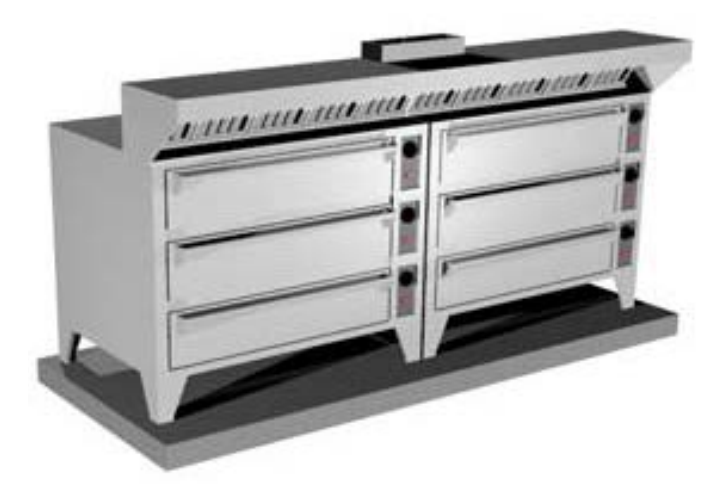

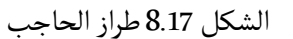

 **:Make-up Hood التعويض هواء .3.17**

ٔيجب تعويض هواء الطرد بهواء من خارج المطبخ إما خلال حيز المطبخ نفسه أو مدمج مع الهود, أي أن ۔ ۔ ۔ ۔ ۔ ۔ ر یک ر سے ر سے کر مبرد اللہ کی مسلح کے اسے معالج کر سکھا کر مبرد اور مسخن )<br>الهود يسحب الهواء ويقوم بتعويضه بنفس الوقت. ويمكن أن يكون هواء التعويض معالج (مبرد أو مسخن ) ٔما إذا تم توج <sup>ا</sup> يهه إلى ٔو غير معالج, ولا داعي لمعالجة هواء التعويض إذا تم توجيهه إلى داخل الهود, ا المطبخ فيمكن معالجته قبل ذلك.

في حال كان هواء التعويض مدمج مع الهود فيوجد 3احتمالات لاتجاه خروج هواء التعويض:

 التوجيه الوجهي Discharge Face Front: حيث يخرج هواء التعويض باتجاه المطبخ كما هو موضح في الشكل ,9.17 وعادة ما تكون نسبة هواء التعويض بين 80% - 70% من هواء الطرد. ر حصحت التحميل .<br>ولتجنب دفع أبخرة الطبخ خارج حدود الهود يجب أن تكون سرعة خروج هواء التعويض صغيرة. ٔ

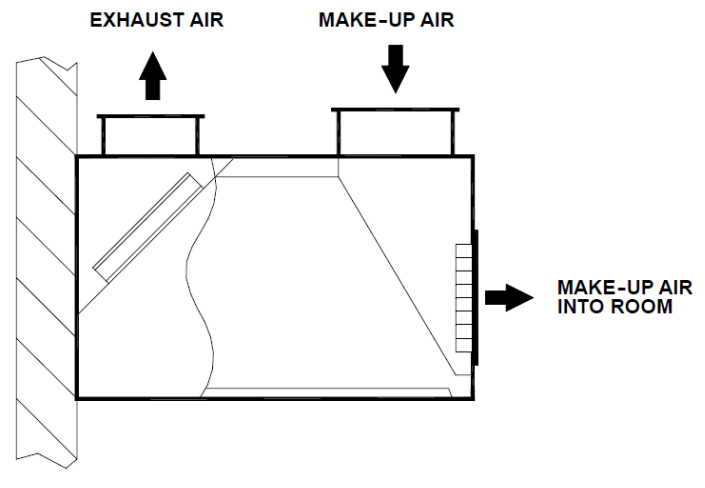

الشكل 9.17التوجيه الوجهي لهواء التعويض

■ التوجيه للأسفل Down Discharge: تستخدم هذه الطريقة إذا كان المطلوب الحصول على تبريد موضعي لعمال الطبخ كما أنها تساعد على تجنب الإشعاع الحراري الناتج من بعض عمليات الطبخ كما هو الحال في شوايات الدجاج. وفي هذه الطريقة يجب معالجة هواء التعويض قبل إرساله ٔو يقوم بتبريد للهود, ويجب اختيار سرعة الهواء الخارج بعناية حتى لا يسبب الإزعاج لعمال الطبخ ا الطعام. وعادة ما تكون نسبة هواء التعويض حتى 70% من هواء الطرد. وهذا النوع مبين في الشكل .10.17

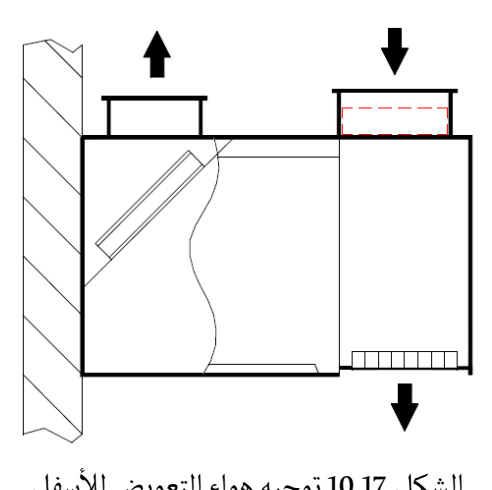

الشكل 10.17 توجيه هواء التعويض للأسفل

■ التوجيه للداخل Internal Discharge: أو ما يطلق عليه طريقة دارة القِصر Short Circuit حيث يتم توجيه هواء التعويض إلى داخل الهود كما هو موضح في الشكل .11.17 لكن هذه الطريقة

تستخدم في مجالات محدودة, وتتغير قيمة هواء التعويض المطلوب بشكل كبير حسب نوع جهاز الطبخ وكمية هواء الطرد وغالباً لا يتم معالجة هواء التعويض في هذه الحالة. إن المطلوب من الهود بح ربي من الركب المستمر.<br>في هذه الحالة هو سحب الأبخرة والأدخنة الناتجة عن عملية الطبخ بالإضافة إلى سحب هواء ا ي<br>التعويض, فإذا كانت قيمة هواء الطرد الصافي (هواء الطرد الكلي ناقص هواء التعويض) أقل من ٔبخرة سوف يتسرب ً من هذه الا ٔدخنة المتصاعدة من عملية الطبخ فإن جزءا كمية الا إلى ٔبخرة والا خارج الهود.

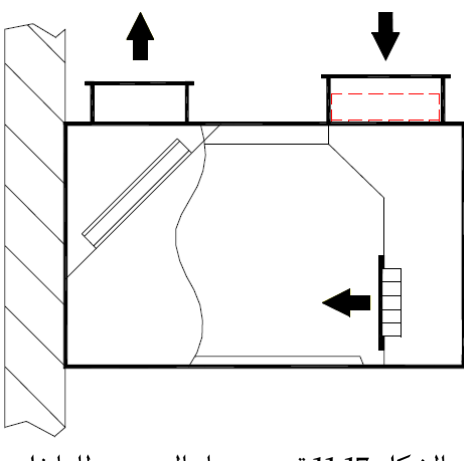

الشكل 11.17 توجيه هواء التعويض للداخل

**.1.3.17 صمامات هواء التعويض Dampers Air up-Make:** يجب تركيب صمامات حريق Fire Dampers لهواء التعويض المدمج مع الهود بحيث يغلق عند الوصول إلى درجة حرارة F° 286)C° 141 ( ٔ وذلك في حال كان توجيه الهواء ما إذا كان التوجيه للخارج فليس من الضروري تركيب ٔو للداخل, ا ٔسفل ا للا صمام حريق.

## **.4.17 فلاتر الشحوم:**

ٔفي المطابخ التجارية يجب تركيب فلتر من النوع اللاقط للشحوم Baffle Grease Filter, وأن يكون على ٔي جنس بن جزء المنية المنيوم.<br>طول منصة الطبخ, وغالباً ما يكون من مادة Stainless Steel أو الألمنيوم. ويجب تركيبه بطريقة تسمح ا بسحبه وتنظيفه. ويتم تركيب الفلتر بزاوية مائلة وذلك ليسمح بتجميع الشحوم إلى الخلف والتخلص منها ضمن شبكة التصريف.

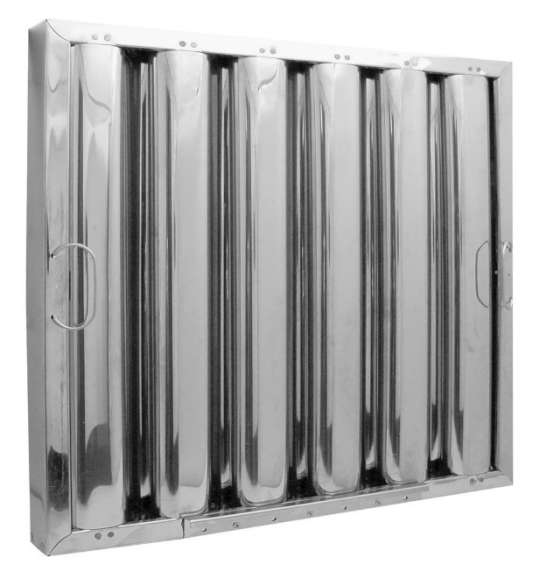

الشكل 12.17فلتر الشحوم

**.5.17 مجاري الطرد:**

ٔمجاري الطرد المتصلة مع الهود نوع Type I يجب أن تكون ملحومة باستمرار ومحكمة ضد السوائل ٔ <sup>ا</sup> Steel Stainless ga18- مين فتحة وصول مناسبة ٔ ومصنعة من الفولاذ قياس ga16- و من , ويجب تا للتخلص من الشحوم المتراكمة على الجدران الداخلية للمجرى كما هو موضح في الشكل .13.17

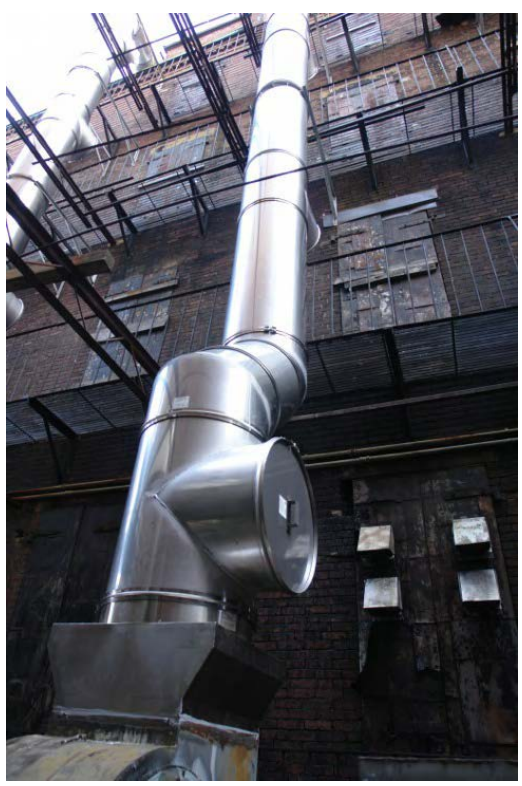

الشكل 13.17 فتحة تنظيف

ٔ يجب تثبيت المجر ن تكون سطوح ى بشكل جيد بدون استخدام مثبتات تخترق جدران المجرى, كما يجب ا ٍ و بعيدة عنه بشكل كاف. الجدران القريبة من المجرى غير قابلة للاحتراق ا

يجب عدم وصل مجرى طرد هواء الهود مع أي نظام طرد آخر في المبنى, وفي حال وجود أكثر من هود مع ٔاُ ٔبعض فيجب ا و ضمن غرف متجاورة في نفس الطابق. ٔن تكون هذه الهو دات في نفس الغرفة ا

بالنسبة لمجاري الطرد المتصلة مع هود نوع II Type يتم تصنيعها من مواد معدنية متينة ومحكمة بشكل جيد.

#### **.6.17 مروحة الطرد:**

يجب أن تكون مروحة الطرد الخاصة بالهود مصممة لهذا الغرض, ويجب أن يكون المحرك خارج التيار يس عدد تحوي المركز.<br>الهوائي, ويجب أن تحوي المروحة على مصرف للتخلص من الشحوم الواصلة إليها.

غالباً ما تكون المروحة من النوع التوربيني Centrifugal Fan ذات شفرات مستقيمة للخلف Backward .Inclined

ٔيمكن أن تكون المروحة من نوع Up-Blast يتم تركيبها على السطح أو بشكل جانبي على الجدار, أو من نوع Line-In يمكن تركيبها داخل المطبخ.

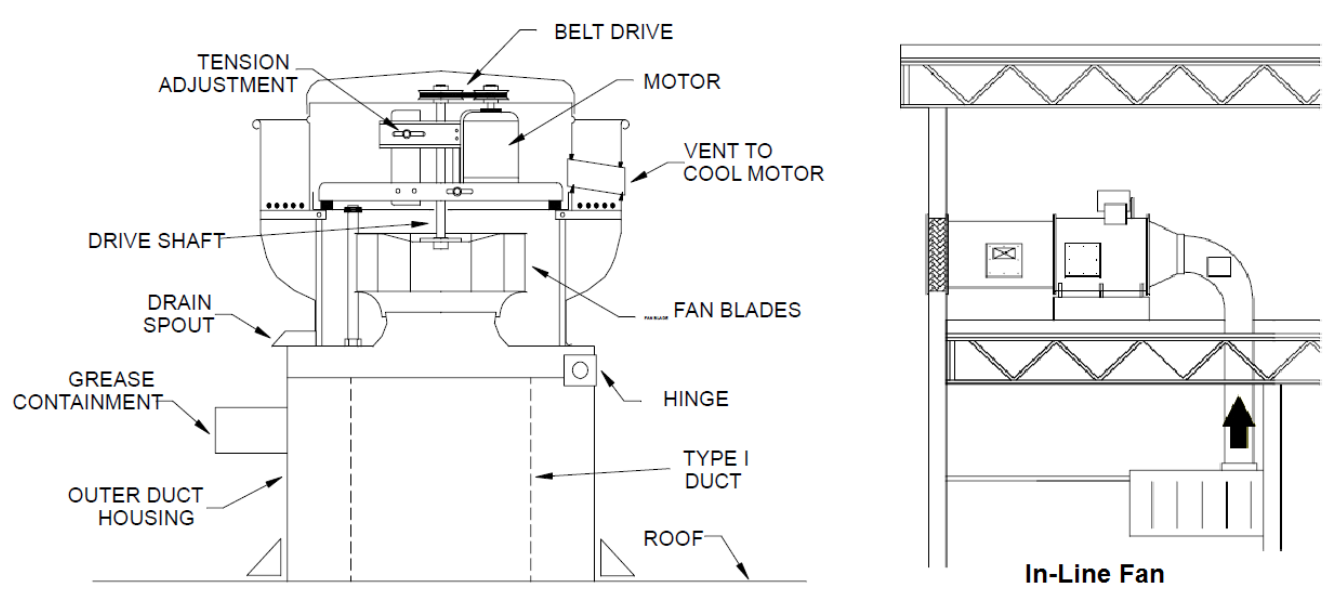

**Up-Blast Fan** 

الشكل 14.17 مروحة الطرد نوع blast-Up ونوع line-In

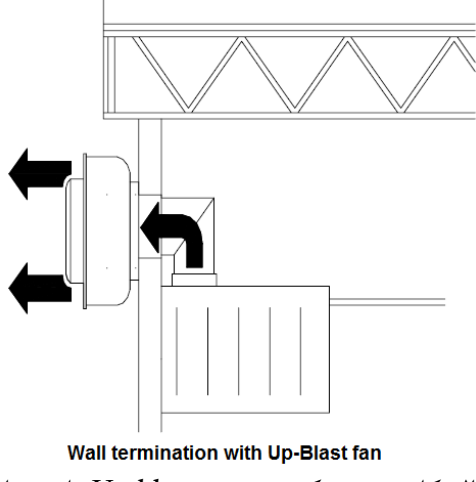

الشكل 14.17 تركيب مروحة blast-Up على جدار

 **.7.17 بعاد الهود: ا**

.<br>تتغير أبعاد الهود المطلوبة حسب أبعاد منصة الطبخ. وبشكل عام يجب للهود أن يمتد من كافة الجهات ٔٔٔب من السناد المستحدة .<br>المفتوحة فوق منصة الطبخ. والجدول 1 يبين الأبعاد المطلوبة لامتداد الهود زيادة عن أبعاد منصة الطبخ وذلك حسب نوع الهود.

| <b>Type of Hood</b>              | <b>End Overhang</b>                         | <b>Front Overhang</b>            | <b>Rear Overhang</b>                                                                               |  |
|----------------------------------|---------------------------------------------|----------------------------------|----------------------------------------------------------------------------------------------------|--|
| Wall-mounted canopy              | $6$ in. to $12$ in.<br>$(15-30 \text{ cm})$ | $12 \text{ in } (30 \text{ cm})$ |                                                                                                    |  |
| Single island canopy             | $6$ in. to $12$ in.<br>$(15-30 \text{ cm})$ | $12$ in. $(30 \text{ cm})$       | $12$ in. $(30 \text{ cm})$                                                                         |  |
| Double island canopy             | $6$ in. to $12$ in.<br>$(15-30 \text{ cm})$ | $12$ in. $(30 \text{ cm})$       | $12$ in. $(30 \text{ cm})$                                                                         |  |
| Eyebrow                          | $0$ in.                                     | $12$ in. $(30 \text{ cm})$       |                                                                                                    |  |
| <b>Backshelf or Pass-over</b>    | 0 to 3 in. $(72 \text{ mm})$                |                                  | Front set back 6 in. to 12 in.<br>$(15-30 \text{ cm})$ in from the front<br>of the cooking surface |  |
| الحدمل 17 1 أرواد الممد المطلوبة |                                             |                                  |                                                                                                    |  |

الجدول 1.17 بعاد الهود المطلوبة ا

## **.8.17 جهزة الطبخ: تصنيف ا**

تصنف أجهزة الطبخ من حيث كثافة البخار والدخان والحرارة والشحوم الناتجة عنها إلى التصنيفات  $^1$  $^1$ التالية :

#### .1.8.17 **جهزة ذات كـثافة خفيفة <sup>ا</sup> equipment duty Light:** جهزة التالية: **ٔ** وتتضمن الا ٔ

ٔ■ أفران الغاز والكهرباء المغلقة. ا

 $\overline{a}$ 

<span id="page-94-0"></span>*<sup>1</sup> ASHRAE Standard 154 – Ventilation for commercial cooking operations*

- ٔ■ غلايات البخار التي تعمل بالغاز أو الكهرباء.
- ٔ■ الحجرات البخارية (سلق الطعام بواسطة البخار) التي تعمل بالغاز أو الكهرباء.
	- ٔ■ مذيبات الجبن التي تعمل بالغاز أو الكهرباء.
- ٔ■ مسخنات الطعام ومذيبات الجليد Rethermalizers التي تعمل بالغاز أو الكهرباء.

#### .2.8.17 **جهزة ذات كـثافة متوسطة <sup>ا</sup> equipment duty Medium:** جهزة التالية: **ٔ** وتتضمن الا ٔ

- ٔ■ الأفران الكهربائية المكشوفة.
- ٔ■ أفران الغاز أو الكهرباء ذات درجات الحرارة المرتفعة.
	- ٔ■ الشوايات التي تعمل بالغاز أو الكهرباء.
	- ٔ■ القلايات التي تعمل بالغاز أو الكهرباء.
	- ٔ■ طباخات المعكرونة التي تعمل بالغاز أو الكهرباء.
		- ٔ■ أفران البيتزا التي تعمل بالغاز أو الكهرباء. ا
- ٔ■ القلايات والصواني التي يتم إمالتها والتي تعمل بالغاز أو الكهرباء.
	- ٔ■ شوايات الدجاج القائمة التي تعمل بالغاز أو الكهرباء.

#### .3.8.17 **جهزة ذات كـثافة عالية <sup>ا</sup> equipment duty Heavy:** جهزة التالية: **ٔ** وتتضمن الا ٔ

- ٔ■ شوايات الدجاج الأفقية التي تعمل بالغاز أو الكهرباء.
- ٔ■ سيور نقل الدجاج المشوي والتي تعمل بالغاز أو الكهرباء.
	- المواقد المفتوحة التي نعمل بالغاز.
	- ٔ و الكهرباء. ٔفران القلي التي تعمل بالغاز ا اً
- ٔ■ شوايات الدجاج التي تشوي من الأعلى والتي تعمل بالغاز أو الكهرباء.<br>■ شوايات الدجاج التي تشوي من الأعلى والتي تعمل بالغاز أو الكهرباء.
	- صفائح التسخين والتحمير.

# .4.8.17 **ً <sup>ا</sup> equipment duty Heavy Extra:** وتتضمن ما يلي: **ٔجهزة ذات كـثافة عالية جدا**

ٔ■ الأجهزة التي تستخدم الوقود الصلب كالخشب والفحم لتأمين مصدر الحرارة اللازم لعملية الطبخ

ملاحظة: إذا تم استخدام هود فوق أجهزة طبخ بكثافات طبخ مختلفة, فيتم اعتماد التصنيف الأعلى بينها

#### **.9.17 تدفق هواء الطرد:**

 $^1$ 2.17 يمكن تحديد قيمة هواء الطرد الصافي للهود من النوع Type I لواحدة الطول كما هو في الجدول :

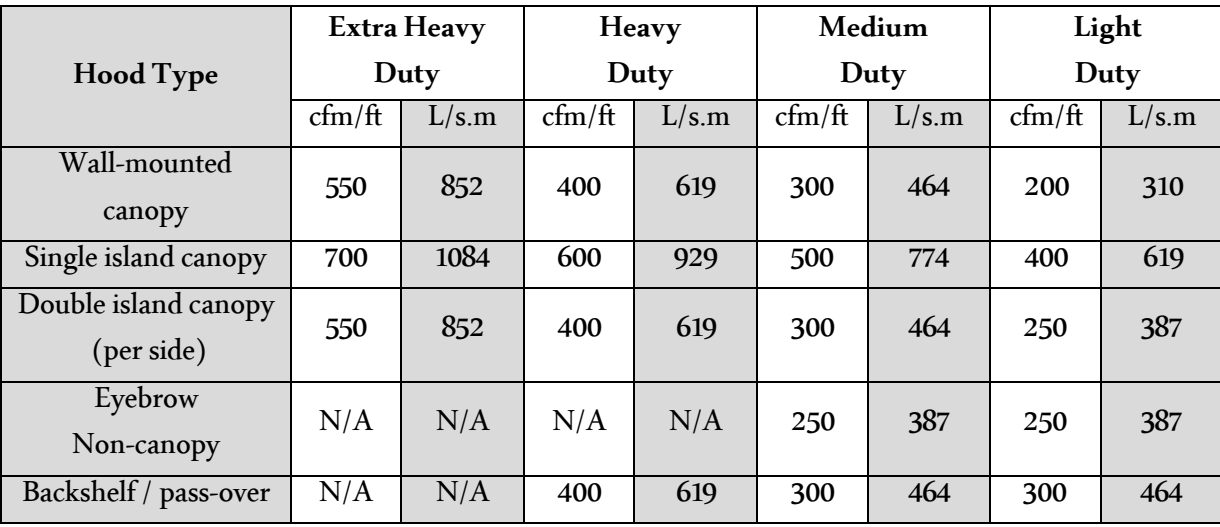

الجدول 2.17قيمة تدفق هواء الطرد لواحدة الطول

ويمكن تخفيض قيم الجدول السابق بغرض تقليل استهلاك الكهرباء واتباع الأرقام المذكورة في الجدول 3.17 <sup>2</sup> وهو مقتبس من الستاندرد 90.1 ASHRAE:

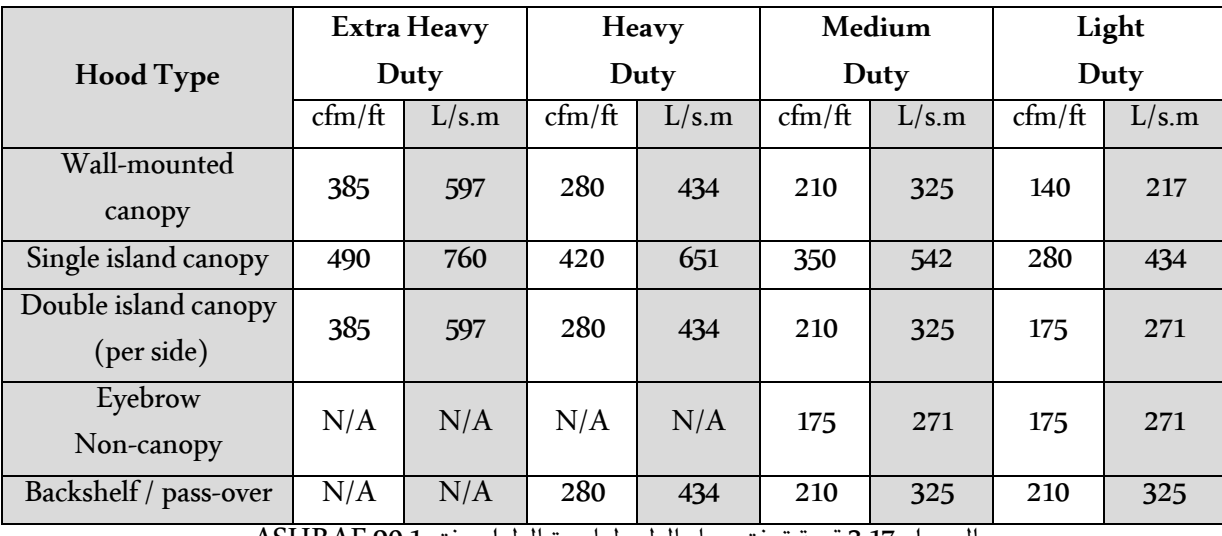

الجدول 3.17قيمة تدفق هواء الطرد لواحدة الطول وفق 90.1 ASHRAE

بالنسبة للهود من النوع Type II يجب ألا تقل قيمة تدفق هواء الطرد عن 300 (465 L/s.m) (465 L/s)

 $\overline{\phantom{a}}$ 

<sup>&</sup>lt;sup>1</sup> ASHRAE Standard 154 – Ventilation for commercial cooking operations

<sup>&</sup>lt;sup>2</sup> ASHRAE Standard 90.1-2013 - Energy Standard for Buildings Except Low-Rise Residential Buildings

#### **.10.17 اعتبارات تصميمية:**

عند تصميم نظام الهود في المطابخ نأخذ النقاط التصميمة التالية بعين الاعتبار:

- يتم تصميم سرعة الهواء ضمن مجرى الطرد بين fpm 2500 1500)s/m 12.5 7.5(.
- ٔ- جميع وصلات المجرى العرضانية والطولانية يجب أن يتم لحامها بشكل متواصل بحيث تكون كـتيمة ضد الماء.
- ٔ− لا يجوز ربط هواء الطرد للمطبخ مع أي هواء طرد آخر موجود في المبنى, لكن يمكن ربط أكثر من هود مع بعض إلا في بعض الحالات مثل ربط هود من نوع I Type مع هود خاص بجهاز غسيل عدة المطبخ فإنه لا يجوز.
	- يجب تركيب فتحات تنظيف على طول المجرى وعند كل منعطف من أجل سهولة التنظيف.
- يجب إمالة المجرى باتجاه نقطة تجميع الشحوم ليتم التخلص منها, ويمكن اعتماد القيمة ft/in¼ ٔ ) كميول مقبول إذا كان طول المجرى ا ft 75) m 23 طول من ٔ (m/cm 2 قل من ) ا ft 75 ٔما إذا ا ) فيمكن ا ft/in 1) m/cm 4(. ويمكن تطبيق نفس الميول بالنسبة ٔ (m 23 ن يصل الميول إلى للهود نوع II Type.
- ٔ− يمكن ربط أكثر من فرع يسحب من نفس الهود أو من أكثر من هود على مجرى رئيسي واحد بشرط ٔفرع قدر الإمكان. ٔن تتساوى سرعة الهواء وهبوط الضغط الستاتيكي لجميع الا ا
- عند اختيار مراوح الهود يجب حساب هبوط الضغط الستاتيكي بالطرق المعتادة مع الانتباه إلى ً إلى يضا إضافة هبوط الضغط للهود والفلتر والذي نحصل عليه من خلال الكـتالوج. مع الانتباه ا ٔتصحيح كـثافة الهود نتيجة درجة حرارة الهواء والارتفاع عن سطح البحر.
- نتيجة هبوب الرياح على مروحة الطرد فإنها ستؤثر على قيمة الضغط الستاتيكي بزيادة تتراوح ما بين g.w in 0.5 – 0.1) Pa 125 – 25 (وذلك حسب نوع المروحة ومكانها وسرعة الرياح واتجاهها.
	- ٔ− بالنسبة لهواء التعويض يفضل أن تكون سرعة الهواء أقل ما يمكن.
- حافظ على ضغط سلبي داخل المطبخ بحث يكون فرق الضغط بين حيز المطبخ وأي حيز مجاور غير معد للطبخ لا يقل عن g.w in 0.02)Pa 5(.
	- في حال إرسال هواء خارجي كـتهوية للمطبخ فيمكن اعتبار هذا الهواء جزء من هواء التعويض.
		- ٔ-<br>- يجب ألا تقل المسافة بين مروحة الطرد ومأخذ هواء التعويض عن £10 (3 m).

- يمكن إضافة عامل أمان على تدفق الطرد يترواح ما بين % 25 –5.

**.11.17 خطوات التصميم:**

يمكن إجمال عملية تصميم الهود بالخطوات التالية:

- ٔ1- تحديد مكان منصة الطبخ وصنف كثافة عمل الأجهزة.
	- -2 تحديد نوع الهود وطرازه ومكوناته.
- 3- تحديد قيمة هواء الطرد اللازم للهود من خلال الجدول 2.17 أو 3.17.
	- ٔ4- تحديد طريقة تأمين هواء التعويض وكميته.
- -5 اختيار مروحة الطرد من خلال تحديد التدفق وحساب هبوط الضغط الستاتيكي اللازم.
- -6 اختيار مروحة التعويض من خلال تحديد التدفق وحساب هبوط الضغط الستاتيكي اللازم.

### **.18 نظافة مجرى الهواء:**

ٔيجب المحافظة على نظافة مجرى الهواء عند تخزينه في الموقع وأثناء التركيب وبعد الانتهاء من التركيب وذلك باتباع التعليمات التالية<sup>[1](#page-99-0)</sup> :

- عند نقل مجاري الهواء من المصنع إلى الموقع فيجب تغطية المجاري في سيارة النقل.
- ٔ■ بعد استلام مجاري الهواء من المصنع وتفريغها ضمن الموقع يجب تأمين مكان تخزين نظيف ً .<br>بعيد عن الأعمال المدنية التي تؤدي إلى انتشار الغبار مثل منشار البلاط وأعمال تثقيب مواد .<br>البناء أو المولدة الكهربائية.
- ٔ■ يجب أن يكون مكان التخزين نظيف وجاف وبعيد عن الطرقات التي تؤدي إلى انتشار الغبار ين بست عدد ركوب الماس وست المستورد.<br>بكثافة. ويفضل تخزين المجاري على مصاطب مرتفعة قليلاً لمنع تأثرها بالماء.
	- يجب لصق بطاقات التسمية Labelsعلى السطح الخارجي فقط للمجاري.
- ٔ في حال تشغيل ثناء العمل في المبنى فيجب تركيب فلاتر مؤقتة لمنع انتقال ٔجهزة التكييف ا ا ي<br>الغبار والأوساخ إلى الأجهزة.
- ٔ سية لضمان عدم اتساخ المجاري ا Risers ما المجاري ٔ ثناء تركيبها, يجب تغطية كافة المجاري الرا , ا ًٔ فقية فليس من الضروري تغطيتها. ويجب أن تكون منطقة العمل نظيفة وجافة. ويجب التأكد "<br>الأفقية فليس من الضروري تغطيتها. ويجب أن تكون منطقة العمل نظيفة وجافة. ويجب التأكد ًٔ من مسح وتنظيف السطوح الداخلية للمجاري, أما أطراف المجاري المفتوحة فيجب تغطيتها أو "<br>من مسح وتنظيف السطوح الداخلية للمجاري, أما أطراف المجاري المفتوحة فيجب تغطيتها أو إغلاقها.
- ٔ■ يجب عدم رفع الأغطية عن المجاري إلا قبل عملية الوصل مباشرة, ويجب التأكد من نظافة .. . .<br>المجاري مرة أخرى ومسح السطح الداخلي إن لزم الأمر .
- أثناء تصميم مجاري الهواء, يفضل إضافة بوابات وصول Access Door ضمن المجرى للسماح بتنظيف المجرى بعد فترة من تشغيل نظام التكييف.

 $\overline{a}$ 

<span id="page-99-0"></span>*<sup>1</sup> SMACNA Duct Cleanliness for new construction guidelines*

**.19 مخمد الهواء متغير السعة Box VAV:**

يستخدم هذا الصندوق مع أنظمة حجم الهواء المتغير VAV systems بغرض التحكم بكمية هواء الإرسال ٔوفق احتياج المنطقة المكيفة حيث يتألف الصندوق من دامبر متحكم به عن طريق محرك موصول مع ر ب سبب الترموستات. فعندما تقترب درجة حرارة المنطقة من الدرجة المطلوبة يغلق الدامبر جزئياً مما يؤدي إلى السلام انخفاض قيمة تدفق هواء الإرسال.

**<sup>ا</sup> مخمدات VAV: ٔ .1.19 نواع** 

يوجد عدة أنواع لمخمدات VAV يمكن تلخيصها بالتالي:

ٔ .1.1.19 **صندوق VAV للتبريد:** نواع وهو عبارة عن ا مخمدات الـ VAV حيث يعمل في وضعية ٔ بسط ا التبريد فقط كما هو موضح في الشكل .1.19

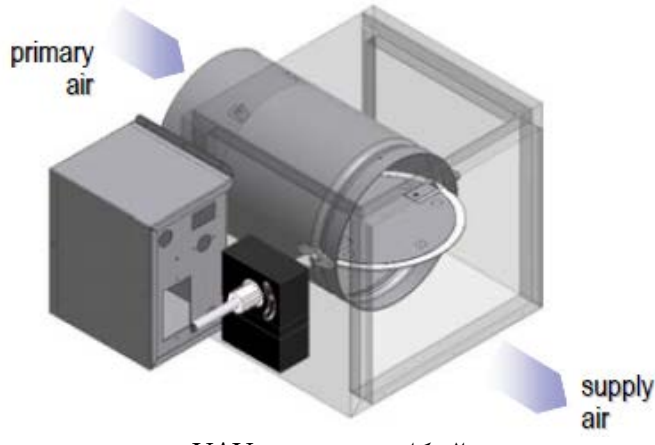

الشكل 1.19 صندوق VAV

.2.1.19 **صندوق VAV ٕ مع اعادة تسخين:** حيث يتم استخدام ملف تسخين بعد الدامبر بغرض تسخين ٔن يكون مصدر التسخين هو ملف ماء ساخن كما هو مبين في الشكل الهواء شتاءا <sup>2</sup> و وشيعة ً ويمكن ا ٔاً كهربائية.

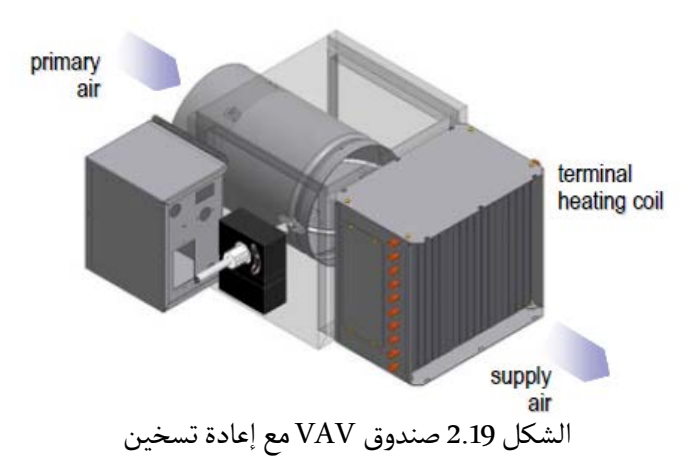

.3.1.19 **صندوق VAVمع مروحة على التسلسل powered-fan Series:** حيث يتم إضافة مروحة ذات سرعة ثابتة إلى الصندوق موصولة على التسلسل مع الدامبر كما هو موضح في الشكل 3.19 بحيث تعمل ٔر من المروحة باستمرار طالما أن الحيز مشغول. تقوم المروحة بسحب الهواء إما من الدامبر أو من حيز ً<br>هذه المروحة باستمرار طالما أن الحيز مشغول. تقوم المروحة بسحب الهواء إما من الدامبر أو من حيز البلينم وهذا ما ينتج تدفق هواء ثابت للحيز.

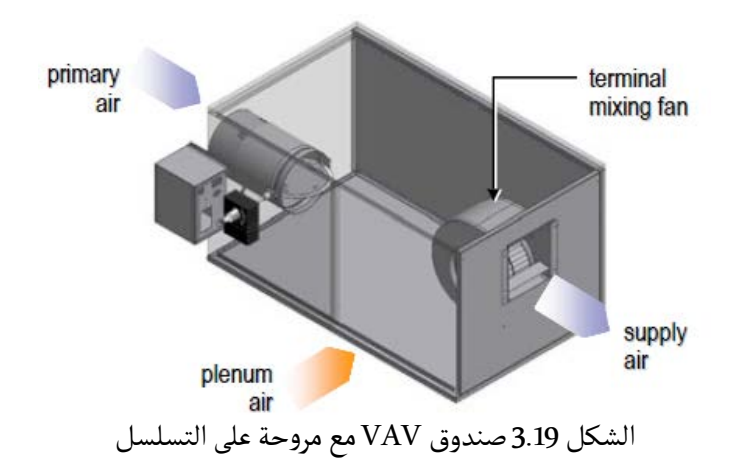

.4.1.19 **صندوق VAV مع مروحة على التفرع powered-fan Parallel:** حيث يتم إضافة مروحة ذات سرعة ثابتة إلى الصندوق موصولة على التفرع مع الدامبر كما هو موضح في الشكل 4.19

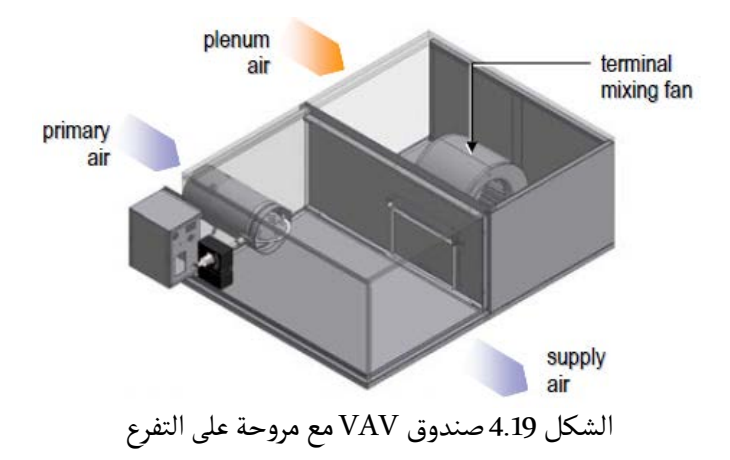

**<sup>ا</sup> مخمدات VAV من حيث طريقة التحكم: ٔ .2.19 نواع** 

كما يتم تصنيف مخمدات VAV إلى نوعين من حيث طريقة التحكم:

1.2.19 مستقلة عن الضغط Independent Pressure: مزودة بحساس تدفق بحيث يتحكم بقيمة تدفق ٔصغري المسموح به للهواء الرئيسي الهواء الا air Primary. ٔعظمي والا 2.2.19. معتمدة على الضغط Pressure Dependent: غير مجهزة بأداة للمحافظة على تدفق الهواء الرئيسي لذلك فإن التدفق تابع لوضعية الدامبر ولقيمة الضغط الستاتيكي قبل الصندوق.

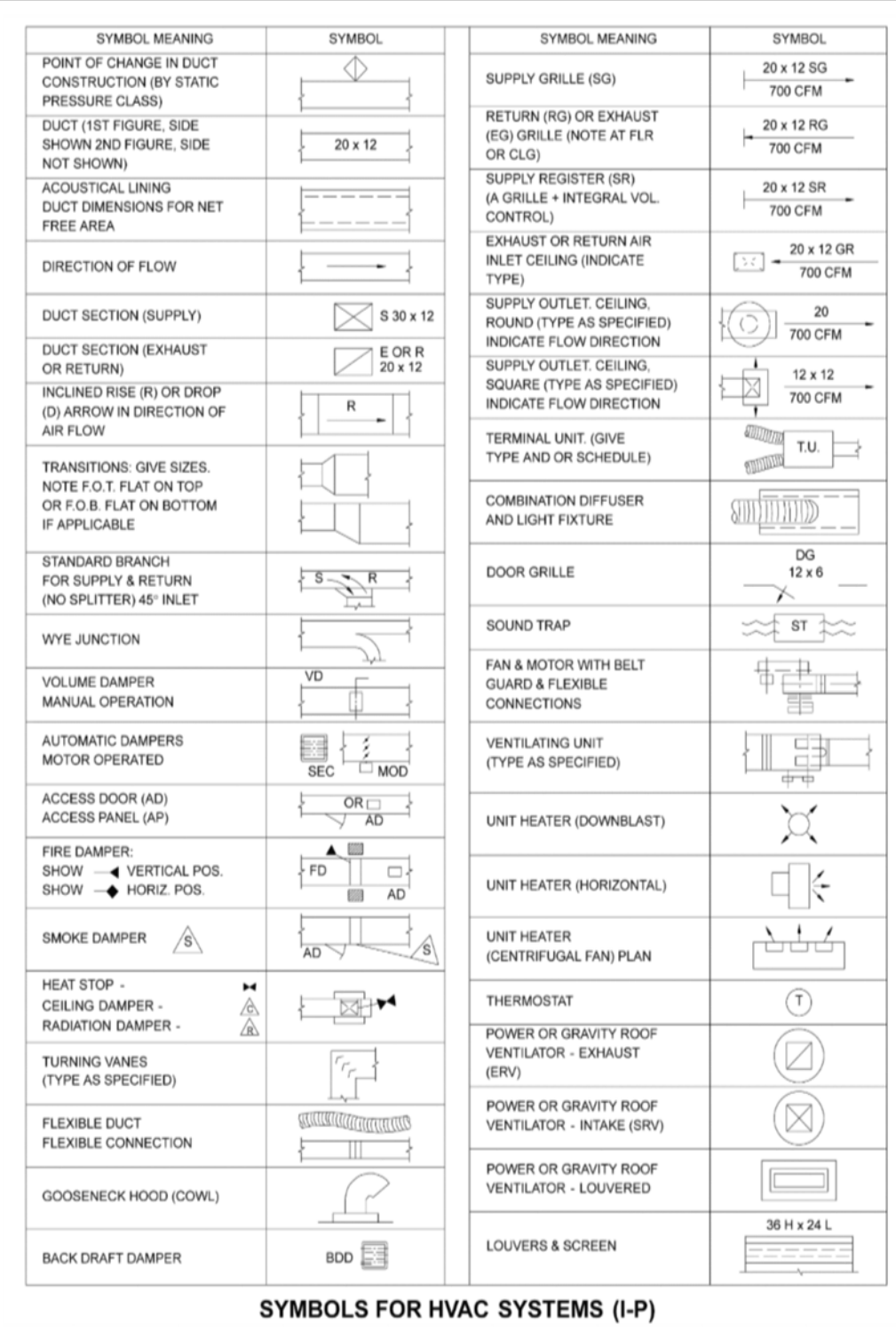

ٔالرموز المستخدمة في أنظمة توزيع الهواء (واحدات بريطانية)

**ملحق**

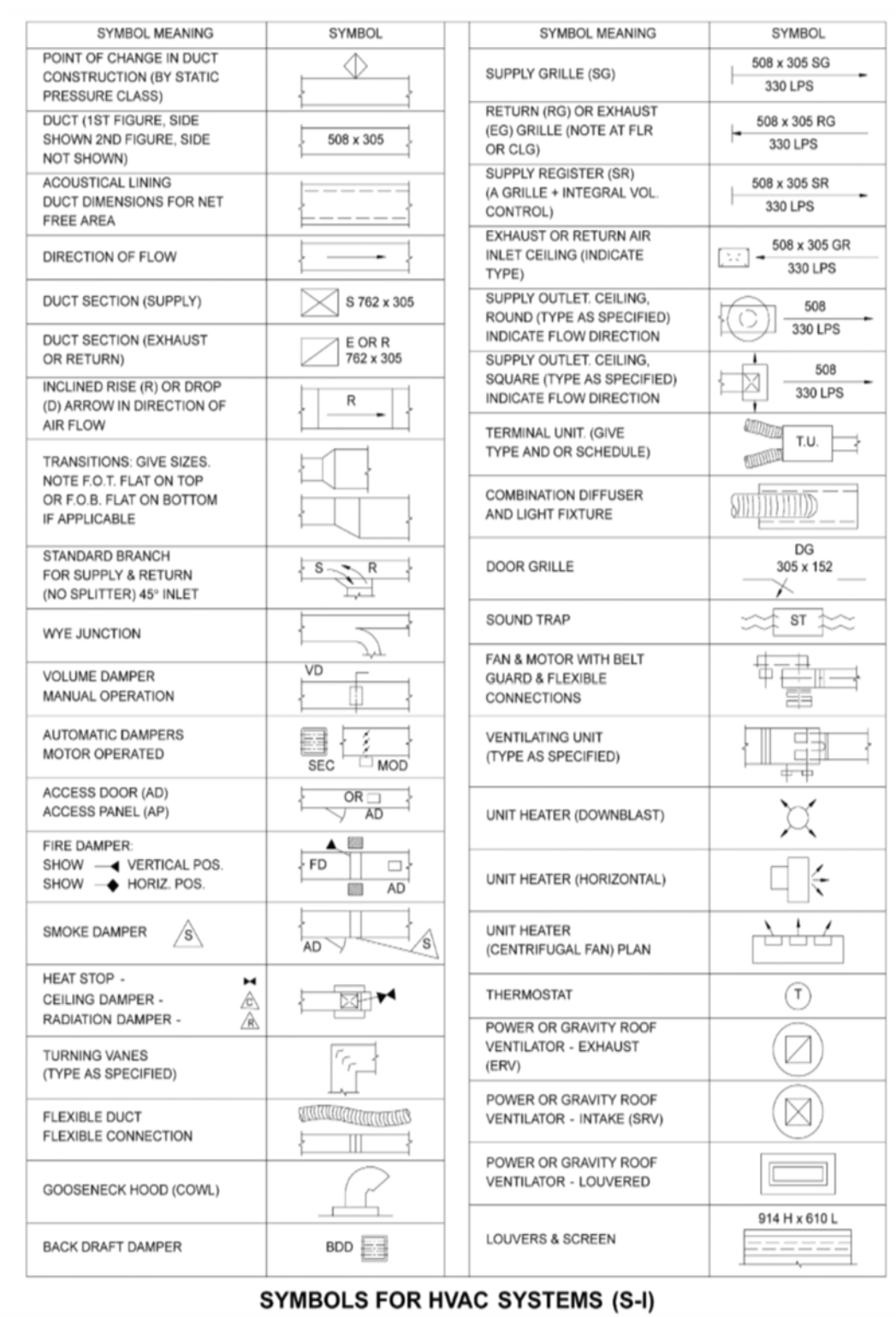

ٔالرموز المستخدمة في أنظمة توزيع الهواء (واحدات دولية) 104 ٔأنظمة توزیع الهواء

**مراجع الكـتاب:**

- SMACNA HVAC duct construction standard metal and flexible 3rd edition
- SMACNA HVAC Systems Duct Design 4th edition
- SMACNA Kitchen ventilation systems and food service equipment fabrication and installation guidelines
- SMACNA HVAC air duct leakage test manual 1st edition
- SMACNA Duct Cleanliness for new construction guidelines
- ASHRAE Applications Handbook 2011
- ASHRAE Standard 90.1-2013 Energy Standard for Buildings Except Low-Rise Residential Buildings
- ASHRAE Standard 154 Ventilation for commercial cooking operations
- ASHRAE Pocket Guide 8th edition
- ADC Flexible Duct Performance & Installation Standards 5th edition
- Builder's Guide to Energy Efficient Homes in Louisiana

Follow me on WizIQ

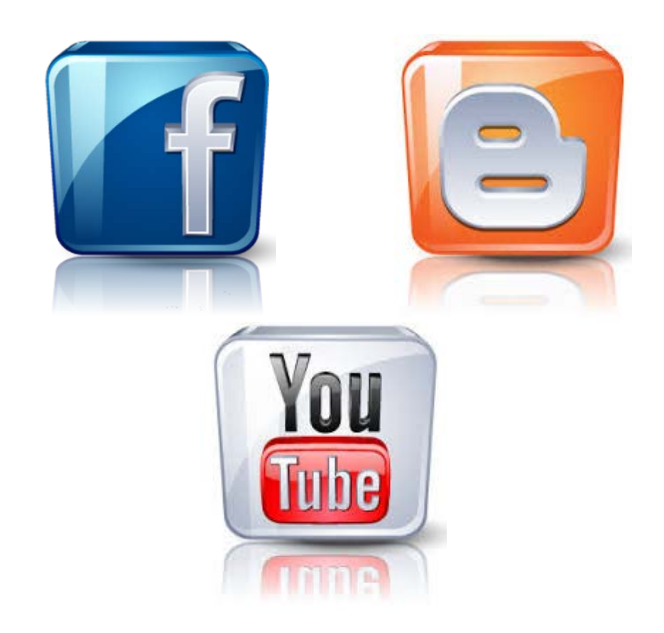